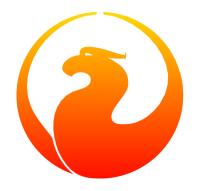

# **Firebird 4.0.3 Release Notes**

Firebird Project: Core Developers, Helen Borrie

Version 0403-01, 31 July 2023

| 1. | General Notes                                | 8    | 3 |
|----|----------------------------------------------|------|---|
|    | Sub-release V.4.0.3                          | 8    | 3 |
|    | V.4.0.3 Improvements                         | 8    | 3 |
|    | Sub-release V.4.0.2                          | 9    | ) |
|    | V.4.0.2 Improvements                         | 9    | ) |
|    | Sub-release V.4.0.1                          | . 10 | ) |
|    | V.4.0.1 Improvements                         | . 11 | L |
|    | Bug Reporting                                | . 12 | ) |
|    | Documentation                                | . 12 | ) |
| 2. | New In Firebird 4.0                          | . 13 | 3 |
|    | Summary of New Features                      | . 13 | 3 |
|    | Complete In Firebird 4.0 Final Release       | . 13 | 3 |
|    | Complete In Release Candidate 1              | . 14 | Į |
|    | Complete In Beta 2                           | . 16 | ) |
|    | Complete In Beta 1                           | . 20 | ) |
|    | Compatibility with Older Versions            | . 23 | 3 |
| 3. | Changes in the Firebird Engine               | . 24 | Į |
|    | Maximum Page Size Increased To 32KB.         | . 24 | Į |
|    | External Functions (UDFs) Feature Deprecated | . 24 | Į |
|    | Support for International Time Zones         | . 24 | Į |
|    | Session Time Zone                            | . 25 | 5 |
|    | Time Zone Format                             | . 25 | ) |
|    | Data Types for Time Zone Support             | . 25 | ) |
|    | API Support for Time Zones                   | . 26 | ) |
|    | Time Zone Statements and Expressions         | . 26 | ) |
|    | Virtual table RDB\$TIME_ZONES                | . 26 | ) |
|    | Package RDB\$TIME_ZONE_UTIL                  | . 26 | ) |
|    | Updating the Time Zone Database              | . 28 | 3 |
|    | Firebird Replication                         | . 28 | 3 |
|    | Replication Modes                            | . 29 | ) |
|    | Access Modes                                 | . 29 | ) |
|    | Journaling                                   | . 29 | ) |
|    | Error Reporting                              | . 30 | ) |
|    | Setting Up Replication                       | . 31 | L |
|    | Pooling of External Connections              | . 35 | 5 |
|    | Key Characteristics of Connection Pooling    | . 35 | ) |
|    | How the Connection Pool Works                | . 36 | ) |
|    | Managing the Connection Pool.                | . 36 | ) |
|    |                                              |      |   |

|    | Querying the Connection Pool                                         | . 37 |
|----|----------------------------------------------------------------------|------|
|    | Parameters for Configuring the Connection Pool                       | . 37 |
|    | Timeouts at Two levels                                               | . 37 |
|    | Idle Session Timeouts                                                | . 38 |
|    | Statement Timeouts                                                   | . 41 |
|    | Commit Order for Capturing the Database Snapshot                     | . 44 |
|    | The 'Commit Order' Approach                                          | . 45 |
|    | Read Consistency for Statements in Read-Committed Transactions       | . 46 |
|    | Garbage Collection                                                   | . 50 |
|    | Precision Improvement for Calculations Involving NUMERIC and DECIMAL | . 51 |
|    | Increased Number of Formats for Views                                | . 51 |
|    | Optimizer Improvement for GROUP BY                                   | . 51 |
|    | xinetd Support on Linux Replaced.                                    | . 51 |
|    | Support for RISC v.64 Platform                                       | . 52 |
|    | Virtual table RDB\$CONFIG.                                           | . 52 |
|    | Character Limit Enforced for UNICODE_FSS.                            | . 52 |
| 4. | Changes to the Firebird API and ODS                                  | . 53 |
|    | ODS (On-Disk Structure) Changes                                      | . 53 |
|    | New ODS Number                                                       | . 53 |
|    | New System Tables                                                    | . 53 |
|    | New Columns in System Tables                                         | . 53 |
|    | Application Programming Interfaces                                   | . 54 |
|    | Services Cleanup                                                     | . 54 |
|    | Services API Extensions                                              | . 54 |
|    | Timeouts for Sessions & Statements                                   | . 54 |
|    | New Isolation Sub-level for READ COMMITTED Transactions              | . 54 |
|    | Support for Batch Insert and Update Operations in the API            |      |
|    | API Support for Time Zones                                           | . 61 |
|    | API Support for DECFLOAT and Long Numerics                           |      |
|    | Additions to Other Interfaces                                        | . 65 |
|    | Extensions to various getInfo() Methods                              | . 67 |
|    | Additions to the Legacy (ISC) API                                    | . 68 |
| 5. | Reserved Words and Changes                                           | . 69 |
|    | New Keywords in Firebird 4.0                                         | . 69 |
|    | Reserved                                                             | . 69 |
|    | Non-reserved                                                         |      |
| 6. | Configuration Additions and Changes.                                 |      |
|    | Parameters for Timeouts                                              |      |
|    | ConnectionIdleTimeout                                                |      |
|    | StatementTimeout                                                     |      |
|    | Parameters for External Connection Pooling                           | . 70 |
|    |                                                                      |      |

| ExtConnPoolSize                                                           | 70 |
|---------------------------------------------------------------------------|----|
| ExtConnPoolLifetime                                                       | 70 |
| Parameters to Restrict Length of Object Identifiers                       | 70 |
| MaxIdentifierByteLength                                                   | 71 |
| MaxIdentifierCharLength                                                   | 71 |
| Parameters Supporting Read Consistency in Transactions                    | 71 |
| ReadConsistency                                                           | 71 |
| TipCacheBlockSize                                                         | 72 |
| SnapshotsMemSize                                                          | 72 |
| Other Parameters.                                                         | 72 |
| ClientBatchBuffer                                                         | 72 |
| DataTypeCompatibility                                                     | 72 |
| DefaultTimeZone                                                           | 73 |
| OutputRedirectionFile                                                     | 73 |
| Srp256 becomes the default authentication method                          | 73 |
| ChaCha is added as a default wire encryption method                       | 73 |
| TempCacheLimit at database level                                          | 73 |
| UseFileSystemCache is added as a replacement for FileSystemCacheThreshold | 73 |
| InlineSortThreshold                                                       | 74 |
| 7. Security                                                               | 75 |
| Enhanced System Privileges                                                | 75 |
| List of Valid System Privileges                                           | 75 |
| New Grantee Type SYSTEM PRIVILEGE                                         | 76 |
| Assigning System Privileges to a Role                                     | 76 |
| Function RDB\$SYSTEM_PRIVILEGE                                            | 77 |
| Granting a Role to Another Role                                           | 77 |
| The DEFAULT Keyword                                                       | 78 |
| WITH ADMIN OPTION Clause                                                  | 78 |
| Example Using a Cumulative Role                                           | 78 |
| Revoking the DEFAULT Property of a Role Assignment                        | 78 |
| Function RDB\$ROLE_IN_USE                                                 | 79 |
| SQL SECURITY Feature                                                      | 79 |
| Triggers                                                                  | 80 |
| Examples Using the SQL SECURITY Property                                  | 81 |
| Built-in Cryptographic Functions                                          | 83 |
| ENCRYPT() and DECRYPT()                                                   | 83 |
| RSA_PRIVATE()                                                             | 84 |
| RSA_PUBLIC()                                                              | 85 |
| RSA_ENCRYPT()                                                             | 85 |
| RSA_DECRYPT()                                                             | 85 |
| RSA_SIGN_HASH()                                                           | 86 |
|                                                                           |    |

| RSA_VERIFY_HASH()                                           | 87  |
|-------------------------------------------------------------|-----|
| Improvements to Security Features                           | 87  |
| User Managing Other Users                                   | 88  |
| 8. Management Statements                                    | 89  |
| Connections Pooling Management                              | 89  |
| ALTER EXTERNAL CONNECTIONS POOL.                            | 89  |
| ALTER SESSION RESET                                         | 90  |
| Errors handling                                             | 91  |
| Time Zone Management                                        | 92  |
| SET TIME ZONE                                               | 92  |
| Timeout Management                                          | 92  |
| Setting DECFLOAT Properties                                 | 92  |
| Setting Data Type Coercion Rules                            | 93  |
| 9. Data Definition Language (DDL).                          | 96  |
| Quick Links                                                 | 96  |
| Extended Length for Object Names                            | 96  |
| Restricting the Length                                      | 96  |
| New Data Types                                              | 96  |
| Data Type INT128                                            | 96  |
| Data Types TIME WITH TIME ZONE and TIMESTAMP WITH TIME ZONE | 97  |
| Data Type DECFLOAT                                          | 97  |
| DDL Enhancements                                            | 98  |
| Increased Precision for Exact Numeric Types                 | 99  |
| Standard Compliance for Data Type FLOAT                     | 100 |
| Data Type Extensions for Time Zone Support                  | 100 |
| Aliases for Binary String Types                             | 101 |
| Extensions to the IDENTITY Type                             | 101 |
| Excess parameters in EXECUTE STATEMENT.                     | 105 |
| Replication Management.                                     | 105 |
| 10. Data Manipulation Language (DML)                        | 107 |
| Quick Links                                                 | 107 |
| Lateral Derived Tables                                      | 107 |
| DEFAULT Context Value for Inserting and Updating            | 108 |
| DEFAULT vs DEFAULT VALUES                                   | 109 |
| OVERRIDING Clause for IDENTITY Columns.                     | 109 |
| Extension of SQL Windowing Features                         | 109 |
| Frames for Window Functions                                 | 111 |
| Named Windows                                               | 114 |
| More Window Functions                                       | 115 |
| FILTER Clause for Aggregate Functions                       | 116 |
| Syntax for FILTER Clauses                                   | 117 |
|                                                             |     |

| Optional AUTOCOMMIT for SET TRANSA      | ACTION                           | 117 |
|-----------------------------------------|----------------------------------|-----|
| Sharing Transaction Snapshots           |                                  | 117 |
| Expressions and Built-in Functions      |                                  | 118 |
| New Functions and Expressions           |                                  | 118 |
| Changes to Built-in Functions and Exp   | pressions                        | 126 |
| SUBSTRING()                             |                                  | 127 |
| UDF Changes                             |                                  | 127 |
| New SYSTEM Context Variables For RI     | DB\$GET_CONTEXT                  | 128 |
| Miscellaneous DML Improvements          |                                  | 129 |
| Improve Error Message for an Invalid    | d Write Operation                | 129 |
| Improved Failure Messages for Expre     | ession Indexes                   | 129 |
| RETURNING * Now Supported               |                                  | 129 |
| 11. Procedural SQL (PSQL)               |                                  | 131 |
| Recursion for subroutines               |                                  | 131 |
| A Helper for Logging Context Errors     |                                  | 132 |
| System Function RDB\$ERROR()            |                                  | 132 |
| Allow Management Statements in PSQL     | Blocks                           | 133 |
| 12. Monitoring & Command-line Utilities |                                  | 135 |
| Monitoring                              |                                  | 135 |
| nbackup                                 |                                  | 136 |
| UUID-based Backup and In-Place Mer      | ge                               | 136 |
| Restore and Fixup for Replica Databa    | se                               | 137 |
| isql                                    |                                  | 137 |
| Support for Statement Timeouts          |                                  | 137 |
| Better transaction control              |                                  | 137 |
| gbak                                    |                                  | 139 |
| Backup and Restore with Encryption.     |                                  | 139 |
| Enhanced Restore Performance            |                                  | 141 |
| Friendlier "-fix_fss_*" Messages        |                                  | 141 |
| Ability to Backup/Restore Only Specif   | ied Tables                       | 142 |
| gfix                                    |                                  | 142 |
| Configuring and managing replication    | n                                | 142 |
| 13. Compatibility Issues                |                                  | 143 |
| SQL                                     |                                  | 143 |
| Deprecation of Legacy SQL Dialect 1 .   |                                  | 143 |
| Read Consistency for READ COMMITT       | TED transactions Used By Default | 143 |
| Deprecation of External Functions (U    | DFs)                             | 143 |
| Changes in DDL and DML Due to Time      | ezone Support                    | 145 |
| Prefixed Implicit Date/Time Literals N  | Now Rejected                     | 145 |
| Starting Value of Sequences             |                                  | 146 |
| INSERT RETURNING Now Requires           | a SELECT privilege               | 147 |
|                                         |                                  |     |

| UNICODE_FSS Character Length                | 147 |
|---------------------------------------------|-----|
| MERGE Rejects Multiple Matching Rows        | 147 |
| Utilities                                   | 147 |
| Deprecation of QLI                          | 147 |
| 14. Bugs Fixed                              | 148 |
| Firebird 4.0.3 Release: Bug Fixes           | 148 |
| Core Engine                                 | 148 |
| Server Crashes/Hang-ups                     | 152 |
| API/Remote Interface                        | 154 |
| Build Issues                                | 154 |
| Installation Issues                         | 155 |
| MacOS Only                                  | 155 |
| Utilities                                   | 155 |
| Firebird 4.0.2 Release: Bug Fixes           | 156 |
| Core Engine                                 | 156 |
| Server Crashes/Hang-ups                     | 159 |
| API/Remote Interface                        | 160 |
| Windows Only                                | 160 |
| Linux Only                                  |     |
| MacOS Only                                  | 160 |
| Utilities                                   | 161 |
| Installation Issues                         | 161 |
| Firebird 4.0.1 Release: Bug Fixes           | 161 |
| Core Engine                                 | 161 |
| Server Crashes/Hang-ups                     | 165 |
| API/Remote Interface                        | 166 |
| Windows Only                                | 167 |
| Linux Only                                  |     |
| Builds                                      | 167 |
| Installation Issues                         | 167 |
| Firebird 4.0 Release: Bug Fixes             | 168 |
| Core Engine                                 | 168 |
| Server Crashes/Hang-ups                     | 172 |
| API/Remote Interface                        | 173 |
| Build Issues                                | 173 |
| Utilities                                   | 174 |
| Firebird 4.0 Release Candidate 1: Bug Fixes | 174 |
| Core Engine                                 | 174 |
| Server Crashes/Hang-ups                     | 179 |
| API/Remote Interface                        | 180 |
| Build Issues                                | 180 |
|                                             |     |

|    | Utilities                               | 180 |
|----|-----------------------------------------|-----|
|    | Firebird 4.0 Beta 2 Release: Bug Fixes  | 180 |
|    | Core Engine                             | 181 |
|    | Server Crashes/Hang-ups                 | 185 |
|    | API/Remote Interface                    | 186 |
|    | Build Issues                            | 187 |
|    | Utilities                               | 188 |
|    | Firebird 4.0 Beta 1 Release: Bug Fixes  | 189 |
|    | Core Engine                             | 189 |
|    | Server Crashes/Hang-ups                 | 193 |
|    | Security                                | 194 |
|    | Utilities                               | 194 |
|    | Build Issues                            | 195 |
|    | Firebird 4.0 Alpha 1 Release: Bug Fixes | 195 |
| 15 | 5. Firebird 4.0 Project Teams           | 198 |
| Α. | ppendix A: Licence Notice               | 199 |

# **Chapter 1. General Notes**

Thank you for choosing Firebird 4.0. We cordially invite you to test it hard against your expectations and engage with us in identifying and fixing any bugs you might encounter.

ODS 13 is introduced and it's a major ODS upgrade, so older databases cannot be opened with a Firebird 4 server. The engine library is named engine13.dll (Windows) and libEngine13.so (POSIX). The security database is named security4.fdb. Binaries layout and configuration are unchanged from Firebird 3.

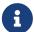

That said, you can copy the Firebird engine library from the Firebird 3.0 distribution package (named engine12.dll (Windows) and libEngine12.so (POSIX), and located inside the /plugins sub-directory) to continue working with databases in ODS12 without needing a backup/restore. However, new features introduced with Firebird 4.0 will not be accessible.

Known incompatibilities are detailed in the Compatibility Issues chapter.

## Sub-release V.4.0.3

Bugs reported and fixed prior to the version 4.0.3 release are listed HERE.

## **V.4.0.3 Improvements**

#7542 — Compiler warnings raise when build cloop-generated Firebird.pas in RAD Studio 11.3

Implemented by Vlad Khorsun

#7539 — RDB\$GET/SET\_CONTEXT(): enclosing in apostrophes or double quotes of a missed namespace/variable will made output more readable

Implemented by Vlad Khorsun

#7494 — Avoid non necessary index reads

Implemented by Vlad Khorsun

#7468 — Add switch to control in guardian timeout before killing firebird server process

Implemented by Alex Peshkoff

#7437 — Updated *zlib* to version 1.2.13 (released 2022-10-13)

Implemented by Vlad Khorsun

#7425 — Add REPLICA MODE to the output of the isql SHOW DATABASE command

Implemented by Dmitry Yemanov

#7418 — Improve reliability of plugin manager

Implemented by Alex Peshkoff

#7294 — Allow FB-known macros in replication.conf

Implemented by Dmitry Yemanov

#7259 — Remove TcpLoopbackFastPath and use of SIO\_LOOPBACK\_FAST\_PATH

Implemented by Vlad Khorsun

#7186 — NBackup RDB\$BACKUP\_HISTORY cleanup

Implemented by Vlad Khorsun

## **Sub-release V.4.0.2**

Bugs reported and fixed prior to the version 4.0.2 release are listed HERE.

## **V.4.0.2 Improvements**

#6983 — New built-in function BLOB\_APPEND

Implemented by V. Khorsun

#7208 — Trace: provide performance statistics for DDL statement.

Implemented by V. Khorsun

#7194 — Make it possible to avoid *fbclient* dependency in Pascal programs using *firebird.pas*.

Implemented by A. Peshkov

#7168 — Ignore missing UDR libraries during restore.

Implemented by A. dos Santos Fernandes

#7161 — Update *zlib* to version 1.2.12.

Implemented by V. Khorsun

#7093 — Improve indexed lookup speed of strings when the last keys characters are part of collated contractions.

Implemented by A. dos Santos Fernandes

#7092 — Improve performance of CURRENT\_TIME.

Implemented by A. dos Santos Fernandes

#7042 — ON DISCONNECT triggers are not executed during forced attachment shutdown.

Implemented by I. Eremin

#7041 — Firebird port for Apple M1 architecture.

Implemented by J. Frutos, A. Peshkoff, A. dos Santos Fernandes

#7038 — Improve performance of STARTING WITH with insensitive collations.

Implemented by A. dos Santos Fernandes

#6730 — Trace: provide ability to see STATEMENT RESTART events (or their count).

Implemented by V. Khorsun

## Sub-release V.4.0.1

Bugs reported and fixed prior to the version 4.0.1 release are listed HERE.

### **V.4.0.1 Improvements**

#6910 — Add way to retrieve statement BLR with Statement::getInfo() and ISQL's SET EXEC\_PATH\_DISPLAY BLR.

Implemented by A. dos Santos Fernandes

#6959 — Add getInfo() method to the Batch interface in the API.

Implemented by A. Peshkov

#6954 — Add fb\_info\_protocol\_version information request to Attachment::getInfo().

Implemented by A. Peshkov

#6929 — Add support of PKCS v.1.5 padding to RSA functions, needed for backward compatibility with old systems.

Implemented by A. Peshkov

#6915 — Allow attribute DISABLE-COMPRESSIONS in UNICODE collations.

Implemented by A. dos Santos Fernandes

#6903 — Make it possible to create ICU-based collations with locales keywords.

Implemented by tkeinz, A. dos Santos Fernandes

#6872 — Faster indexed STARTING WITH execution with UNICODE collations.

Implemented by A. dos Santos Fernandes

#6810 — Use precise limit of salt length when signing messages and verifying the sign.

*Implemented by A. Peshkov* 

#6809 — Integer hex-literal support for INT128.

*Implemented by A. Peshkov* 

# **Bug Reporting**

Bugs fixed since the release of version 4.0.0 are listed and described in the chapter entitled Bugs Fixed.

- If you think you have discovered a new bug in this release, please make a point of reading the instructions for bug reporting in the article How to Report Bugs Effectively, at the Firebird Project website.
- If you think a bug fix has not worked, or has caused a regression, please locate the original bug report in the Tracker, reopen it if necessary, and follow the instructions below.

Follow these guidelines as you attempt to analyse your bug:

- 1. Write detailed bug reports, supplying the exact build number of your Firebird kit. Also provide details of the OS platform. Include reproducible test data in your report and post it to our Tracker.
- 2. You are warmly encouraged to make yourself known as a field-tester of this beta by subscribing to the field-testers' list and posting the best possible bug description you can.
- 3. If you want to start a discussion thread about a bug or an implementation, please do so by subscribing to the firebird-devel list.

## **Documentation**

You will find all of the README documents referred to in these notes — as well as many others not referred to — in the doc sub-directory of your Firebird 4.0 installation.

— The Firebird Project

# **Chapter 2. New In Firebird 4.0**

## **Summary of New Features**

Firebird 4.0 introduces new data types and many improvements without radical changes in architecture or operation, the most important are:

- Built-in logical replication;
- Extended length of metadata identifiers (up to 63 characters);
- Decimal floating points (DECFLOAT);
- Increased maximum precision of NUMERIC and DECIMAL to 38 digits;
- Introduction of INT128 (128-bit integer);
- Time zone support (TIME WITH TIME ZONE, TIMESTAMP WITH TIME ZONE);
- Lateral derived tables;
- Configurable time-outs for connections and statements;
- Pooling of external connections;
- Batch operations in the API;
- Built-in functions for encryption and cryptographic hashes;
- Built-in functions for encoding and decoding Base64 and hex;
- Extensive system privileges and ability to assign automatic roles;
- Engine and database configuration (read-only) exposed through virtual table RDB\$CONFIG;
- Maximum page size increased to 32KB.

The following list summarises the features and changes, with links to the chapters and topics where more detailed information can be found.

## **Complete In Firebird 4.0 Final Release**

#### Renamed functions RSA\_SIGN and RSA\_VERIFY

Functions priorly introduced as RSA\_SIGN and RSA\_VERIFY have been renamed to RSA\_SIGN\_HASH and RSA\_VERIFY\_HASH respectively.

Tracker ticket #6806

### Session time zone is available via the system context

The SYSTEM namespace of the built-in function RDB\$GET\_CONTEXT has been extended with the SESSION\_TIMEZONE parameter that returns the time zone of the current session.

Tracker ticket #6786

#### More efficient implementation of SUBSTRING for UTF-8 character set

Built-in function SUBSTRING has been improved to provide better performance when called with

*UTF-8* input strings.

Tracker ticket #6769

#### Allow replication plugins to refuse the current attachment

The replication plugin API has been extended to allow the plugin to validate the attachment and return an error if it refuses to replicate its changes.

Tracker ticket #6767

#### Immediate execution of DSQL\_drop and DSQL\_unprepare commands

Delayed execution of *DSQL\_drop* and *DSQL\_unprepare* options of the *dsql\_free\_statement()* operation has been replaced with an immediate execution in order to release resource locks faster.

Tracker ticket #6748

#### Provide time zone ID constants in public headers

Time zone IDs used by the Firebird engine have been made available in the header files of the public API.

Tracker ticket #6715

#### Make RDB\$GET\_TRANSACTION\_CN working the same way in Super and Classic

Built-in function GET\_TRANSACTION\_CN has been fixed to return the same result (proper commit number) for the given transaction number in all architectures. Priorly it might return *NULL* in Classic Server.

Tracker ticket #6253

## **Complete In Release Candidate 1**

#### ALTER SESSION RESET statement

New command to reset user session environment to its initial (default) state has been added.

For full details, see ALTER SESSION RESET Statement in the Management Statements chapter.

Tracker ticket CORE-5832

#### New virtual table RDB\$CONFIG

This table exposes configuration settings actual for the current database.

For full details, see Virtual table RDB\$CONFIG in the Engine chapter.

Tracker ticket CORE-3708

### Report replica mode through isc\_database\_info, MON\$DATABASE and SYSTEM context

The replica state of the database (none / read-only / read-write) is now surfaced via the MON\$DATABASE table and Attachment::getInfo() API call. It can also be read using the context variable REPLICA\_MODE of the SYSTEM namespace.

For full details, see Monitoring in the Monitoring & Command-line Utilities chapter and Extensions to various getInfo() Methods in the Changes to the Firebird API and ODS chapter.

Tracker ticket CORE-6474

#### Tracing of session management statements

The trace manager has been extended to report also the new category of session management statements, e.g. ALTER SESSION RESET.

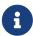

Trace plugin developers should be prepared to accept the NULL transaction inside the <code>ITracePlugin::trace\_dsql\_execute()</code> method, similarly to how it should have been handled for the <code>trace\_dsql\_prepare()</code> method of the same interface.

Tracker ticket CORE-6469

#### Ability to retrieve next attachment ID and next statement ID

Counters representing next attachment ID and next statement ID are now surfaced via the MON\$DATABASE table and Attachment::getInfo() API call.

For full details, see Monitoring in the Monitoring & Command-line Utilities chapter and Extensions to various getInfo() Methods in the Changes to the Firebird API and ODS chapter.

Tracker ticket CORE-6300

### SQL standard syntax for timezone offsets

Timezone offset in timestamp/time literal, CAST, SET\_TIME\_ZONE and AT\_TIME\_ZONE now follows SQL standard syntax only.

Tracker ticket CORE-6429

#### No -pidfile option anymore

PIDFile/-pidfile directive/option has been removed from Firebird Super(Server/Classic) systemd unit.

Tracker ticket CORE-6413

#### Time zone displacement in configuration

Usage of time zone displacement is now allowed in configuration setting DefaultTimeZone.

Tracker ticket CORE-6395

#### Better dependency tracking when installing Firebird on Linux

Presence of tomcrypt & curses libraries is now checked before installing Firebird.

Tracker ticket CORE-6366

#### INT128 as a dedicated data type

INT128 data type has been added as explicit basic type for high precision numerics.

Tracker ticket CORE-6342

#### API cleanup

Util methods that return interface pointers by legacy handle are replaced with plain C functions.

Tracker ticket CORE-6320

#### Ability to update the supported time zones

Now it's possible to update list of time zones (names and ids) without source code recompilation.

Tracker ticket CORE-6308

#### Support for nbackup -fixup via Services API

Allow to fixup (nbackup) a database using Services API

Tracker ticket CORE-5085

#### Better error reporting for user management commands

Explicit message about missing password is now raised for CREATE [OR ALTER] USER statements.

Tracker ticket CORE-4841

#### Improved sorting performance

Sorting performance has been improved for cases when long VARCHARs are involved.

Tracker ticket CORE-2650

## **Complete In Beta 2**

#### SET BIND OF "type1" TO "type2" statement

New session-management statement SET BIND defines data type coercion rules between serverside and client-side data types.

For full details, see SET BIND Statement in the Management Statements chapter.

Tracker ticket CORE-6287.

### **SQL-level replication management**

ALTER DATABASE and CREATE/ALTER TABLE statements are extended to allow SQL-level management for the replicated table set and current replication state. For details, see Replication Management in the Data Definition Language chapter.

Tracker ticket CORE-6285.

#### FLOAT datatype is now SQL standard compliant

FLOAT(p) definition is changed to represent precision in binary digits (as defined by the SQL specification) rather than in decimal digits as before. For details, see Standard Compliance for Data Type FLOAT in the Data Definition Language chapter.

Tracker ticket CORE-6109.

### Starting multiple transactions using the same initial transaction snapshot

SET TRANSACTION statement makes it possible to share the same transaction snapshot among multiple transactions (possibly started by different attachments). For details, see Sharing Transaction Snapshots in the Data Manipulation Language chapter.

Tracker ticket CORE-6018.

#### Better transaction control in ISQL

ISQL can now (optionally) remember the transaction parameters of the last started transaction and reuse them for subsequent transactions. For details, see Keeping Transaction Parameters in the Utilities chapter.

Tracker ticket CORE-4933.

#### Lateral derived tables

Support for SQL:2011 compliant lateral derived tables. For details, see Lateral Derived Tables in the Data Manipulation Language chapter.

Tracker ticket CORE-3435.

# Convenient usage of TIMESTAMP/TIME WITH TIME ZONE when appropriate ICU library is not installed on the client side

In order to work with time zone names introduced with the new data types TIME WITH TIME ZONE and TIMESTAMP WITH TIME ZONE, the Firebird client library provides API extensions that internally use the ICU library. If the ICU library is missing (or has an incorrect version), the time value would be represented in GMT which may be inconvinient.

To provide a better workaround to this issue, the so called *EXTENDED* format of the time zone information has been introduced. It includes both time zone name and its corresponding GMT offset. The GMT offset will be used as a fallback in the case of missing or mismatched ICU library. For details see SET BIND Statement in the Management Statements chapter.

Tracker ticket CORE-6286.

#### Options in user management statements can be specified in arbitrary order

DDL statements CREATE USER, RECREATE USER, ALTER USER, ALTER CURRENT USER and CREATE OR ALTER USER now allow their options (PASSWORD, FIRSTNAME, TAGS, etc) to be specified in arbitrary order.

Tracker ticket CORE-6279.

#### Efficient table scans for DBKEY-based range conditions

Range conditions (less-than and more-than) applied to a RDB\$DB\_KEY pseudo-column are now executed using a range table scan instead of a full table scan, thus providing better performance of such queries.

Tracker ticket CORE-6278.

#### Increased parsing speed of long queries

Stack growth increment inside the SQL parser has been increased to allow less memory

reallocations/copies and thus improve the parsing performance for long queries.

Tracker ticket CORE-6274.

#### API methods to set various names (field, relation, etc.) in the metadata builder

Methods setField(), setRelation(), setOwner(), setAlias() have been added to the IMetadataBuilder interface of the Firebird API to set up the corresponding values for the given API message.

Tracker ticket CORE-6268.

#### SUSPEND is prohibited in procedures and EXECUTE BLOCK without RETURNS

If a stored procedure or an EXECUTE BLOCK statement misses the RETURNS declaration (i.e. it has no output paratemers), then the SUSPEND statement inside its body is prohibited and error isc\_suspend\_without\_returns is raised.

Tracker ticket CORE-6239.

### Improve performance when using SRP plugin for authentication

Connections cache has been implemented inside the SRP authentication plugin to improve the performance.

Tracker ticket CORE-6237.

#### Delivery of key known to the client to any database connection

It makes it possible to run standard utilities (like *gfix*) or service tasks against an encrypted database on remote server in the cases when the database key is known to the client.

Tracker ticket CORE-6220.

#### Support for specials (inf/nan) when sorting DECFLOAT values

Special values (like *INF/NaN*) have been taken into account when sorting DECFLOAT values, the output order is now consistent with their comparison rules.

Tracker ticket CORE-6219.

#### Extend trace record for COMMIT/ROLLBACK RETAINING to show old/new transaction IDs

COMMIT/ROLLBACK RETAINING statement preserves the current transaction context but generates a new transaction ID. The trace output has been extended to show this new transaction ID in the COMMIT\_RETAINING and ROLLBACK\_RETANING trace events and also show both initial and new transaction IDs in every transaction identifier in the trace records.

Tracker ticket CORE-6095.

#### Show OS-specific error when entrypoint is not found in dynamic library

When the dynamic library loaded by the Firebird engine misses the required entrypoint, the reported error now includes the OS-specific information.

Tracker ticket CORE-6069.

#### Change behavior of skipped and repeated wall times within time zones

Within time zones, some wall times do not exist (DST starting) or repeat twice (DST ending). Firebird has been modified to handle these situations accordingly to the ECMAScript standard. For example:

- 1:30 AM on November 5, 2017 in America/New\_York is repeated twice (fall backward), but it must be interpreted as 1:30 AM UTC-04 instead of 1:30 AM UTC-05.
- 2:30 AM on March 12, 2017 in America/New\_York does not exist, but it must be interpreted as 2:30 AM UTC-05 (equivalent to 3:30 AM UTC-04).

Tracker ticket CORE-6058.

#### Built-in functions converting binary string to hexadecimal representation and vice versa

Functions HEX\_ENCODE and HEX\_DECODE have been added to convert between binary strings and their hexadecimal representations. See HEX\_ENCODE() and HEX\_DECODE() for their description.

Tracker ticket CORE-6049.

#### Ability to see the current state of database encryption

Column MON\$CRYPT\_STATE has been added to the table MON\$DATABASE. It has four possible states:

- 0 not encrypted
- 1 encrypted
- 2 decryption is in progress
- 3 encryption is in progress

Tracker ticket CORE-6048.

#### **DPB** properties for DECFLOAT configuration

New DPB items have been added to the API that can be used to set up the DECFLOAT properties for the current attachment. See also Setting DECFLOAT Properties in the Management Statements chapter.

Tracker ticket CORE-6032.

#### Transaction info item fb\_info\_tra\_snapshot\_number in the API

New TPB item fb\_info\_tra\_snapshot\_number has been added to the API that returns the snapshot number of the current transaction.

Tracker ticket CORE-6017.

#### **EXECUTE STATEMENT with excess parameters**

Input parameters of EXECUTE STATEMENT command may be declared using the EXCESS prefix to indicate that they can be missing in the query text. See Excess parameters in EXECUTE STATEMENT in the Data Definition Language chapter for details.

Tracker ticket CORE-5658.

#### Ability to backup/restore only tables defined via a command line argument (pattern)

New command-line switch -INCLUDE\_DATA has been added to *gbak*, see Ability to Backup/Restore Only Specified Tables in the Utilities chapter.

Tracker ticket CORE-5538.

#### **RECREATE USER statement**

New DDL statement RECREATE USER has been added to drop and re-create the specified user in a single step.

Tracker ticket CORE-4726.

# Authenticate user in "EXECUTE STATEMENT ON EXTERNAL DATA SOURCE" by hash of the current password

New sample plugin named ExtAuth has been added to the Firebird distribution package. It allows to omit user name and password when calling EXECUTE STATEMENT against a trusted group of servers sharing the same ExtAuth plugin and the key specific for that group. See /firebird/examples/extauth/INSTALL for more details.

Tracker ticket CORE-3983.

#### **Extended precision for numerics**

Fixed point numerics with precision up to 38 digits are now supported, along with improved intermediate calculations for shorter numerics. For details, see Increased Precision for NUMERIC and DECIMAL Types in the Data Definition Language chapter.

## **Complete In Beta 1**

#### Support for international time zones

International time zone support from Firebird 4.0 onward comprises data types, functions and internal algorithms to manage date/time detection, storage and calculations involving international time zones based on UTC (Adriano dos Santos Fernandes).

For full details, see Support for International Time Zones in the Engine chapter.

Tracker tickets CORE-694 and CORE-909

#### **Built-in replication**

Built-in logical (row level) replication, both synchronous and asynchronous (Dmitry Yemanov & Roman Simakov)

For details, see Firebird Replication in the Engine chapter.

Tracker ticket CORE-2021

#### New way to capture the database snapshot

Introducing a new methodology for the Firebird engine to capture the snapshots for retaining the consistency of a transaction's view of database state. The new approach enables read consistency to be maintained for the life of a statement in READ COMMITTED transactions and also allows more optimal garbage collection.

The changes are described in more detail in the topic Commit Order for Capturing the Database Snapshot in the chapter Changes in the Firebird Engine.

#### Pooling of external connections

The external data source (EDS) subsystem has been augmented by a pool of external connections. The pool retains unused external connections for a period to reduce unnecessary overhead from frequent connections and disconnections by clients using the same connection strings (Vlad Khorsun).

For details, see Pooling of External Connections in the Engine chapter.

Tracker ticket CORE-5990

#### Physical standby solution

Physical standby solution (incremental restore via nbackup).

The changes are described in more detail in the Utilities chapter in the topic *nBackup*: GUID-based Backup and In-Place Merge.

#### Extended length of metadata identifiers

Metadata names longer than 31 bytes: new maximum length of object names is 63 characters.

The changes are described in more detail in the topic Extended Length for Object Names in the chapter Data Definition Language.

#### Configurable time-outs

Timeout periods configurable for statements, transactions and connections.

The changes for statements and connections are described in more detail in the topic Timeouts at Two levels in the chapter Changes in the Firebird Engine (Vlad Khorsun).

Tracker tickets CORE-658 and CORE-985

#### New DECFLOAT data type

The SQL:2016 standard-compliant high-precision numeric type DECFLOAT is introduced, along with related operational functions. It is described in detail in the topic Data type DECFLOAT in the chapter Data Definition Language.

#### **Enhanced system privileges**

Predefined system roles, administrative permissions.

The changes are described in more detail in the topic Enhanced System Privileges in the Security chapter.

See also the Management Statements chapter for some background about what the new system privileges are intended for.

#### **GRANT ROLE TO ROLE**

Granting roles to other roles, described in detail in the topic Granting a Role to Another Role in the Security chapter.

#### User groups

User groups and cumulative permissions are described in detail in the topic Granting a Role to Another Role in the Security chapter.

#### Batch operations in the API

Batch API operations, bulk load optimizations, support for passing BLOBs in-line.

Tracker ticket CORE-820

For details, see Support for Batch Insert and Update Operations in the API.

#### Window functions extensions

Extensions to window functions are described in detail in the Data Manipulation Language chapter in the topics Frames for Window Functions, Named Windows and More Window Functions.

#### **FILTER Clause for Aggregate Functions**

FILTER clause implemented for aggregate functions, see FILTER Clause for Aggregate Functions in the Data Manipulation Language chapter.

Tracker ticket CORE-5768

#### Enhanced RETURNING clause in DML to enable returning all current field values

Introduces the RETURNING \* syntax, and variants, to return a complete set of field values after committing a row that has been inserted, updated or deleted (Adriano dos Santos Fernandes). For details, see RETURNING \* Now Supported in the Data Manipulation Language chapter.

Tracker ticket CORE-3808

#### Built-in functions FIRST\_DAY and LAST\_DAY

New date/time functions FIRST\_DAY and LAST\_DAY, see Two New Date/Time Functions in the Data Manipulation Language chapter.

Tracker ticket CORE-5620

#### **Built-in Cryptographic functions**

New security-related functions, including eight cryptographic ones, see Built-in Cryptographic Functions in the Security chapter.

Tracker ticket CORE-5970

#### **Monitoring Compression and Encryption Status of Attachments**

Compression and encryption status of a connection are now available in the monitoring table MON\$ATTACHMENTS:

- MON\$WIRE\_COMPRESSED (wire compression enabled = 1, disabled = 0)
- MON\$WIRE\_ENCRYPTED (wire encryption enabled = 1, disabled = 0)

Tracker ticket CORE-5536

#### Improve performance of gbak restore

The new Batch API was used to improve the performance of *gbak restore*, including parallel operations.

Tracker tickets CORE-2992 and CORE-5952

#### **Backup and Restore with Encryption**

Support for backing up and restoring encrypted databases using the crypt and keyholder plugins—see Backup and Restore with Encryption in the Utilities chapter.

Also available is compression and decompression of both encrypted and non-encrypted backups.

## **Compatibility with Older Versions**

Notes about compatibility with older Firebird versions are collated in the "Compatibility Issues" chapter.

# **Chapter 3. Changes in the Firebird Engine**

The Firebird engine, version 4, presents no radical changes in architecture or operation. Improvements and enhancements continue, including a doubling of the maximum database page size and the long-awaited ability to impose timeouts on connections and statements that could be troublesome, primary-replica replication and international time zone support.

Firebird 4 creates databases with the on-disk structure numbered 13—"ODS 13". The remote interface protocol number is 16.

## **Maximum Page Size Increased To 32KB**

**Dmitry Yemanov** 

Tracker ticket CORE-2192

The maximum page size for databases created under ODS 13 has been increased from 16 KB to 32 KB.

## **External Functions (UDFs) Feature Deprecated**

The original design of external functions (UDF) support has always been a source of security problems. The most dangerous security holes, that occurred when UDFs and external tables were used simultaneously, were fixed as far back as Firebird 1.5. Nevertheless, UDFs have continued to present vulnerability issues like server crashes and the potential to execute arbitrary code.

The use of UDFs has been aggressively deprecated in Firebird 4:

- The default setting for the configuration parameter UdfAccess is NONE. In order to run UDFs at all will now require an explicit configuration of Restrict UDF
- The UDF libraries (ib\_udf, fbudf) are no longer distributed in the installation kits
- Most of the functions in the libraries previously distributed in the shared (dynamic) libraries
  ib\_udf and fbudf had already been replaced with built-in functional analogs. A few remaining
  UDFs have been replaced with either analog routines in a new library of UDRs named
  udf\_compat or converted to stored functions.

Refer to Deprecation of External Functions (UDFs) in the Compatibility chapter for details and instructions about upgrading to use the safe functions.

Replacement of UDFs with UDRs or stored functions is strongly recommended

# **Support for International Time Zones**

Adriano dos Santos Fernandes

Tracker tickets CORE-909 and CORE-694

Time zone support from Firebird 4.0 onward consists of

- data types TIME WITH TIME ZONE and TIMESTAMP WITH TIME ZONE; implicitly also TIME WITHOUT TIME ZONE and TIMESTAMP WITHOUT TIME ZONE as aliases for the existing types TIME and TIMESTAMP
- expressions and statements to work with time zones
- conversion between data types without/with time zones

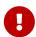

The data types TIME WITHOUT TIME ZONE, TIMESTAMP WITHOUT TIME ZONE and DATE are defined to use the *session time zone* when converting from or to a TIME WITH TIME ZONE or TIMESTAMP WITH TIME ZONE. TIME and TIMESTAMP are synonymous to their respective WITHOUT TIME ZONE data types.

#### **Session Time Zone**

As the name implies, the session time zone, can be different for each database attachment. It can be set explicitly in the DPB or SPB with the item <code>isc\_dpb\_session\_time\_zone</code>; otherwise, by default, it uses the same time zone as the operating system of the Firebird server process. This default can be overridden in <code>firebird.conf</code>, see <code>DefaultTimeZone</code> setting in the Configuration Additions and Changes chapter.

Subsequently, the time zone can be changed to a given time zone using a SET\_TIME\_ZONE statement or reset to its original value with SET\_TIME\_ZONE\_LOCAL.

#### **Time Zone Format**

A time zone is a string, either a time zone region (for example, 'America/Sao\_Paulo') or a displacement from GMT in hours:minutes (for example, '-03:00').

A time/timestamp with time zone is considered equal to another time/timestamp with time zone if their conversions to UTC are equivalent. For example, time '10:00 -02:00' and time '09:00 -03:00' are equivalent, since both are the same as time '12:00 GMT'.

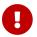

The same equivalence applies in UNIQUE constraints and for sorting purposes.

## **Data Types for Time Zone Support**

The syntax for declaring the data types TIMESTAMP and TIME has been extended to include arguments defining whether the field should be defined with or without time zone adjustments, i.e.,

```
TIME [ { WITHOUT | WITH } TIME ZONE ]

TIMESTAMP [ { WITHOUT | WITH } TIME ZONE ]
```

The default for both TIME and TIMESTAMP is WITHOUT TIME ZONE. For more details, see Data Type Extensions for Time Zone Support in the Data Definition Language chapter.

## **API Support for Time Zones**

- Structures (structs)
- Functions

## **Time Zone Statements and Expressions**

Additions and enhancements to syntax in DDL and DML are listed in this section. Follow the links indicated to the details in the DDL and DML chapters.

#### Statement SET TIME ZONE

Changes the session time zone

#### **Expression AT**

Translates a time/timestamp value to its corresponding value in another time zone

#### **Expression EXTRACT**

Two new arguments have been added to the EXTRACT expression: TIMEZONE\_HOUR and TIMEZONE\_MINUTE to extract the time zone hours displacement and time zone minutes displacement, respectively.

#### **Expression LOCALTIME**

Returns the current time as a TIME WITHOUT TIME ZONE, i.e., in the session time zone

#### **Expression LOCALTIMESTAMP**

Returns the current timestamp as a TIMESTAMP WITHOUT TIME ZONE, i.e., in the session time zone

#### **Expressions CURRENT\_TIME and CURRENT\_TIMESTAMP**

In version 4.0, CURRENT\_TIME and CURRENT\_TIMESTAMP now return TIME WITH TIME ZONE and TIMESTAMP WITH TIME ZONE, with the time zone set by the session time zone

#### **Virtual table RDB\$TIME ZONES**

A virtual table listing time zones supported in the engine. Columns:

- RDB\$TIME ZONE ID type INTEGER
- RDB\$TIME ZONE NAME type CHAR(63)

## Package RDB\$TIME\_ZONE\_UTIL

A package of time zone utility functions and procedures:

#### **Function DATABASE\_VERSION**

RDB\$TIME\_ZONE\_UTIL.DATABASE\_VERSION returns the version of the time zone database as a VARCHAR(10) CHARACTER SET ASCII.

#### **Example**

```
select rdb$time_zone_util.database_version() from rdb$database;
```

Returns:

#### **Procedure TRANSITIONS**

RDB\$TIME\_ZONE\_UTIL.TRANSITIONS returns the set of rules between the start and end timestamps.

The input parameters are:

- RDB\$TIME\_ZONE\_NAME type CHAR(63)
- RDB\$FROM\_TIMESTAMP type TIMESTAMP WITH TIME ZONE
- RDB\$TO\_TIMESTAMP type TIMESTAMP WITH TIME ZONE

Output parameters:

```
RDB$START_TIMESTAMP
```

type TIMESTAMP WITH TIME ZONE — The start timestamp of the transition

#### RDB\$END\_TIMESTAMP

type TIMESTAMP WITH TIME ZONE — The end timestamp of the transition

#### RDB\$ZONE\_OFFSET

type SMALLINT — The zone's offset, in minutes

#### RDB\$DST\_OFFSET

type SMALLINT — The zone's DST offset, in minutes

#### RDB\$EFFECTIVE\_OFFSET

```
type SMALLINT — Effective offset (ZONE_OFFSET + DST_OFFSET)
```

#### **Example**

```
select *
from rdb$time_zone_util.transitions(
   'America/Sao_Paulo',
   timestamp '2017-01-01',
   timestamp '2019-01-01');
```

Returns (RDB\$ prefix left off for brevity):

| EFFECTIVE_C                             | START_TIMEST<br>DFFSET | AMP |            | END_TIMES     | ГАМР | ZONE_OFFSET | DST_OFFSET |
|-----------------------------------------|------------------------|-----|------------|---------------|------|-------------|------------|
| ======================================= | :======<br>:====       | === | ========   | =========     | ==== | ========    | =======    |
| 2016-10-16<br>-120                      | 03:00:00.0000          | GMT | 2017-02-19 | 01:59:59.9999 | GMT  | -180        | 60         |
| 2017-02-19<br>-180                      | 02:00:00.0000          | GMT | 2017-10-15 | 02:59:59.9999 | GMT  | -180        | 0          |
| 2017-10-15<br>-120                      | 03:00:00.0000          | GMT | 2018-02-18 | 01:59:59.9999 | GMT  | -180        | 60         |
| 2018-02-18<br>-180                      | 02:00:00.0000          | GMT | 2018-10-21 | 02:59:59.9999 | GMT  | -180        | 0          |
| 2018-10-21<br>-120                      | 03:00:00.0000          | GMT | 2019-02-17 | 01:59:59.9999 | GMT  | -180        | 60         |

## **Updating the Time Zone Database**

Time zones are often changed: of course, when it happens, it is desirable to update the time zone database as soon as possible.

Firebird stores WITH TIME ZONE values translated to UTC time. Suppose a value is created with one time zone database and a later update of that database changes the information in the range of our stored value. When that value is read, it will be returned as different to the value that was stored initially.

Firebird uses the IANA time zone database through the ICU library. The ICU library presented in the Firebird kit (Windows), or installed in a POSIX operating system, can sometimes have an outdated time zone database.

An updated database can be found on this page on the FirebirdSQL GitHub. Filename le.zip stands for little-endian and is the necessary file for most computer architectures (Intel/AMD compatible x86 or x64), while be.zip stands for big-endian architectures and is necessary mostly for RISC computer architectures. The content of the zip file must be extracted in the /tzdata sub-directory of the Firebird installation, overwriting existing \*.res files belonging to the database.

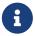

/tzdata is the default directory where Firebird looks for the time zone database. It can be overridden with the ICU\_TIMEZONE\_FILES\_DIR environment variable.

## **Firebird Replication**

Dmitry Yemanov; Roman Simakov

Tracker ticket CORE-2021

Firebird 4 introduces built-in support for uni-directional ("primary-replica") logical replication. Logical here means record-level replication, as opposed to physical (page-level) replication. Implementation is primarily directed towards providing for high availability, but it can be used for other tasks as well.

Events that are tracked for replication include

- inserted/updated/deleted records
- · sequence changes
- · DDL statements

Replication is transactional and commit order is preserved. Replication can track changes either in all tables, or in a customized subset of tables. Any table that is to be replicated must have a primary key or, at least, a unique key.

## **Replication Modes**

Both synchronous and asynchronous modes are available.

#### **Synchronous Mode**

In synchronous replication, the primary (master) database is permanently connected to the replica (slave) database(s) and changes are replicated immediately. Effectively the databases are in sync after every commit, which could have an impact on performance due to additional network traffic and round-trips.

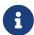

Although some recent uncommitted changes may be buffered, they are not transmitted until committed.

More than one synchronous replica can be configured, if necessary.

#### **Asynchronous Mode**

In asynchronous replication, changes are written into local journal files that are transferred over the wire and applied to the replica database. The impact on performance is much lower, but imposes a delay — replication lag — while changes wait to be applied to the replica database; i.e. the replica database is always "catching up" the master database.

#### **Access Modes**

There are two access modes for replica databases: read-only and read-write.

• With a read-only replica, only queries that do not modify data are allowed. Modifications are limited to the replication process only.

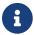

Global temporary tables can be modified, as they are not replicated.

• A read-write replica allows execution of any query. In this access mode, potential conflicts must be resolved by users or database administrators.

## **Journaling**

Asynchronous replication is implemented with journaling. Replicated changes are written into the journal which consists of multiple files, known as *replication segments*. The Firebird server writes

segments continuously, one after another. Every segment has a unique number which is generated sequentially. This number, known as a *segment sequence*, is combined with the database UUID to provide globally unique identification of journal segments. The global sequence counter is stored inside the replicated database and is reset only when the database is restored from backup.

Segments are rotated regularly, a process that is controlled by either *maximum segment size* or *timeout*. Both thresholds are configurable. Once the active segment reaches the threshold, it is marked as "full" and writing switches to the next available segment.

Full segments are archived and then reused for subsequent writes. Archiving consists of copying the segment in preparation for transferring it to the replica host and applying it there. Copying can be done by the Firebird server itself or, alternatively, by a user-specified custom command.

On the replica side, journal segments are applied in the replication sequence order. The Firebird server periodically scans for new segments appearing in the configured directory. Once the next segment is found, it gets replicated. For each replication source, the replication state is stored in a local file named for the UUID and the replication source. It contains markers for

- latest segment sequence (LSS)
- oldest segment sequence (OSS)
- a list of active transactions started between the OSS and the LSS

#### **About the LSS and OSS**

LSS refers to the last replicated segment. OSS refers to the segment that started the earliest transaction that was incomplete at the time LSS was processed.

These markers control two things:

- 1. what segment must be replicated next and
- 2. when segment files can be safely deleted

Segments with numbers between the OSS and the LSS are preserved in case the journal needs replaying after the replicator disconnects from the replica database; for example, due to a replication error or an idle timeout.

If there are no active transactions pending and the LSS was processed without errors, all segments up to and including the LSS are deleted.

If a critical error occurs, replication is temporarily suspended and will be retried after the timeout.

## **Error Reporting**

All replication errors and warnings (such as detected conflicts) are written into the replication.log file. It may also include detailed descriptions of the operations performed by the replicator.

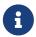

#### Log file location

The replication.log file is stored in the *Firebird log directory*. By default, the Firebird log directory is the root directory of the Firebird installation.

## **Setting Up Replication**

Setup involves tasks on both the primary and replica sides.

### **Setting Up the Primary Side**

Replication is configured using a single configuration file, replication.conf, on the host serving the primary database. Both global and per-database settings are possible within the same file. The available options are listed inside replication.conf, along with commented descriptions of each.

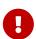

#### Per-database configurations

When configuring options at per-database level, the full database path must be specified within the {database} section. Aliases and wildcards are not accepted.

Inside the database, replication should be enabled using the following DDL statement:

ALTER DATABASE ENABLE PUBLICATION

#### **Defining a Custom Replication Set**

Optionally, the replication set (aka publication) should be defined. It includes tables that should be replicated. This is done using the following DDL statements:

```
-- to replicate all tables (including the ones created later)
ALTER DATABASE INCLUDE ALL TO PUBLICATION

-- to replicate specific tables
ALTER DATABASE INCLUDE TABLE T1, T2, T3 TO PUBLICATION
```

Tables may later be excluded from the replication set:

```
-- to disable replication of all tables (including the ones created later)
ALTER DATABASE EXCLUDE ALL FROM PUBLICATION

-- to disable replication of specific tables
ALTER DATABASE EXCLUDE TABLE T1, T2, T3 FROM PUBLICATION
```

Tables enabled for replication inside the database can be additionally filtered using two settings in replication.conf: include\_filter and exclude\_filter. They are regular expressions that are applied to table names, defining the rules for including or excluding them from the replication set. The regular expression syntax used to match table names is the same as in SIMILAR TO Boolean expressions.

#### Synchronous/Asynchronous Modes

#### **Synchronous Mode**

Synchronous replication can be turned on by setting the sync\_replica specifying a connection string to the replica database, prefixed with username and password. Multiple entries are allowed.

In the SuperServer and SuperClassic architectures, the replica database is attached internally when the first user gets connected to the primary database and is detached when the last user disconnects from the primary database.

In the Classic Server architecture, each server process keeps its own active connection to the replica database.

#### **Asynchronous Mode**

For asynchronous replication the journaling mechanism must be set up. The primary parameter is journal\_directory which defines location of the replication journal. Specifying this location turns on asynchronous replication and tells the Firebird server to start producing the journal segments.

#### **A Minimal Configuration**

A minimal primary-side configuration would look like this:

```
database = /data/mydb.fdb
{
    journal_directory = /dblogs/mydb/
    journal_archive_directory = /shiplogs/mydb/
}
```

Archiving is performed by the Firebird server copying the segments from /dblogs/mydb/ to /shiplogs/mydb/.

The same setup, but with user-defined archiving:

```
database = /data/mydb.fdb
{
    journal_directory = /dblogs/mydb/
    journal_archive_directory = /shiplogs/mydb/
    journal_archive_command = "test ! -f $(archivepathname) && cp $(pathname)
$(archivepathname)"
}
```

—where \$(pathname) and \$(archivepathname) are built-in macros that are expanded to full path names when running the specified custom shell command.

## About custom archiving

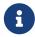

Custom archiving, through use of the setting journal\_archive\_command allows use of any system shell command, including scripts or batch files, to deliver segments to

the replica side. It could use compression, FTP, or whatever else is available on the server.

The actual transport implementation is up to the DBA: Firebird just produces segments on the primary side and expects them to appear at the replica side. If the replica storage can be remotely attached to the primary host, it becomes just a matter of copying the segment files. In other cases, some transport solution is required.

If custom archiving is used, the setting journal\_archive\_directory can be omitted, unless journal\_archive\_command mentions the \$(archivepathname) macro.

The same setup, with archiving performed every 10 seconds:

```
database = /data/mydb.fdb
{
    journal_directory = /dblogs/mydb/
    journal_archive_directory = /shiplogs/mydb/
    journal_archive_command = "test ! -f $(archivepathname) && cp $(pathname)
$(archivepathname)"
    journal_archive_timeout = 10
}
```

Read replication.conf for other possible settings.

#### **Applying the Primary Side Settings**

To take into effect changes applied to the primary-side settings, all users connected to a database must be disconnected (or a database must be shutdown). After that, all users connected again would use an updated configuration.

#### **Setting Up the Replica Side**

replication.conf file is also used for setting up the replica side. Setting the parameter journal\_source\_directory specifies the location that the Firebird server scans for the transmitted segments. In addition, the DBA may specify explicitly which source database is accepted for replication, by setting the parameter source\_guid.

#### **A Sample Replica Setup**

A configuration for a replica could looks like this:

```
database = /data/mydb.fdb
{
    journal_source_directory = /incominglogs/
    source_guid = "{6F9619FF-8B86-D011-B42D-00CF4FC964FF}"
}
```

Read replication.conf for other possible settings.

#### **Applying the Replica Side Settings**

To take into effect changes applied to replica-side settings, the Firebird server must be restarted.

#### **Creating a Replica Database**

#### Task 1 — Make the initial replica

Any physical copying method can be used to create an initial replica of the primary database:

- File-level copy while the Firebird server is shut down
- ALTER DATABASE BEGIN BACKUP + file-level copy + ALTER DATABASE END BACKUP
- nbackup -l + file-level copy + nbackup -n
- nbackup -b 0 + nbackup -f -seq

#### Task 2 — Activate the replica access mode

Activating the access mode — for the copied database involves the command-line utility *gfix* with the new -replica switch and either read\_only or read\_write as the argument:

To set the database copy as a read-only replica

```
gfix -replica read_only <database>
```

If the replica is read-only then only the replicator connection can modify the database. This is mostly intended for high-availability solutions, as the replica database is guaranteed to match the primary one and can be used for fast recovery. Regular user connections may perform any operations allowed for read-only transactions: select from tables, execute read-only procedures, write into global temporary tables, etc. Database maintenance such as sweeping, shutdown, monitoring is also allowed.

A read-only replica can be useful for distributing read-only load, for example, analytics, away from the master database.

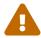

Read-only connections have the potential to conflict with replication if DDL statements that are performed on the master database are of the kind that requires an exclusive lock on metadata.

To set the database copy as a read-write replica

```
gfix -replica read_write <database>
```

Read-write replicas allow both the replicator connection and regular user connections to modify the database concurrently. With this mode, there is no guarantee that the replica database will be in sync with the master one. Therefore, use of a read-write replica for high availability conditions is not recommended unless user connections on the replica side are limited to modifying only tables that are excluded from replication.

#### Task 3 — Converting the replica to a regular database

A third gfix -replica argument is available for "switching off" replication to a read-write replica when conditions call for replication flow to be discontinued for some reason. Typically, it would be used to promote the replica to become the primary database after a failure; or to make physical backup copies from the replica.

gfix -replica none <database>

## **Pooling of External Connections**

Vlad Khorsun

Tracker ticket CORE-5990

To avoid delays when external connections are being established frequently, the external data source (EDS) subsystem has been augmented by a pool of external connections. The pool retains unused external connections for a period to reduce unnecessary overhead from frequent connections and disconnections by clients using the same connection strings.

## **Key Characteristics of Connection Pooling**

The implementation of connection pooling in Firebird 4 eliminates the problem of interminable external connections by controlling and limiting the number of idle connections. The same pool is used for all external connections to all databases and all local connections handled by a given Firebird process. It supports a quick search of all pooled connections using four parameters, described below in New Connections.

## **Terminology**

Two terms recur in the management of the connection pool, in configuration, by DDL ALTER statements during run-time and in new context variables in the SYSTEM namespace:

#### Connection life time

The time interval allowed from the moment of the last usage of a connection to the moment after which it will be forcibly closed. SQL parameter LIFETIME, configuration parameter ExtConnPoolLifeTime, context variable EXT\_CONN\_POOL\_LIFETIME.

#### Pool size

The maximum allowed number of idle connections in the pool. SQL parameter SIZE, configuration parameter ExtConnPoolSize, context variable EXT\_CONN\_POOL\_SIZE.

## **How the Connection Pool Works**

Every successful connection is associated with a pool, which maintains two lists—one for idle connections and one for active connections. When a connection in the "active" list has no active requests and no active transactions, it is assumed to be "unused". A reset of the unused connection is attempted using an ALTER SESSION RESET statement and,

- if the reset succeeds (no errors occur) the connection is moved into the "idle" list;
- if the reset fails, the connection is closed;
- if the pool has reached its maximum size, the oldest idle connection is closed.
- When the *lifetime* of an idle connection expires, it is deleted from the pool and closed.

#### **New Connections**

When the engine is asked to create a new external connection, the pool first looks for a candidate in the "idle" list. The search, which is case-sensitive, involves four parameters:

- 1. connection string
- 2. username
- 3. password
- 4. role

If suitable connection is found, it is tested to check that it is still alive.

- If it fails the check, it is deleted and the search is repeated, without reporting any error to the client
- Otherwise, the live connection is moved from the "idle" list to the "active" list and returned to the caller
- If there are multiple suitable connections, the most recently used one is chosen
- If there is no suitable connection, a new one is created and added to the "active" list.

## **Managing the Connection Pool**

A new SQL statement has been introduced to manage the pool during run-time from any connection, between Firebird restarts, i.e., changes made with ALTER EXTERNAL CONNECTIONS POOL are not persistent.

This is the syntax pattern:

```
ALTER EXTERNAL CONNECTIONS POOL {                                                                                                    <p
```

## **Syntax Variants Available**

ALTER EXTERNAL CONNECTIONS POOL SET SIZE <int>

Sets the maximum number of idle connections

## ALTER EXTERNAL CONNECTIONS POOL SET LIFETIME <int> <time\_part>

Sets the lifetime of an idle connection, from 1 second to 24 hours. The <time\_part> can be SECOND | MINUTE | HOUR.

#### ALTER EXTERNAL CONNECTIONS POOL CLEAR ALL

Closes all idle connections and instigates dissociation of all active connections so they are immediately closed when they become unused

#### ALTER EXTERNAL CONNECTIONS POOL CLEAR OLDEST

Closes expired idle connections

For a full descriptions and examples of the variants, see ALTER EXTERNAL CONNECTIONS POOL Statement in the chapter Management Statements.

## **Querying the Connection Pool**

The state of the external connections pool can be queried using a set of new context variables in the 'SYSTEM' namespace:

EXT\_CONN\_POOL\_SIZE Pool size

EXT\_CONN\_POOL\_LIFETIME Idle connection lifetime, in seconds

EXT\_CONN\_POOL\_IDLE\_COUNT Count of currently inactive connections

EXT\_CONN\_POOL\_ACTIVE\_COUNT Count of active connections associated with the pool

## **Parameters for Configuring the Connection Pool**

Two new parameters, for firebird.conf only, are for configuring the connection pool at process start. Follow the links for details.

## **ExtConnPoolSize**

Configures the maximum number of idle connections allowed in the pool

#### **ExtConnPoolLifetime**

Configures the number of seconds a connection should stay available after it has gone idle

## **Timeouts at Two levels**

Vlad Khorsun

Tracker ticket CORE-5488

Firebird 4 introduces configurable timeouts for running SQL statements and for idle connections (sessions).

## **Idle Session Timeouts**

An idle session timeout allows a user connection to close automatically after a specified period of inactivity. A database administrator can use it to enforce closure of old connections that have become inactive, to reduce unnecessary consumption of resources. It can also be used by application and tools developers as an alternative to writing their own modules for controlling connection lifetime.

By default, the idle timeout is not enabled. No minimum or maximum limit is imposed but a reasonably large period, such as a few hours, is recommended.

#### **How the Idle Session Timeout Works**

- When the user API call leaves the engine (returns to the calling connection) a special idle timer associated with the current connection is started
- When another user API call from that connection enters the engine, the idle timer is stopped and reset to zero
- If the maximum idle time is exceeded, the engine immediately closes the connection in the same way as with asynchronous connection cancellation:
  - all active statements and cursors are closed
  - all active transactions are rolled back
  - The network connection remains open at this point, allowing the client application to get the
    exact error code on the next API call. The network connection will be closed on the server
    side, after an error is reported or in due course as a result of a network timeout from a
    client-side disconnection.

Whenever a connection is cancelled, the next user API call returns the error isc\_att\_shutdown with a secondary error specifying the exact reason. Now, we have

isc\_att\_shut\_idle
 Idle timeout expired

in addition to

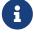

isc\_att\_shut\_killed
Killed by database administrator

isc\_att\_shut\_db\_down
 Database is shut down

isc\_att\_shut\_engine
Engine is shut down

## **Setting the Idle Session Timeout**

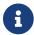

The idle timer will not start if the timeout period is set to zero.

An idle session timeout can be set:

• At database level, the database administrator can set the configuration parameter ConnectionIdleTimeout, an integer value **in minutes**. The default value of zero means no timeout is set. It is configurable per-database, so it may be set globally in firebird.conf and overridden for individual databases in databases.conf as required.

The scope of this method is all user connections, except system connections (garbage collector, cache writer, etc.).

• at connection level, the idle session timeout is supported by both the API and a new SQL statement syntax. The scope of this method is specific to the supplied connection (attachment). Its value in the API is **in seconds**. In the SQL syntax it can be hours, minutes or seconds. Scope for this method is the connection to which it is applied.

## **Determining the Timeout that is In Effect**

The effective idle timeout value is determined whenever a user API call leaves the engine, checking first at connection level and then at database level. A connection-level timeout can override the value of a database-level setting, as long as the period of time for the connection-level setting is no longer than any non-zero timeout that is applicable at database level.

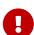

Take note of the difference between the time units at each level. At database level, in the conf file, the unit for SessionTimeout is minutes. In SQL, the default unit is minutes but can be expressed in hours or seconds explicitly. At the API level, the unit is seconds.

Absolute precision is not guaranteed in any case, especially when the system load is high, but timeouts are guaranteed not to expire earlier than the moment specified.

## **SQL Syntax for Setting an Idle Session Timeout**

The statement for setting an idle timeout at connection level can run outside transaction control and takes effect immediately. The syntax pattern is as follows:

```
SET SESSION IDLE TIMEOUT value [{ HOUR | MINUTE | SECOND }]
```

If the time unit is not set, it defaults to MINUTE.

#### **Support at API Level**

Get/set idle connection timeout, seconds

```
interface Attachment
    uint getIdleTimeout(Status status);
    void setIdleTimeout(Status status, uint timeOut);
```

The values of the idle connection timeout at both configuration and connection levels, along with the current actual timeout, can be obtained using the <code>isc\_database\_info()</code> API with some new info tags:

fb\_info\_ses\_idle\_timeout\_db

Value set at config level

fb\_info\_ses\_idle\_timeout\_att

Value set at given connection level

fb\_info\_ses\_idle\_timeout\_run

Actual timeout value for the given connection, evaluated considering the values set at config and connection levels, see Determining the Timeout that is In Effect above.

## Notes regarding remote client implementation

- Attachment::setIdleTimeout() issues a "SET SESSION IDLE TIMEOUT" SQL statement
- 2. Attachment::getIdleTimeout() calls isc\_database\_info() with the
   fb\_info\_ses\_idle\_timeout\_att tag

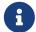

- 3. If the protocol of the remote Firebird server is less than 16, it does not support idle connection timeouts. If that is the case,
  - Attachment::setIdleTimeout() will return the error isc\_wish\_list
  - Attachment::getIdleTimeout() will return zero and set the isc\_wish\_list error
  - isc\_database\_info() will return the usual isc\_info\_error tag in the info buffer

## **Context Variable Relating to Idle Session Timeouts**

The 'SYSTEM' context has a new variable: SESSION\_IDLE\_TIMEOUT. It contains the current value of idle connection timeout that was set at connection level, or zero, if no timeout was set.

## **Idle Session Timeouts in the Monitoring Tables**

In MON\$ATTACHMENTS:

MON\$IDLE TIMEOUT

Connection-level idle timeout

MON\$IDLE\_TIMER

Idle timer expiration time

MON\$IDLE\_TIMEOUT contains timeout value set at connection level, in seconds. Zero, if timeout is not set.

MON\$IDLE\_TIMER contains NULL if an idle timeout was not set or if a timer is not running.

## **Statement Timeouts**

The statement timeout feature allows execution of a statement to be stopped automatically when it has been running longer than a given timeout period. It gives the database administrator an instrument for limiting excessive resource consumption from heavy queries.

Statement timeouts can also be useful to application developers when creating and debugging complex queries without advance knowledge of execution time. Testers and others could find them handy for detecting long-running queries and establishing finite run times for test suites.

#### **How the Statement Timeout Works**

When the statement starts execution, or a cursor is opened, the engine starts a special timer. It is stopped when the statement completes execution, or the last record has been fetched by the cursor.

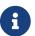

A fetch does not reset this timer.

When the timeout point is reached:

- if statement execution is active, it stops at closest possible moment
- if statement is not active currently (between fetches, for example), it is marked as cancelled, and the next fetch will actually break execution and return an error

## Statement types excluded from timeouts

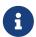

Statement timeouts are not applicable to some types of statement and will simply be ignored:

- · All DDL statements
- All internal queries issued by the engine itself

## **Setting a Statement Timeout**

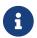

The timer will not start if the timeout period is set to zero.

#### A statement timeout can be set:

- at database level, by the database administrator, by setting the configuration parameter StatementTimeout in firebird.conf or databases.conf. StatementTimeout is an integer representing the number of seconds after which statement execution will be cancelled automatically by the engine. Zero means no timeout is set. A non-zero setting will affect all statements in all connections.
- at connection level, using the API and/or the new SQL statement syntax for setting a statement timeout. A connection-level setting (via SQL or the API) affects all statements for the given connection; units for the timeout period at this level can be specified to any granularity from hours to milliseconds.
- at statement level, using the API, in milliseconds

#### **Determining the Statement Timeout that is In Effect**

The statement timeout value that is in effect is determined whenever a statement starts executing, or a cursor is opened. In searching out the timeout in effect, the engine goes up through the levels, from statement through to database and/or global levels until it finds a non-zero value. If the value in effect turns out to be zero then no statement timer is running and no timeout applies.

A statement-level or connection-level timeout can override the value of a database-level setting, as long as the period of time for the lower-level setting is no longer than any non-zero timeout that is applicable at database level.

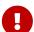

Take note of the difference between the time units at each level. At database level, in the conf file, the unit for StatementTimeout is seconds. In SQL, the default unit is seconds but can be expressed in hours, minutes or milliseconds explicitly. At the API level, the unit is milliseconds.

Absolute precision is not guaranteed in any case, especially when the system load is high, but timeouts are guaranteed not to expire earlier than the moment specified.

Whenever a statement times out and is cancelled, the next user API call returns the error isc\_cancelled with a secondary error specifying the exact reason, viz.,

isc\_cfg\_stmt\_timeout
Config level timeout expired

isc\_att\_stmt\_timeout
Attachment level timeout expired

isc\_req\_stmt\_timeout
Statement level timeout expired

#### **Notes about Statement Timeouts**

- 1. A client application could wait longer than the time set by the timeout value if the engine needs to undo a large number of actions as a result of the statement cancellation
- 2. When the engine runs an EXECUTE STATEMENT statement, it passes the remainder of the currently active timeout to the new statement. If the external (remote) engine does not support statement timeouts, the local engine silently ignores any corresponding error.
- 3. When the engine acquires some lock from the lock manager, it tries to lower the value of the lock timeout using the remainder of the currently active statement timeout, if possible. Due to lock manager internals, any statement timeout remainder will be rounded up to whole seconds.

## **SQL Syntax for Setting a Statement Timeout**

The statement for setting a statement execution timeout at connection level can run outside transaction control and takes effect immediately. The statement syntax pattern is:

```
SET STATEMENT TIMEOUT value [{ HOUR | MINUTE | SECOND | MILLISECOND }]
```

If the time part unit is not set, it defaults to SECOND.

## **Support for Statement Timeouts at API Level**

statement execution timeout at connection level, milliseconds:

```
interface Attachment
    uint getStatementTimeout(Status status);
    void setStatementTimeout(Status status, uint timeOut);
```

Get\set statement execution timeout at statement level, milliseconds:

```
interface Statement
    uint getTimeout(Status status);
    void setTimeout(Status status, uint timeOut);
```

Set statement execution timeout at statement level using ISC API, milliseconds:

```
ISC_STATUS ISC_EXPORT fb_dsql_set_timeout(ISC_STATUS*, isc_stmt_handle*, ISC_ULONG);
```

Getting the statement execution timeout at config and/or connection levels can be done using the isc\_database\_info() API function with some new info tags:

- fb\_info\_statement\_timeout\_db
- fb\_info\_statement\_timeout\_att

Getting the statement execution timeout at statement level can be done using the isc\_dsql\_info() API function with some new info tags:

```
isc_info_sql_stmt_timeout_user
    Timeout value of given statement
```

```
isc_info_sql_stmt_timeout_run
```

Actual timeout value of given statement. Valid only for statements currently executing, i.e., when a timeout timer is actually running. Evaluated considering the values set at config, connection and statement levels, see Determining the Statement Timeout that is In Effect above.

## Notes regarding remote client implementation

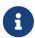

- 1. Attachment::setStatementTimeout() issues a "SET STATEMENT TIMEOUT" SQL statement
- 2. Attachment::getStatementTimeout() calls isc\_database\_info() with the
   fb\_info\_statement\_timeout\_att tag

- 3. Statement::setTimeout() saves the given timeout value and passes it with op\_execute and op\_execute2 packets
- 4. Statement::getTimeout() returns the saved timeout value
- 5. fb\_dsql\_set\_timeout() is a wrapper over Statement::setTimeout()
- 6. If the protocol of the remote Firebird server is less than 16, it does not support statement timeouts. If that is the case,
  - "set" and "get" functions will return an isc\_wish\_list error
  - "info" will return the usual isc\_info\_error tag in the info buffer

## **Context Variable relating to Statement Timeouts**

The 'SYSTEM' context has a new variable: STATEMENT\_TIMEOUT. It contains the current value of the statement execution timeout that was set at connection level, or zero, if no timeout was set.

## **Statement Timeouts in the Monitoring Tables**

In MON\$ATTACHMENTS:

MON\$STATEMENT\_TIMEOUT Connection-level statement timeout

In MON\$STATEMENTS:

MON\$STATEMENT\_TIMEOUT Statement-level statement timeout

MON\$STATEMENT\_TIMER Timeout timer expiration time

MON\$STATEMENT\_TIMEOUT contains timeout value set at connection or statement level, in milliseconds. Zero, if timeout is not set.

MON\$STATEMENT\_TIMER contains NULL if no timeout was set or if a timer is not running.

## Support for Statement Timeouts in isql

A new command has been introduced in *isql* to enable an execution timeout in milliseconds to be set for the next statement. The syntax is:

SET LOCAL\_TIMEOUT int-value

After statement execution, the timeout is automatically reset to zero.

## **Commit Order for Capturing the Database Snapshot**

Nickolay Samofatov; Roman Simakov; Vlad Khorsun

Tracker ticket CORE-5953

Traditionally, a SNAPSHOT ("concurrency") transaction takes a private copy of the transaction

inventory page (TIP) at its start and uses it to refer to the state of the latest committed versions of all records in the database, right up until it commits or rolls back its own changes. Thus, by definition, a SNAPSHOT transaction sees the database state only as it was at the moment it started.

In the traditional model, a READ COMMITTED transaction does not use a stable snapshot view of database state and does not keep a private copy of the TIP. Instead, it asks the TIP for the most recent state of a record committed by another transaction. In Super ("SuperServer") mode, the TIP cache is shared to provide optimal access to it by READ COMMITTED transactions.

## The 'Commit Order' Approach

Firebird 4 takes a new approach to establishing a consistent view of the database state visible to running transactions. This new approach uses the concept of *commit order*.

It is sufficient to know the *order of commits* in order to capture the state of any transaction at the moment when a snapshot is created.

#### **Commit Order for Transactions**

The elements for establishing and utilising commit order are:

- Initialize a Commit Number (CN) for each database when the database is first opened
- Each time a transaction is committed, the Commit Number for that database is incremented and the new CN is associated with the specific transaction
- This specific transaction and commit number combination—"transaction CN" are stored in memory and can be queried subsequently while the database remains active
- A *database snapshot* is identified by the value stored for the global CN at moment when the database snapshot was created

## **Special Values for the Transaction CN**

Possible values for the transaction Commit Number include some special CN values that signify whether the transaction is active or dead, viz.:

## $CN_ACTIVE = 0$

Transaction is active

## **CN\_PREHISTORIC = 1**

Transaction was committed before the database started (i.e., older than OIT)

## CN\_PREHISTORIC < CN < CN\_DEAD

Transaction was committed while the database was working

## $CN_DEAD = MAX_TRA_NUM - 2$

Dead transaction

## CN\_LIMBO = MAX\_TRA\_NUM - 1

Transaction is in limbo

## The Rule for Record Visibility

Supposing *database snapshot* is the current snapshot in use by the current transaction and *other transaction* is the transaction that created the given record version, the rule for determining the visibility of the record version works like this:

- If the state of *other transaction* is 'active', 'dead' or 'in limbo' then the given record version is not visible to the current transaction
- If the state of *other transaction* is 'committed' then the visibility of the given record version depends on the timing of the creation of *database snapshot*, so
  - if it was committed before *database snapshot* was created, it is visible to the current transaction;
  - if it was committed after *database snapshot* was created, it is not visible to the current transaction.

Thus, as long as a maintained list of all known transactions with their associated Commit Numbers is in existence, it is enough to compare the CN of *other transaction* with the CN of *database snapshot* to decide whether the given record version should be visible within the scope of *database snapshot*.

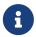

The status of an association between a transaction and its CN can be queried using a new built-in function, RDB\$GET\_TRANSACTION\_CN.

SNAPSHOT transactions now use the *database snapshot* described above. Instead of taking a private copy of TIP when started it just remembers value of global Commit Number at that moment.

## **Implementation details**

The list of all known transactions with associated Commit Numbers is maintained in shared memory. It is implemented as an array whose index is a transaction ID and its item value is the corresponding Commit Number.

The whole array is split into fixed-size blocks containing the CN's for all transactions between the OIT and Next Transaction markers. When Next Transaction moves out of the scope of the highest block, a new block is allocated. An old block is released when the OIT moves out of the scope of the lowest block.

#### **Block Size**

The default size of a TIP cache block is 4MB, providing capacity for 512 \* 1024 transactions. It is configurable in firebird.conf and databases.conf using the new parameter *TipCacheBlockSize*.

## **Read Consistency for Statements in Read-Committed Transactions**

The existing implementation of READ COMMITTED isolation for transactions suffers from an important problem: a single statement, such as a SELECT, could see different views of the same data during execution.

For example, imagine two concurrent transactions, where the first inserts 1000 rows and commits, while the second runs SELECT COUNT(\*) over the same table.

If the isolation level of the second transaction is READ COMMITTED, its result is hard to predict. It could be any of:

- 1. the number of rows in the table before the first transaction started, or
- 2. the number of rows in the table after the first transaction committed, or
- 3. any number between those two numbers.

Which of those results is actually returned depends on how the two transactions interact:

- CASE 1 would occur if the second transaction finished counting before the first transaction was committed, since the uncommitted inserts at that point are visible only to the first transaction.
- CASE 2 would occur if the second transaction started after the first had committed all of the inserts.
- CASE 3 occurs in any other combination of the conditions: the second transaction sees some, but not all, of the inserts during the commit sequence of the first transaction.

CASE 3 is the problem referred to as *inconsistent read at the statement level*. It matters because, by definition, each *statement* in a READ COMMITTED transaction has its own distinct view of database state. In the existing implementation, the statement's view is not certain to remain stable for the duration of its execution: it could change between the start of execution and the completion.

Statements running in a SNAPSHOT transaction do not have this problem, since every statement runs against a consistent view of database state. Also, different statements that run within the same READ COMMITTED transaction could see different views of database state but this is "as designed" and is not a source of statement-level inconsistency.

#### Solving the Inconsistent Read Problem

See Tracker ticket CORE-5954.

The obvious solution to the inconsistent read problem is to have the read-committed transaction use a stable database snapshot during execution of a statement. Each new top-level statement creates its own database snapshot that sees the most recently committed data. With snapshots based on commit order, this is a very cheap operation. Let this snapshot be called a *statement-level snapshot* for further references. Nested statements (triggers, nested stored procedures and functions, dynamic statements, etc.) use the same statement-level snapshot that was created by the top-level statement.

#### **New Isolation Sub-Level for READ COMMITTED**

A new sub-level for transactions in *READ COMMITTED* isolation is introduced: *READ COMMITTED* READ CONSISTENCY.

The existing sub-levels for *READ COMMITTED* isolation, namely *RECORD VERSION* and *NO RECORD VERSION*, are still supported and operate as before (without using statement-level snapshots), but they are now deprecated and may be removed in future Firebird versions.

In summary, the three variants for transactions in *READ COMMITTED* isolation are now:

- READ COMMITTED READ CONSISTENCY
- READ COMMITTED NO RECORD VERSION
- READ COMMITTED RECORD VERSION

## **Handling of Update Conflicts**

When a statement executes in a *READ COMMITTED READ CONSISTENCY* transaction, its database view is retained in a fashion similar to a *SNAPSHOT* transaction. This makes it pointless to wait for the concurrent transaction to commit, in the hope of being able to read the newly-committed record version. So, when a *READ COMMITTED READ CONSISTENCY* transaction reads data, it behaves similarly to *READ COMMITTED RECORD VERSION* transaction: walks the back versions chain looking for a record version visible to the current snapshot.

When an update conflict occurs, the behaviour of a *READ COMMITTED READ CONSISTENCY* transaction is different to that of one in *READ COMMITTED RECORD VERSION*. The following actions are performed:

- 1. Transaction isolation mode is temporarily switched to *READ COMMITTED NO RECORD VERSION*.
- 2. A write-lock is taken for the conflicting record.
- 3. Remaining records of the current UPDATE/DELETE cursor are processed, and they are write-locked too.
- 4. Once the cursor is fetched, all modifications performed since the top-level statement was started are undone, already taken write-locks for every updated/deleted/locked record are preserved, all inserted records are removed.
- 5. Transaction isolation mode is restored to *READ COMMITTED READ CONSISTENCY*, new statement-level snapshot is created, and the top-level statement is restarted.

This algorithm ensures that already updated records remain locked after restart, they are visible to the new snapshot, and could be updated again with no further conflicts. Also, due to *READ CONSISTENCY* nature, the modified record set remains consistent.

#### **Notes**

- This restart algorithm is applied to UPDATE, DELETE, SELECT WITH LOCK and MERGE statements, with or without the RETURNING clause, executed directly by a client application or inside some PSQL object (stored procedure/function, trigger, EXECUTE BLOCK, etc).
- If an UPDATE/DELETE statement is positioned on some explicit cursor (using the WHERE CURRENT OF clause), then the step (3) above is skipped, i.e. remaining cursor records are not fetched and write-locked.
- If the top-level statement is selectable and update conflict happens after one or more records were returned to the client side, then an update conflict error is reported as usual and restart is not initiated.
- Restart does not happen for statements executed inside autonomous blocks (IN AUTONOMOUS TRANSACTION DO ···).

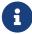

- After 10 unsuccessful attempts the restart algorithm is aborted, all write locks are released, transaction isolation mode is restored to *READ COMMITTED READ CONSISTENCY*, and an update conflict error is raised.
- Any error not handled at step (3) above aborts the restart algorithm and statement execution continues normally.
- UPDATE/DELETE triggers fire multiple times for the same record if the statement execution was restarted and record is updated/deleted again.
- Statement restart is usually fully transparent to client applications and no special actions should be taken by developers to handle it in any way. The only exception is the code with side effects that are outside the transactional control, for example:
  - usage of external tables, sequences or context variables
  - sending e-mails using UDF
  - usage of autonomous transactions or external queries

and so on. Beware that such code could be executed more than once if update conflict happens.

- There is no way to detect whether a restart happened, but it could be done
  manually using code with side effects as described above, for example using a
  context variable.
- Due to historical reasons, error *isc\_update\_conflict* is reported as the secondary error code, with the primary error code being *isc\_deadlock*.

#### **Read Committed Read-Only Transactions**

In the existing implementation, *READ COMMITTED* transactions in *READ ONLY* mode are marked as committed when the transaction starts. This provides a benefit in that record versions in such transactions are never "interesting", thus not inhibiting the regular garbage collection and not delaying the advance of the OST marker.

*READ CONSISTENCY READ ONLY* transactions are still started as pre-committed, but in order to avoid the regular garbage collection breaking future statement-level snapshots, it delays the advance of the OST marker in the same way as it happens for *SNAPSHOT* transactions.

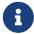

This delays only the *regular* (traditional) garbage collection, the *intermediate* garbage collection (see below) is not affected.

## **Syntax and Configuration**

Support for the new *READ COMMITTED READ CONSISTENCY* isolation level is found in SQL syntax, in the API and in configuration settings.

Where SET TRANSACTION is available in SQL, the new isolation sub-level is set as follows:

#### SET TRANSACTION READ COMMITTED READ CONSISTENCY

To start a *READ COMMITTED READ CONSISTENCY* transaction via the ISC API, use the new constant isc\_tpb\_read\_consistency in the Transaction Parameter Buffer.

Starting with Firebird 4, usage of the legacy *READ COMMITTED* modes (*RECORD VERSION*) and *NO RECORD VERSION*) is discouraged and *READ CONSISTENCY* mode is recommended to be used instead. For now, existing applications can be tested with the new *READ COMMITTED READ CONSISTENCY* isolation level by setting the new configuration parameter ReadConsistency described in the Configuration Additions and Changes chapter.

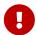

Please pay attention that the ReadConsistency configuration setting is enabled by default, thus forcing all *READ COMMITTED* transactions to be executed in the *READ CONSISTENCY* mode. Consider disabling this setting if the legacy behaviour of *READ COMMITTED* transactions must be preserved.

## **Garbage Collection**

The *record version visibility rule* provides the following logic for identifying record versions as garbage:

- If snapshot *CN* can see some record version (*RV\_X*) then all snapshots with numbers greater than *CN* can also see *RV X*.
- If all existing snapshots can see RV\_X then all its back-versions can be removed, OR
- If the oldest active snapshot can see *RV\_X* then all its back-versions can be removed.

The last part of the rule reproduces the legacy rule, whereby all record versions at the tail of the versions chain start from some "mature" record version. The rule allows that mature record version to be identified so that the whole tail after it can be cut.

However, with snapshots based on commit-order, version chains can be further shortened because it enables some record versions located in intermediate positions in the versions chain to be identified as eligible for GC. Each record version in the chain is marked with the value of the oldest active snapshot that can see it. If several consecutive versions in a chain are marked with the same oldest active snapshot value, then all those following the first one can be removed.

The engine performs garbage collection of intermediate record versions during the following processes:

- sweep
- table scan during index creation
- background garbage collection in SuperServer
- in every user attachment after an updated or delete record is committed

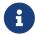

Regular (traditional) garbage collection mechanism is not changed and still works the same way as in prior Firebird versions. To make it work, the engine maintains in shared memory an array of all active database snapshots. When it needs to find the oldest active snapshot that can see a given record version, it just searches for the CN of the transaction that created that record version.

The default initial size of this shared memory block is 64KB but it will grow automatically when required. The initial block can be set to a custom size in firebird.conf and/or databases.conf using the new parameter SnapshotsMemSize.

## Precision Improvement for Calculations Involving NUMERIC and DECIMAL

Alex Peshkov

Tracker ticket CORE-4409

As a side-effect of implementing the internal 128-bit integer data type, some improvements were made to the way Firebird handles the precision of intermediate results from calculations involving long NUMERIC and DECIMAL data types. In prior Firebird versions, numerics backed internally by the BIGINT data type (i.e. with precision between 10 and 18 decimal digits) were multiplied/divided using the same BIGINT data type for the result, which could cause overflow errors due to limited precision available. In Firebird 4, such calculations are performed using 128-bit integers, thus reducing possibilities for unexpected overflows.

## **Increased Number of Formats for Views**

Adriano dos Santos Fernandes

Tracker ticket CORE-5647

Views are no longer limited to 255 formats (versions) before the database requires a backup and restore. The new limit is 32,000 versions.

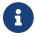

This change does not apply to tables.

## **Optimizer Improvement for GROUP BY**

**Dmitry Yemanov** 

Tracker ticket CORE-4529

The improvement allows the use of a DESCENDING index on a column that is specified for GROUP BY.

## xinetd Support on Linux Replaced

Alex Peshkov

Tracker ticket CORE-5238

On Linux, Firebird 4 uses the same network listener process (Firebird) for all architectures. For Classic, the main (listener) process now starts up via *init/systemd*, binds to the 3050 port and spawns a worker firebird process for every connection — similarly to what happens on Windows.

## **Support for RISC v.64 Platform**

Richard Jones

Tracker ticket CORE-5779

A patch was introduced to compile Firebird 4.0 on the RISC v.64 platform.

## Virtual table RDB\$CONFIG

Vlad Khorsun

Tracker ticket CORE-3708

A virtual table enumerating configuration settings actual for the current database. Columns:

| RDB\$CONFIG_ID type INTEGER           | Unique row identifier, no special meaning                                                                                                    |
|---------------------------------------|----------------------------------------------------------------------------------------------------|
| RDB\$CONFIG_NAME type VARCHAR(63)     | Setting name (e.g. "TempCacheLimit")                                                                                                    |
| RDB\$CONFIG_VALUE type VARCHAR(255)   | Actual value of setting                                                                                                    |
| RDB\$CONFIG_DEFAULT type VARCHAR(255) | Default value of setting (defined in the Firebird code)                                                                                                    |
| RDB\$CONFIG_IS_SET type BOOLEAN       | TRUE if value was set by user, FALSE otherwise                                                                                                    |
| RDB\$CONFIG_SOURCE type VARCHAR(255)  | Name of configuration file (relative to the Firebird root directory) where this setting was taken from, or special value "DPB" if the setting was specified by the |

Table RDB\$CONFIG is populated from in-memory structures upon request and its instance is preserved for the SQL query lifetime. For security reasons, access to this table is allowed to administrators only. Non-privileged users see no rows in this table (and no error is raised).

client application via API

## **Character Limit Enforced for UNICODE\_FSS**

The character length limit is now enforced for UNICODE\_FSS. Historically, Firebird did not check the character length limit of UNICODE\_FSS columns, only the total byte length. Attempts to store values longer than the declared length into a column with character set UNICODE\_FSS, will now fail with a "string right truncation" error.

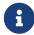

This has been the case since Firebird 4.0.0, but was not documented until the release notes of Firebird 4.0.3.

# Chapter 4. Changes to the Firebird API and ODS

since Firebird 3.0 release

## **ODS (On-Disk Structure) Changes**

## **New ODS Number**

Firebird 4.0 creates databases with an ODS (On-Disk Structure) version of 13.

## **New System Tables**

System tables added in ODS13:

RDB\$TIME\_ZONES Virtual table that enumerates supported time zones

RDB\$PUBLICATIONS Publications defined in the database

RDB\$PUBLICATION\_TABLES Tables enabled for publication

RDB\$CONFIG Virtual table that enumerates actual contiguration settings

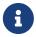

In Firebird 4.0, there's a single (pre-defined) publication named RDB\$DEFAULT. User-defined publications will be available in future Firebird releases.

## **New Columns in System Tables**

Column RDB\$SQL\_SECURITY was added to the following system tables in ODS13:

- RDB\$DATABASE
- RDB\$FUNCTIONS
- RDB\$PACKAGES
- RDB\$PROCEDURES
- RDB\$RELATIONS
- RDB\$TRIGGERS

For RDB\$DATABASE, it defines the default SQL SECURITY mode (*DEFINER* or *INVOKER*) applied to the newly created objects. For other system tables, it defines the SQL SECURITY mode active for the appropriate objects.

Also, column RDB\$SYSTEM\_PRIVILEGES is added to the system table RDB\$ROLES. It stores system privileges granted to a role.

## **Application Programming Interfaces**

The wire protocol version for the Firebird 4.0 API is 16. Additions and changes are described in the sections below.

## **Services Cleanup**

Alex Peshkov

Apart from the widely-known Services Manager (service\_mgr), Firebird has a group of so-called "version 1" service managers. Backup and *gsec* are examples, along with a number of other services related to shared cache control and the unused journaling feature. Since at least Firebird 3 they seem to be in a semi-working state at best, so they have undergone a cleanup.

A visible effect is that the constant service\_mgr is no longer required in the connection string for a service request. The request call will ignore anything in that field, including an empty string. The remote client will do the right thing just by processing the host name, such as localhost:, inet://localhost/orinet://localhost.

## **Services API Extensions**

## Support for nbackup -fixup

Alex Peshkov

Added support to fixup (i.e. change the physical backup mode to *normal*) databases after file-system copy.

The following action was added: isc\_action\_svc\_nfix:: fixup database

Samples of use of new parameter in fbsvcmgr utility (supposing login and password are set using some other method):

fbsvcmgr -action\_nfix dbname /tmp/ecopy.fdb

## **Timeouts for Sessions & Statements**

## **Session Timeouts**

See Support for Session Timeouts at API Level in the chapter Changes in the Firebird Engine.

#### **Statement Timeouts**

See Support for Statement Timeouts at API Level in the chapter Changes in the Firebird Engine.

## **New Isolation Sub-level for READ COMMITTED Transactions**

Provides API support for the new READ COMMITTED READ CONSISTENCY isolation sub-level for READ COMMITTED transactions. To start a READ COMMITTED READ CONSISTENCY transaction via the ISC API, use the new constant isc\_tpb\_read\_consistency in the Transaction Parameter Buffer.

## **Support for Batch Insert and Update Operations in the API**

Alex Peshkov

The OO-API in Firebird 4 supports execution of statements with more than a single set of parameters—batch execution. The primary purpose of the batch interface design is to satisfy JDBC requirements for batch processing of prepared statements, but it has some fundamental differences:

- As with all data operations in Firebird, it is oriented on messages, not on single fields
- An important extension of our batch interface is support for inline use of BLOBs, which is especially efficient when working with small BLOBs
- The execute() method returns not a plain array of integers but the special BatchCompletionState interface which, depending on the batch creation parameters, can contain both the information about the updated records and the error flag augmented by detailed status vectors for the messages that caused execution errors

The methods described below illustrate how to implement everything needed for JDBC-style prepared statement batch operations. Almost all of the methods described are used in 11.batch.cpp. Please refer to it to see a live example of batching in Firebird.

## **Creating a Batch**

As with ResultSet a batch may be created in two ways—using either the Statement or the Attachment interface. In both cases, the createBatch() method of appropriate interface is called.

For the Attachment case, the text of the SQL statement to be executed in a batch is passed directly to createBatch().

Tuning of the batch operation is performed using the Batch Parameters Block (BPB) whose format is similar to DPB v.2: beginning with the tag (IBatch::CURRENT\_VERSION) and followed by the set of wide clumplets: 1-byte tag, 4-byte length, length-byte value. Possible tags are described in batch interface.

The recommended (and simplest) way to create a BPB for batch creation is to use the appropriate XpbBuilder interface:

```
IXpbBuilder* pb = utl->getXpbBuilder(&status, IXpbBuilder::BATCH, NULL, 0);
pb->insertInt(&status, IBatch::RECORD_COUNTS, 1);
```

This usage of the BPB directs the batch to account for a number of updated records on per-message basis.

## **Creating the Batch Interface**

To create the batch interface with the desired parameters, pass the BPB to a createBatch() call:

```
IBatch* batch = att->createBatch(&status, tra, 0, sqlStmtText, SQL_DIALECT_V6, NULL,
```

```
pb->getBufferLength(&status), pb->getBuffer(&status));
```

In this sample, the batch interface is created with the default message format because NULL is passed instead of the input metadata format.

#### **Getting the Message Format**

To proceed with the created batch interface, we need to get the format of the messages it contains, using the getMetadata() method:

```
IMessageMetadata* meta = batch->getMetadata(&status);
```

If you have passed your own format for messages to the batch, of course you can simply use that.

We assume here that some function is present that can fill the buffer "data" according to the passed format "metadata". For example,

```
fillNextMessage(unsigned char* data, IMessageMetadata* metadata)
```

## **A Message Buffer**

To work with the messages we need a buffer for our "data":

```
unsigned char* data = new unsigned char[meta->getMessageLength(&status)];
```

Now we can add some messages full of data to the batch:

```
fillNextMessage(data, meta);
batch->add(&status, 1, data);
fillNextMessage(data, meta);
batch->add(&status, 1, data);
```

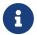

An alternative way to work with messages is to use the FB\_MESSAGE macro. An example of this method can be found in the batch interface example, 11.batch.cpp.

## **Executing the Batch**

The batch is now ready to be executed:

```
IBatchCompletionState* cs = batch->execute(&status, tra);
```

We requested accounting of the number of modified records (inserted, updated or deleted) per message. The interface BatchCompletionState is used to print it. The total number of messages processed by the batch could be less than the number of messages passed to the batch if an error

happened and the option enabling multiple errors during batch processing was not turned on. To determine the number of messages processed:

```
unsigned total = cs->getSize(&status);
```

Now to print the state of each message:

```
for (unsigned p = 0; p < total; ++p)
printf("Msg %u state %d\n", p, cs->getState(&status, p));
```

A complete example of printing the contents of BatchCompletionState is in the function print\_cs() in sample 11.batch.cpp.

## **Cleaning Up**

Once analysis of the completion state is finished, remember to dispose of it:

```
cs->dispose();
```

If you want to empty the batch's buffers without executing it for some reason, such as preparing for a new portion of messages to process, use the cancel() method:

```
batch->cancel(&status);
```

Being reference-counted, the batch does not have special method to close it—just a standard release() call:

```
batch->release();
```

## **Multiple Messages per Call**

More than a single message can be added in one call to the batch. It is important to remember that messages should be appropriately aligned for this feature to work correctly. The required alignment and aligned size of the message should be obtained from the interface MessageMetadata. For example:

```
unsigned aligned = meta->getAlignedLength(&status);
```

Later that size will be useful when allocating an array of messages and working with it:

```
unsigned char* data = new unsigned char[aligned * N];

// N is the desired number of messages

for (int n = 0; n < N; ++n) fillNextMessage(&data[aligned * n], meta);
```

```
batch->add(&status, N, data);
```

After that, the the batch can be executed or the next portion of messages can be added to it.

## **Passing In-line BLOBs in Batch Operations**

As a general rule, BLOBs are not compatible with batches. Batching is efficient when a lot of small data are to be passed to the server in single step. BLOBs are treated as large objects so, as a rule, it makes no sense to use them in batches.

Nevertheless, in practice it often happens that BLOBs are not too big. When that is the case, use of the traditional BLOB API (create BLOB, pass segments to the server, close BLOB, pass BLOB's ID in the message) kills performance, especially over a WAN. Firebird's batching therefore supports passing BLOBs to the server *in-line*, along with other messages.

## **BLOB** usage policy

To use the in-line BLOB feature, first a *BLOB usage policy* has to be set up as an option in the BPB for the batch being created:

```
pb->insertInt(&status, IBatch::BLOB_IDS, IBatch::BLOB_IDS_ENGINE);
```

In this example, for the simplest and fairly common usage scenarios, the Firebird engine generates the temporary BLOB IDs needed to keep a link between a BLOB and the message where it is used. Imagine that the message is described as follows:

```
FB_MESSAGE(Msg, ThrowStatusWrapper,
(FB_VARCHAR(5), id)
(FB_VARCHAR(10), name)
(FB_BLOB, desc)
) project(&status, master);
```

Something like the following will send a message to the server containing the BLOB:

```
project->id = ++idCounter;
project->name.set(currentName);
batch->addBlob(&status, descriptionSize, descriptionText, &project->desc);
batch->add(&status, 1, project.getData());
```

#### **Over-sized BLOBs**

If some BLOB happens to be too big to fit into your existing buffer, then, instead of reallocating the buffer, you can use the appendBlobData() method to append more data to the last added BLOB:

```
batch->addBlob(&status, descriptionSize, descriptionText, &project->desc, bpbLength,
```

```
bpb);
```

After adding the first part of the BLOB, get the next portion of data into descriptionText, update descriptionSize and then do:

```
batch->appendBlobData(&status, descriptionSize, descriptionText);
```

You can do this work in a loop but take care not to overflow the internal batch buffers. Its size is controlled by the BUFFER\_BYTES\_SIZE option when creating the batch interface. The default size is 10MB, but it cannot exceed 40MB. If you need to process a BLOB that is too big, having chosen to use batching on the basis of data involving a lot of small BLOBs, just use the standard BLOB API and the registerBlob method of the Batch interface.

## **User-Supplied BLOB IDs**

Another possible choice in the BLOB policy is BLOB\_IDS\_USER, to supply a temporary BLOB\_ID instead of having one generated by Firebird.

Usage is not substantially different. Before calling addBlob(), place the correct execution ID, which is unique per batch, into the memory referenced by the last parameter. Exactly the same ID should be passed in the data message for the BLOB.

Considering that generation of BLOB IDs by the engine is very fast, such a policy may seem useless. However, imagine a case where you get BLOBs and other data in relatively independent streams (blocks in a file, for example) and some good IDs are already present in them. Supplying the BLOB IDs can greatly simplify your code for such cases.

## **Streams vs Segments**

Be aware that BLOBs created by the Batch interface are by default streamed, not segmented like BLOBs created by means of createBlob(). Segmented BLOBs provide nothing interesting compared with streamed ones—we support that format only for backward compatibility and recommend avoiding them in new development.

## **Overriding to Use Segmented BLOBs**

If you really must have segmented BLOBs, you can override the default by calling:

batch->setDefaultBpb(&status, bpbLength, bpb);

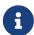

Of course, the passed BPB could contain other BLOB creation parameters, too. You could also pass the BPB directly to addBlob() but, if most of the BLOBs you are going to add have the same non-default format, it is slightly more efficient to use setDefaultBpb().

A call to addBlob() will add the first segment to the BLOB; successive calls to appendBlobData() will add more segments.

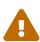

## Segment size limit!

Keep in mind that segment size is limited to 64KB -1. Attempting to pass more data in a single call will cause an error.

## **Multiple BLOBs Using Streams**

Using the method addBlobStream(), it is possible to add more than one BLOB to the batch in a single call.

A blob stream is a sequence of BLOBs, each starting with a BLOB header which needs to be appropriately aligned. The Batch interface provides a special call for this purpose:

```
unsigned alignment = batch->getBlobAlignment(&status);
```

It is assumed that all components of a BLOB stream in a batch will be aligned, at least at the alignment boundary. This includes the size of stream potions passed to addBlobStream(), which should be a multiple of this alignment.

The header contains three fields: an 8-byte BLOB ID (must be non-zero), a 4-byte total BLOB size and a 4 byte BPB size. The total BLOB size includes the enclosed BPB, i.e. the next BLOB in the stream will always be found in the BLOB-size bytes after the header, taking the alignment into account.

The BPB is present if the BPB size is not zero and is placed immediately after the header. The BLOB data goes next, its format depending upon whether the BLOB is streamed or segmented:

- For a stream BLOB it is a plain sequence of bytes whose size is (BLOB-size BPB-size)
- For a segmented BLOB, things are a bit more complicated: the BLOB data is a set of segments where each segment has the format: 2-bytes for the size of the segment, aligned at IBatch::BLOB\_SEGHDR\_ALIGN boundary, followed by as many bytes as are accounted for by this 2-byte segment size

## **Bigger BLOBS in the Stream**

When a big BLOB is added to the stream, its size is not always known in advance. To avoid having too large a buffer for that BLOB (recalling that the size has to be provided in the BLOB header, before the BLOB data) a *BLOB continuation record* may be used. In the BLOB header, you leave BLOB size at a value known when creating that header and add a continuation record. The format of the continuation record is identical to the BLOB header, except that both the BLOB ID and the BPB size must always be zero.

Typically, you will want to have one continuation record per addBlobStream() call.

An example of this usage can be found in sample 11.batch.cpp.

## **Registering a Standard BLOB**

The last method used to work with BLOBs stands apart from the first three that pass BLOB data

inline with the rest of the batch data. It is required for registering in a batch the ID of a BLOB created using the standard BLOB API. This may be unavoidable if a really big BLOB has to be passed to the batch.

The ID of such BLOB cannot be used in the batch directly without causing an invalid BLOB ID error during batch execution. Instead do:

```
batch->registerBlob(&status, &realId, &msg->desc);
```

If the BLOB policy is making the Firebird engine generate BLOB IDs then this code is enough to correctly register an existing BLOB in a batch. In other cases you will have to assign to msg->desc the ID that is correct from the point of view of the batch.

## **Batch Ops in the Legacy (ISC) API**

A few words about access to batches from the ISC API: a prepared ISC statement can be executed in batch mode. The main support for it is present in ISC API functions: fb\_get\_transaction\_interface and fb\_get\_statement\_interface. These methods enable access to the appropriate interfaces in the same way as to existing ISC handles.

An example of this usage can be found in 12.batch\_isc.cpp.

## **API Support for Time Zones**

## **Structures (structs)**

```
struct ISC_TIME_TZ
{
    ISC_TIME utc_time;
    ISC_USHORT time_zone;
};
```

```
struct ISC_TIMESTAMP_TZ
{
    ISC_TIMESTAMP utc_timestamp;
    ISC_USHORT time_zone;
};
```

```
struct ISC_TIME_TZ_EX
{
    ISC_TIME utc_time;
    ISC_USHORT time_zone;
    ISC_SHORT ext_offset;
};
```

```
struct ISC_TIMESTAMP_TZ_EX
{
    ISC_TIMESTAMP utc_timestamp;
    ISC_USHORT time_zone;
    ISC_SHORT ext_offset;
};
```

## **API Functions:** (FirebirdInterface.idl — IUtil interface)

```
void decodeTimeTz(
    Status status,
    const ISC_TIME_TZ* timeTz,
    uint* hours,
    uint* minutes,
    uint* seconds,
    uint* fractions,
    uint timeZoneBufferLength,
    string timeZoneBuffer
);
```

```
void decodeTimeStampTz(
    Status status,
    const ISC_TIMESTAMP_TZ* timeStampTz,
    uint* year,
    uint* month,
    uint* day,
    uint* hours,
    uint* minutes,
    uint* seconds,
    uint* fractions,
    uint timeZoneBufferLength,
    string timeZoneBuffer);
```

```
void encodeTimeTz(
    Status status,
    ISC_TIME_TZ* timeTz,
    uint hours,
    uint minutes,
    uint seconds,
    uint fractions,
    const string timeZone
);
```

```
void encodeTimeStampTz(
```

```
Status status,
   ISC_TIMESTAMP_TZ* timeStampTz,
   uint year,
   uint month,
   uint day,
   uint hours,
   uint minutes,
   uint seconds,
   uint fractions,
   const string timeZone
);
```

```
void decodeTimeTzEx(
    Status status,
    const ISC_TIME_TZ_EX* timeTzEx,
    uint* hours,
    uint* minutes,
    uint* seconds,
    uint* fractions,
    uint timeZoneBufferLength,
    string timeZoneBuffer);
```

```
void decodeTimeStampTzEx(
    Status status,
    const ISC_TIMESTAMP_TZ_EX* timeStampTzEx,
    uint* year,
    uint* month,
    uint* day,
    uint* hours,
    uint* minutes,
    uint* seconds,
    uint* fractions,
    uint timeZoneBufferLength,
    string timeZoneBuffer);
```

## **API Support for DECFLOAT and Long Numerics**

Alex Peshkov

DecFloat16 and DecFloat34 are helper interfaces that simplify working with the DECFLOAT (16-digit and 34-digit respectively) data types. Available methods in the DecFloat16 interface are the following:

```
void toBcd(
  const FB_DEC16* from,
```

```
int* sign,
    uchar* bcd,
    int* exp
);
void toString(
    Status status,
    const FB_DEC16* from,
    uint bufferLength,
    string buffer
);
void fromBcd(
    int sign,
    const uchar* bcd,
    int exp,
    FB_DEC16* to
);
void fromString(
    Status status,
    const string from,
    FB_DEC16* to
);
```

The DecFloat34 interface shares the same methods, just using the FB\_DEC34 structure.

Int128 is a helper interface for 128-bit integers (used internally as a base type for INT128, and also for NUMERIC and DECIMAL data types with precision > 18), it contains the following methods:

```
void toString(
   Status status,
   const FB_I128* from,
   int scale,
   uint bufferLength,
   string buffer
);

void fromString(
   Status status,
   int scale,
   const string from,
   FB_I128* to
);
```

Structures used by the aforementioned interfaces are defined below:

```
struct FB_DEC16
{
    ISC_UINT64 fb_data[1];
};

struct FB_DEC34
{
    ISC_UINT64 fb_data[2];
};
struct FB_I128
```

{
 ISC\_UINT64 fb\_data[2];
};

In order to work with these new interfaces, the Util interface has been extended with the following methods:

```
DecFloat16 getDecFloat16(Status status);
DecFloat34 getDecFloat34(Status status);
Int128 getInt128(Status status);
```

## **Additions to Other Interfaces**

Alex Peshkov

A number of new methods have been added to the following interfaces.

Attachment

```
uint getIdleTimeout(Status status);
void setIdleTimeout(Status status, uint timeOut);
uint getStatementTimeout(Status status);
void setStatementTimeout(Status status, uint timeOut);
```

```
Batch createBatch(
Status status,
Transaction transaction,
uint stmtLength,
const string sqlStmt,
uint dialect,
MessageMetadata inMetadata,
```

```
uint parLength,
      const uchar* par
  );
Statement
  uint getTimeout(Status status);
  void setTimeout(Status status, uint timeout);
  Batch createBatch(
      Status status,
      MessageMetadata inMetadata,
      uint parLength,
      const uchar* par
  );
ClientBlock
 AuthBlock getAuthBlock(Status status);
Server
  void setDbCryptCallback(Status status, CryptKeyCallback cryptCallback);
MessageMetadata
  uint getAlignment(Status status);
  uint getAlignedLength(Status status);
MetadataBuilder
 void setField(Status status, uint index, const string field);
  void setRelation(Status status, uint index, const string relation);
  void setOwner(Status status, uint index, const string owner);
  void setAlias(Status status, uint index, const string alias);
FirebirdConf
  uint getVersion(Status status);
ConfigManager
  const string getDefaultSecurityDb();
```

## Extensions to various getInfo() Methods

## Attachment::getInfo()

The following actions were added:

connection

fb\_info\_crypt\_plugin Name of the used database encryption plugin

fb\_info\_wire\_crypt Name of the connection encryption plugin

fb\_info\_statement\_timeout\_db Statement execution timeout set in the configuration file

fb\_info\_creation\_timestamp\_tz
Database creation timestamp (with a time zone)

connection

fb\_info\_db\_guid Database GUID (persistent until restore / fixup)

fb\_info\_db\_file\_id Unique ID of the database file at the filesystem level

fb\_info\_replica\_mode Database replica mode

Possible provider features (returned for fb info features) are:

fb\_feature\_multi\_statements Multiple prepared statements in single attachment

fb\_feature\_multi\_transactions Multiple concurrent transaction in single attachment

fb\_feature\_session\_reset ALTER SESSION RESET is supported

fb\_feature\_read\_consistency Read Consistency transaction isolation mode is supported

fb\_feature\_statement\_long\_life Prepared statements are not dropped on transaction end

Possible replica modes (returned for fb\_info\_replica\_mode) are:

fb\_info\_replica\_none Database is not in the replica state

fb\_info\_replica\_read\_only Database is a read-only replica

fb\_info\_replica\_read\_write Database is a read-write replica

## Statement::getInfo()

The following actions were added:

isc\_info\_sql\_stmt\_timeout\_run
Actual timeout value of the current statement

isc\_info\_sql\_stmt\_blob\_align Blob stream alignment in the Batch API

## Transaction::getInfo()

The following action was added:

## Additions to the Legacy (ISC) API

Alex Peshkov

A few functions have been added to the ISC API.

```
ISC_STATUS fb_get_transaction_interface(ISC_STATUS*, void*, isc_tr_handle*);
ISC_STATUS fb_get_statement_interface(ISC_STATUS*, void*, isc_stmt_handle*);
```

They can be used to get an OO API object from the corresponding ISC API handle.

## **Chapter 5. Reserved Words and Changes**

## **New Keywords in Firebird 4.0**

## Reserved

BINARY DECFLOAT INT128

LATERAL LOCAL LOCALTIME

LOCALTIMESTAMP PUBLICATION RDB\$GET\_TRANSACTION\_CN

RDB\$ERROR RDB\$ROLE\_IN\_USE RDB\$SYSTEM\_PRIVILEGE

RESETTING TIMEZONE\_HOUR TIMEZONE\_MINUTE

UNBOUNDED VARBINARY WINDOW

WITHOUT

## Non-reserved

BASE64\_DECODE BASE64\_ENCODE BIND

CLEAR COMPARE\_DECFLOAT CONNECTIONS
CONSISTENCY COUNTER CRYPT\_HASH

CTR\_BIG\_ENDIAN CTR\_LENGTH CTR\_LITTLE\_ENDIAN

CUME\_DIST DEFINER DISABLE
ENABLE EXCESS EXCLUDE
EXTENDED FIRST\_DAY FOLLOWING

HEX\_DECODE IDLE INCLUDE INVOKER IV

LAST\_DAY LEGACY LIFETIME LPARAM MAKE DBKEY MESSAGE

MODE NATIVE NORMALIZE\_DECFLOAT

NTILE NUMBER OLDEST

OTHERS OVERRIDING PERCENT\_RANK
POOL PRECEDING PRIVILEGE

QUANTIZE RANGE RESET

RSA\_DECRYPT RSA\_ENCRYPT RSA\_PRIVATE

RSA\_PUBLIC RSA\_SIGN\_HASH RSA\_VERIFY\_HASH

SALT\_LENGTH SECURITY SESSION
SIGNATURE SQL SYSTEM
TIES TOTALORDER TRAPS

# **Chapter 6. Configuration Additions and Changes**

## **Parameters for Timeouts**

Two new parameters are available for global and per-database configuration, respectively, of server-wide and database-wide idle session and statement timeouts. They are discussed in detail elsewhere (see links).

## ConnectionIdleTimeout

The value is integer, expressing minutes. Study the notes on idle session timeouts carefully to understand how this configuration fits in with related settings via SQL and the API.

See Setting the Session Timeout in the chapter Changes in the Firebird Engine.

## **StatementTimeout**

The value is integer, expressing seconds. Study the notes on statement timeouts carefully to understand how this configuration fits in with related settings via SQL and the API.

See Setting a Statement Timeout in the chapter Changes in the Firebird Engine.

## **Parameters for External Connection Pooling**

These parameters enable customization of aspects of pooling external connections.

## **ExtConnPoolSize**

Configures the maximum number of idle connections allowed in the pool. It is an integer, from 0 to 1000. The installation default is 0, which disables the connection pool.

## **ExtConnPoolLifetime**

Configures the number of seconds a connection should stay available after it has gone idle. The installation default is 7200 seconds.

## **Parameters to Restrict Length of Object Identifiers**

Object identifiers in an ODS 13 database can be up to 63 characters in length, and the engine stores them in UTF-8, not UNICODE\_FSS as previously. Two new global or per-database parameters are available if you need to restrict either the byte-length or the character-length of object names in ODS 13 databases for some reason.

Longer object names are optional, of course. Reasons you might need to restrict their length could include:

- Constraints imposed by the client language interface of existing applications, such as *gpre* or Delphi
- In-house coding standards
- Interoperability for cross-database applications such as a third-party replication system or an in-house system that uses multiple versions of Firebird

This is not an exhaustive list. It is the responsibility of the developer to test usage of longer object names and establish whether length restriction is necessary.

Whether setting one or both parameters has exactly the same effect will depend on the characters you use. Any non-ASCII character requires 2 bytes or more in UTF-8, so one cannot assume that byte-length and character-length have a direct relationship in all situations.

The two settings are verified independently and if either constrains the length limit imposed by the other, use of the longer identifier will be disallowed.

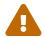

If you set either parameter globally, i.e. in firebird.conf, it will affect all databases, including the security database. That has the potential to cause problems!

## MaxIdentifierByteLength

Sets a limit for the number of bytes allowed in an object identifier. It is an integer, defaulting to 252 bytes, i.e., 63 characters \* 4, 4 being the maximum number of bytes for each character.

To set it to the limit in previous Firebird versions, use 31.

## MaxIdentifierCharLength

Sets a limit for the number of characters allowed in an object identifier. It is an integer, defaulting to 63, the new limit implemented in Firebird 4.

## Parameters Supporting Read Consistency in Transactions

Firebird 4 takes a new approach to read consistency within transaction snapshots, enabling, amongst other benefits, a sustained consistent read for statements within READ COMMITTED transactions. This group of parameters allows for some customisation of the elements involved.

## ReadConsistency

For now, existing applications can be tested with and without the new READ COMMITTED READ CONSISTENCY isolation level by setting this parameter. Possible values are 1 and 0.

## ReadConsistency = 1

(Default) The engine ignores the specified [NO] RECORD VERSION sub-level and forces all readcommitted transactions to be READ COMMITTED READ CONSISTENCY.

#### ReadConsistency = 0

Allows the legacy engine behaviour, with the RECORD VERSION and NO RECORD VERSION sublevels working as before. READ COMMITTED READ CONSISTENCY is available but needs to be specified explicitly.

This behaviour can be defined in firebird.conf and/or databases.conf.

### **TipCacheBlockSize**

The list of all known transactions with associated Commit Numbers is maintained in shared memory. It is implemented as an array whose index is a transaction ID and its item value is the corresponding Commit Number.

The whole array is split into fixed-size blocks containing the CN's for all transactions between the OIT and Next Transaction markers. When the "Next Transaction" marker moves out of the scope of the highest block, a new block is allocated. An old block is released when the "Oldest [Interesting] Transaction" (OIT) marker moves out of the scope of the lowest block.

The default size for a TIP cache block is 4MB, providing capacity for 512 \* 1024 transactions. Use this parameter to configure a custom TIP cache block size in firebird.conf and/or databases.conf.

## SnapshotsMemSize

To handle garbage collection of record versions younger than the Oldest Snapshot, ("intermediate record versions") the engine maintains in shared memory an array that it can search for the Commit Number (CN) of a particular record version. See the Garbage Collection topic the chapter Changes in the Firebird Engine.

The default initial size of this shared memory block is 64KB but it will grow automatically when required. The initial block can be set to a custom size in firebird.conf and/or databases.conf.

## **Other Parameters**

#### ClientBatchBuffer

Defines the buffer size used by the client connection for batch-mode transmission to the server (when Batch API is used). See the Support for Batch Insert and Update Operations in the API topic for more details.

## DataTypeCompatibility

Specifies the compatibility level that defines what SQL data types can be exposed to the client API. Currently two options are available: "3.0" and "2.5". The "3.0" emulation mode hides data types introduced after Firebird 3.0 release, in particular DECIMAL/NUMERIC with precision 19 or higher, DECFLOAT, TIME/TIMESTAMP WITH TIME ZONE. The corresponding values are returned via data types already supported by Firebird 3.0. The "2.5" emulation mode also converts the BOOLEAN data type. See the Native to Legacy Coercion Rules table for details. This setting allows legacy client applications to work with Firebird 4.0 without recompiling and adjusting them to understand the

new data types.

#### **DefaultTimeZone**

Defines the time zone used when the client session does not specify it explicitly. If left empty, the default is the operating system time zone. When set at the server side, it's the default session time zone for attachments. When set at the client side, it's the default time zone used with client-side API functions.

## OutputRedirectionFile

Allows to (optionally) redirect server's stdout/stderr streams to some user-defined file. By default, these streams are opened by the server but the output is discarded. Available as a global setting inside firebird.conf.

## Srp256 becomes the default authentication method

See Tracker ticket CORE-5788

The Secure Remote Password authentication plugin now uses the SHA-256 algorithm to calculate the client's proof for both server and client sides (see AuthServer and AuthClient settings in firebird.conf). For backward compatibility, the client is configured to use the old Srp plugin (which implements the SHA-1 algorithm) as a fallback. This setup allows to communicate with Firebird 3 servers that are not configured to use Srp256 (available since v3.0.4).

## ChaCha is added as a default wire encryption method

WireCryptPlugin setting now defaults to ChaCha#20 as a wire encryption algorithm. If the appropriate plugin is missing, then Alleged RC4 (aka ARC4) algorithm is used.

## TempCacheLimit at database level

See Tracker ticket CORE-5718

TempCacheLimit, for setting the maximum amount of temporary space that can be cached in memory, can now be configured at database level, i.e., in databases.conf. Previously, it was available only as a global setting for all databases.

# UseFileSystemCache is added as a replacement for FileSystemCacheThreshold

See Tracker ticket CORE-6332

New boolean setting UseFileSystemCache provides an explicit control whether the OS filesystem cache is used for the database. The value is customizable at the database level. The old setting FileSystemCacheThreshold is preserved, but it is taken into account only if value for UseFileSystemCache is not specified explicitly. Setting FileSystemCacheThreshold becomes deprecated and will be removed in future Firebird versions.

#### **InlineSortThreshold**

See Tracker ticket CORE-2650

Controls how non-key fields are processed during sorting: stored inside the sort block or refetched from data pages after the sorting.

Historically, when the external sorting is performed, Firebird writes both key fields (those specified in the ORDER BY or GROUP BY clause) and non-key fields (all others referenced inside the query) to the sort blocks, either stored in memory or swapped to temporary files. Once the sorting is completed, these fields are read back from the sort blocks. This approach is generally considered being faster, because records are read in storage order instead of randomly fetching data pages corresponding to the sorted records. However, if non-key fields are large (e.g. long VARCHARs are involved), this increases the size of the sort blocks and thus causes earlier swapping and more I/O for temporary files. Firebird 4 provides an alternative approach, when only key fields and record *DBKEY*'s are stored inside the sort blocks and non-key fields are refetched from data pages after the sorting. This improves sorting performance in the case of longish non-key fields.

The value specified for InlineSortThreshold defines the maximum sort record size (in bytes) that can be stored inline, i.e. inside the sort block. Zero means that records are always refetched.

# **Chapter 7. Security**

Security enhancements in Firebird 4 include:

# **Enhanced System Privileges**

Alex Peshkov

Tracker ticket CORE-5343

This feature enables granting and revoking some special privileges for regular users to perform tasks that have been historically limited to SYSDBA only, for example:

- Run utilities such as gbak, gfix, nbackup and so on
- · Shut down a database and bring it online
- Trace other users' attachments
- Access the monitoring tables
- · Run management statements

The implementation defines a set of *system privileges*, analogous to object privileges, from which lists of privileged tasks can be assigned to roles.

## **List of Valid System Privileges**

The following table lists the names of the valid system privileges that can be granted to and revoked from roles.

| USER_MANAGEMENT          | Manage users                                         |  |  |
|--------------------------|------------------------------------------------------|--|--|
| READ_RAW_PAGES           | Read pages in raw format using Attachment::getInfo() |  |  |
| CREATE_USER_TYPES        | Add/change/delete non-system records in RDB\$TYPES   |  |  |
| USE_NBACKUP_UTILITY      | Use nbackup to create database copies                |  |  |
| CHANGE_SHUTDOWN_MODE     | Shut down database and bring online                  |  |  |
| TRACE_ANY_ATTACHMENT     | Trace other users' attachments                       |  |  |
| MONITOR_ANY_ATTACHMENT   | Monitor (tables MON\$) other users' attachments      |  |  |
| ACCESS_SHUTDOWN_DATABASE | Access database when it is shut down                 |  |  |
| CREATE_DATABASE          | Create new databases (given in security.db)          |  |  |
| DROP_DATABASE            | Drop this database                                   |  |  |
| USE_GBAK_UTILITY         | Use appropriate utility                              |  |  |
| USE_GSTAT_UTILITY        |                                                      |  |  |
| USE_GFIX_UTILITY         |                                                      |  |  |

| IGNORE_DB_TRIGGERS            | Instruct engine not to run DB-level triggers          |
|-------------------------------|-------------------------------------------------------|
| CHANGE_HEADER_SETTINGS        | Modify parameters in DB header page                   |
| SELECT_ANY_OBJECT_IN_DATABASE | Use SELECT for any selectable object                  |
| ACCESS_ANY_OBJECT_IN_DATABASE | Access (in any possible way) any object               |
| MODIFY_ANY_OBJECT_IN_DATABASE | Modify (up to drop) any object                        |
| CHANGE_MAPPING_RULES          | Change authentication mappings                        |
| USE_GRANTED_BY_CLAUSE         | Use GRANTED BY in GRANT and REVOKE statements         |
| GRANT_REVOKE_ON_ANY_OBJECT    | GRANT and REVOKE rights on any object in database     |
| GRANT_REVOKE_ANY_DDL_RIGHT    | GRANT and REVOKE any DDL rights                       |
| CREATE_PRIVILEGED_ROLES       | Use SET SYSTEM PRIVILEGES in roles                    |
| MODIFY_EXT_CONN_POOL          | Use command ALTER EXTERNAL CONNECTIONS POOL           |
| REPLICATE_INTO_DATABASE       | Use replication API to load change sets into database |

## **New Grantee Type SYSTEM PRIVILEGE**

At a lower level, a new grantee type SYSTEM PRIVILEGE enables the SYSDBA to grant and revoke specific access privileges on database objects to a named system privilege. For example,

```
GRANT ALL ON PLG$SRP_VIEW TO SYSTEM PRIVILEGE USER_MANAGEMENT
```

grants to users having USER\_MANAGEMENT privilege all rights to the view that is used in the SRP user management plug-in.

## **Assigning System Privileges to a Role**

To put all this to use, we have some new clauses in the syntax of the CREATE ROLE and ALTER ROLE statements for attaching a list of the desired system privileges to a new or existing role.

#### The SET SYSTEM PRIVILEGES Clause

Tracker ticket CORE-2557

The syntax pattern for setting up or changing these special roles is as follows:

```
CREATE ROLE name SET SYSTEM PRIVILEGES TO <privilege1> {, <privilege2> {, ...
<privilegeN> }}
ALTER ROLE name SET SYSTEM PRIVILEGES TO <privilege1> {, <privilege2> {, ...
<privilegeN> }}
```

Both statements assign a non-empty list of system privileges to role *name*. The ALTER ROLE statement clears privileges previously assigned to the named role, before constructing the new list.

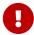

Be aware that each system privilege provides a very thin level of control. For some tasks it may be necessary to give the user more than one privilege to perform some task. For example, add IGNORE\_DB\_TRIGGERS to USE\_GSTAT\_UTILITY because gstat needs to ignore database triggers.

Note that this facility provides a solution to an old Tracker request (CORE-2557) to implement permissions on the monitoring tables:

CREATE ROLE MONITOR SET SYSTEM PRIVILEGES TO MONITOR\_ANY\_ATTACHMENT; GRANT MONITOR TO ROLE MYROLE;

#### **Dropping System Privileges from a Role**

This statement is used to clear the list of system privileges from the named role:

ALTER ROLE name DROP SYSTEM PRIVILEGES

The role *name* is not dropped, just the list of system privileges attached to it.

## **Function RDB\$SYSTEM\_PRIVILEGE**

To accompany all this delegation of power is a new built-in function, RDB\$SYSTEM\_PRIVILEGE(). It takes a valid system privilege as an argument and returns True if the current attachment has the given system privilege.

Syntax

RDB\$SYSTEM\_PRIVILEGE( <privilege> )

Example

select rdb\$system\_privilege(user\_management) from rdb\$database;

# **Granting a Role to Another Role**

Roman Simakov

Tracker ticket CORE-1815

Firebird 4 allows a role to be granted to another role—a phenomenon that has been nicknamed "cumulative roles". If you hear that term, it is referring to roles that are embedded within other roles by way of GRANT ROLE a TO ROLE b, something Firebird would not allow before.

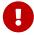

Take careful note that the GRANT ROLE syntax has been extended, along with its effects.

Syntax Pattern

```
GRANT [DEFAULT] role_name TO [USER | ROLE] user/role_name [WITH ADMIN OPTION];
REVOKE [DEFAULT] role_name FROM [USER | ROLE] user/role_name [WITH ADMIN OPTION];
```

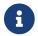

Above syntax is a simplified version, the full GRANT and REVOKE has more options.

## The DEFAULT Keyword

If the optional DEFAULT keyword is included, the role will be used every time the user logs in, even if the role is not specified explicitly in the login credentials. During attachment, the user will get the privileges of all roles that have been granted to him/her with the DEFAULT property. This set will include all the privileges of all the embedded roles that have been granted to the *role\_name* role with the DEFAULT property.

Setting (or not setting) a role in the login does not affect the default role. The set of rights, given (by roles) to the user after login is the union of the login role (when set), all default roles granted to the user and all roles granted to this set of roles.

#### WITH ADMIN OPTION Clause

If a user is to be allowed to grant a role to another user or to another role, the WITH ADMIN OPTION should be included. Subsequently, the user will be able to grant any role in the sequence of roles granted to him, provided every role in the sequence has WITH ADMIN OPTION.

## **Example Using a Cumulative Role**

```
CREATE DATABASE 'LOCALHOST:/TMP/CUMROLES.FDB';
CREATE TABLE T(I INTEGER);
CREATE ROLE TINS;
CREATE ROLE CUMR;
GRANT INSERT ON T TO TINS;
GRANT DEFAULT TINS TO CUMR WITH ADMIN OPTION;
GRANT CUMR TO USER US WITH ADMIN OPTION;
CONNECT 'LOCALHOST:/TMP/CUMROLES.FDB' USER 'US' PASSWORD 'PAS';
INSERT INTO T VALUES (1);
GRANT TINS TO US2;
```

## Revoking the DEFAULT Property of a Role Assignment

To remove the DEFAULT property of a role assignment without revoking the role itself, include the DEFAULT keyword in the REVOKE statement:

```
REVOKE DEFAULT ghost FROM USER henry
REVOKE DEFAULT ghost FROM ROLE poltergeist
```

Otherwise, revoking a role altogether from a user is unchanged. However, now a role can be revoked from a role. For example,

```
REVOKE ghost FROM USER henry
REVOKE ghost FROM ROLE poltergeist
```

#### Function RDB\$ROLE\_IN\_USE

Roman Simakov

Tracker ticket CORE-2762

A new built-in function lets the current user check whether a specific role is available under his/her current credentials. It takes a single-quoted role name as a string argument of arbitrary length and returns a Boolean result.

Syntax

```
RDB$ROLE_IN_USE(role_name)
```

#### **List Currently Active Roles**

Tracker ticket CORE-751

To get a list of currently active roles you can run:

```
SELECT * FROM RDB$ROLES WHERE RDB$ROLE_IN_USE(RDB$ROLE_NAME)
```

## **SQL SECURITY Feature**

Roman Simakov

Tracker ticket CORE-5568

This new feature in Firebird 4 enables executable objects (triggers, stored procedures, stored functions) to be defined to run in the context of an SQL SECURITY clause, as defined in the SQL standards (2003, 2011).

The SQL SECURITY scenario has two contexts: *INVOKER* and *DEFINER*. The *INVOKER* context corresponds to the privileges available to the *CURRENT\_USER* or the calling object, while *DEFINER* corresponds to those available to the owner of the object.

The SQL SECURITY property is an optional part of an object's definition that can be applied to the object with DDL statements. The property cannot be dropped from functions, procedures and packages, but it can be changed from *INVOKER* to *DEFINER* and vice versa.

It is not the same thing as SQL privileges, which are applied to users and some database object

types to give them various types of access to database objects. When an executable object in Firebird needs access to a table, a view or another executable object, the target object is not accessible if the invoker does not have the necessary privileges on it. That has been the situation in previous Firebird versions and remains so in Firebird 4. That is, by default, all executable objects have the SQL SECURITY *INVOKER* property in Firebird 4. Any caller lacking the necessary privileges will be rejected.

If a routine has the SQL SECURITY *DEFINER* property applied to it, the invoking user or routine will be able to execute it if the required privileges have been granted to its owner, without the need for the caller to be granted those privileges specifically.

#### In summary:

- If *INVOKER* is set, the access rights for executing the call to an executable object are determined by checking the current user's active set of privileges
- If *DEFINER* is set, the access rights of the object owner will be applied instead, regardless of the current user's active privilege set

#### Syntax Patterns

```
CREATE TABLE table_name (...) [SQL SECURITY {DEFINER | INVOKER}]

ALTER TABLE table_name ... [{ALTER SQL SECURITY {DEFINER | INVOKER} | DROP SQL SECURITY}]

CREATE [OR ALTER] FUNCTION function_name ... [SQL SECURITY {DEFINER | INVOKER}] AS ... CREATE [OR ALTER] PROCEDURE procedure_name ... [SQL SECURITY {DEFINER | INVOKER}] AS ...

CREATE [OR ALTER] TRIGGER trigger_name ... [SQL SECURITY {DEFINER | INVOKER} | DROP SQL SECURITY] [AS ...]

CREATE [OR ALTER] PACKAGE package_name [SQL SECURITY {DEFINER | INVOKER}] AS ...

ALTER DATABASE SET DEFAULT SQL SECURITY {DEFINER | INVOKER}
```

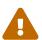

#### **Packaged Routines**

An explicit SQL SECURITY clause is not valid for procedures and functions defined in a package and will cause an error.

## **Triggers**

Triggers inherit the setting of the SQL SECURITY property from the table, but it can be overridden explicitly. If the property is changed for a table, triggers that do not carry the overridden property will not see the effect of the change until next time the trigger is loaded into the metadata cache.

To remove an explicit SQL SECURITY option from a trigger, e.g. one named tr\_ins, you can run

```
alter trigger tr_ins DROP SQL SECURITY;
```

To set it again to SQL SECURITY INVOKER, run

```
alter trigger tr_ins sql security invoker;
```

## **Examples Using the SQL SECURITY Property**

1. With *DEFINER* set for table t, user US needs only the SELECT privilege on t. If it were set for *INVOKER*, the user would also need the EXECUTE privilege on function f.

```
set term ^;
create function f() returns int
as
begin
    return 3;
end^
set term ;^
create table t (i integer, c computed by (i + f())) SQL SECURITY DEFINER;
insert into t values (2);
grant select on table t to user us;

commit;

connect 'localhost:/tmp/7.fdb' user us password 'pas';
select * from t;
```

2. With *DEFINER* set for function f, user US needs only the EXECUTE privilege on f. If it were set for *INVOKER*, the user would also need the INSERT privilege on table t.

```
set term ^;
create function f (i integer) returns int SQL SECURITY DEFINER
as
begin
  insert into t values (:i);
  return i + 1;
end^
set term;^
grant execute on function f to user us;

commit;

connect 'localhost:/tmp/59.fdb' user us password 'pas';
select f(3) from rdb$database;
```

3. With *DEFINER* set for procedure p, user US needs only the EXECUTE privilege on p. If it were set for *INVOKER*, either the user or the procedure would also need the INSERT privilege on table t.

```
set term ^;
create procedure p (i integer) SQL SECURITY DEFINER
```

```
as
begin
  insert into t values (:i);
end^
set term;^

grant execute on procedure p to user us;
commit;

connect 'localhost:/tmp/17.fdb' user us password 'pas';
execute procedure p(1);
```

4. With *DEFINER* set for trigger tr\_ins, user US needs only the INSERT privilege on tr. If it were set for *INVOKER*, either the user or the trigger would also need the INSERT privilege on table t.

```
create table tr (i integer);
create table t (i integer);
set term ^;
create trigger tr_ins for tr after insert SQL SECURITY DEFINER
as
begin
  insert into t values (NEW.i);
end^
set term ;^
grant insert on table tr to user us;

commit;

connect 'localhost:/tmp/29.fdb' user us password 'pas';
insert into tr values(2);
```

The result would be the same if SQL SECURITY *DEFINER* were specified for table TR:

```
create table tr (i integer) SQL SECURITY DEFINER;
create table t (i integer);
set term ^;
create trigger tr_ins for tr after insert
as
begin
  insert into t values (NEW.i);
end^
set term ;^
grant insert on table tr to user us;

commit;

connect 'localhost:/tmp/29.fdb' user us password 'pas';
insert into tr values(2);
```

5. With *DEFINER* set for package pk, user US needs only the EXECUTE privilege on pk. If it were set for *INVOKER*, either the user or the package would also need the INSERT privilege on table t.

```
create table t (i integer);
set term ^;
create package pk SQL SECURITY DEFINER
begin
    function f(i integer) returns int;
end^
create package body pk
as
begin
    function f(i integer) returns int
    as
    begin
      insert into t values (:i);
      return i + 1;
    end
end^
set term ;^
grant execute on package pk to user us;
commit;
connect 'localhost:/tmp/69.fdb' user us password 'pas';
select pk.f(3) from rdb$database;
```

# **Built-in Cryptographic Functions**

Alex Peshkov

Tracker ticket CORE-5970

Firebird 4 introduces eight new built-in functions supporting cryptographic tasks.

## **ENCRYPT()** and **DECRYPT()**

For encrypting/decrypting data using a symmetric cipher.

*Syntax* 

```
<stream_cipher> ::= { CHACHA20 | RC4 | SOBER128 }
<mode> ::= { CBC | CFB | CTR | ECB | OFB }
<endianness> ::= { CTR_BIG_ENDIAN | CTR_LITTLE_ENDIAN }
```

- Mode should be specified for block ciphers
- Initialization vector (IV) should be specified for block ciphers in all modes except ECB and all stream ciphers except RC4
- Endianness may be specified only in CTR mode, default is little endian counter
- Counter length (CTR\_LENGTH, bytes) may be specified only in CTR mode, default is the size of IV
- Initial counter value (COUNTER) may be specified only for CHACHA20 cipher, default is 0
- Sizes of data strings passed to these functions are in accordance with the selected algorithm and mode requirements
- Functions return BLOB when the first argument is blob and varbinary for all text types.

#### Examples

```
select encrypt('897897' using sober128 key 'AbcdAbcdAbcd' iv '01234567')
   from rdb$database;
select decrypt(x'0154090759DF' using sober128 key 'AbcdAbcdAbcdAbcd' iv '01234567')
   from rdb$database;
select decrypt(secret_field using aes mode ofb key '0123456701234567' iv init_vector)
   from secure_table;
```

#### RSA PRIVATE()

Returns an RSA private key of specified length (in bytes) in PKCS#1 format as a VARBINARY string.

Syntax

```
RSA_PRIVATE ( <smallint> )
```

#### Example

```
select rdb$set_context('USER_SESSION', 'private_key', rsa_private(256))
from rdb$database;
```

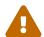

Putting private keys in the context variables is not secure. SYSDBA and users with the role RDB\$ADMIN or the system privilege MONITOR\_ANY\_ATTACHMENT can see all context variables from all attachments.

### RSA PUBLIC()

Returns the RSA public key for a specified RSA private key. Both keys are in PKCS#1 format.

**Syntax** 

```
RSA_PUBLIC ( <private key> )
```

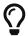

Run your samples one by one from the RSA\_PRIVATE function forward.

Example

```
select rdb$set_context('USER_SESSION', 'public_key',
    rsa_public(rdb$get_context('USER_SESSION', 'private_key'))) from rdb$database;
```

## RSA\_ENCRYPT()

Pads data using OAEP padding and encrypts it using an RSA public key. Normally used to encrypt short symmetric keys which are then used in block ciphers to encrypt a message.

**Syntax** 

```
RSA_ENCRYPT ( <string> KEY <public key> [LPARAM <string>] [HASH <hash>] )
```

KEY should be a value returned by the RSA\_PUBLIC function. LPARAM is an additional system-specific tag that can be applied to identify which system encrypted the message. Its default value is NULL.

```
<hash> ::= { MD5 | SHA1 | SHA256 | SHA512 }
```

Default is SHA256.

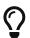

Run your samples one by one from the RSA\_PRIVATE function forward.

Example

```
select rdb$set_context('USER_SESSION', 'msg', rsa_encrypt('Some message'
   key rdb$get_context('USER_SESSION', 'public_key'))) from rdb$database;
```

## RSA\_DECRYPT()

Decrypts using the RSA private key and OAEP de-pads the resulting data.

**Syntax** 

```
RSA_DECRYPT ( <string> KEY <private key> [LPARAM <string>] [HASH <hash>] )
```

KEY should be a value returned by the RSA\_PRIVATE function. LPARAM is the same variable passed to RSA\_ENCRYPT. If it does not match what was used during encryption, RSA\_DECRYPT will not decrypt the packet.

```
<hash> ::= { MD5 | SHA1 | SHA256 | SHA512 }
```

Default is SHA256.

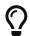

Run your samples one by one from the RSA\_PRIVATE function forward.

Example

```
select rsa_decrypt(rdb$get_context('USER_SESSION', 'msg')
   key rdb$get_context('USER_SESSION', 'private_key')) from rdb$database;
```

#### RSA\_SIGN\_HASH()

Performs PSS encoding of the message digest to be signed and signs using the RSA private key.

## **PSS** encoding

Probabilistic Signature Scheme (PSS) is a cryptographic signature scheme specifically developed to allow modern methods of security analysis to prove that its security directly relates to that of the RSA problem. There is no such proof for the traditional PKCS#1 v1.5 scheme.

**Syntax** 

```
RSA_SIGN_HASH ( <message digest> KEY <private key>
[HASH <hash>] [SALT_LENGTH <smallint>] )
```

message digest is an already hashed message.

KEY should be a value returned by the RSA\_PRIVATE function.

```
<hash> ::= { MD5 | SHA1 | SHA256 | SHA512 }
```

Default is SHA256. hash should match the hash algorithm used to generate the message hash value.

SALT\_LENGTH indicates the length of the desired salt, and should typically be small. A good value is between 8 and 16.

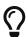

Run your samples one by one from the RSA\_PRIVATE function forward.

#### Example

```
select rdb$set_context('USER_SESSION', 'msg',
  rsa_sign_hash(crypt_hash('Test message' using sha256)
  key rdb$get_context('USER_SESSION', 'private_key'))) from rdb$database;
```

### RSA\_VERIFY\_HASH()

Performs PSS encoding of message digest to be signed and verifies its digital signature using the RSA public key.

Syntax

```
RSA_VERIFY_HASH (
  <message digest> SIGNATURE <string>
  KEY <public key> [HASH <hash>] [SALT_LENGTH <smallint>] )
```

message digest is an already hashed message.

SIGNATURE should be a value returned by the RSA\_SIGN\_HASH function.

KEY should be a value returned by RSA\_PUBLIC function.

```
<hash> ::= { MD5 | SHA1 | SHA256 | SHA512 }
```

Default is SHA256. The hash should match the hash algorithm used to generate the *message digest* value and the original signature.

SALT\_LENGTH indicates the length of the desired salt, and should typically be small. A good value is between 8 and 16.

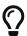

Run your samples one by one from the RSA\_PRIVATE function forward.

Example

```
select rsa_verify_hash(
    crypt_hash('Test message' using sha256)
    signature rdb$get_context('USER_SESSION', 'msg')
    key rdb$get_context('USER_SESSION', 'public_key'))
from rdb$database;
```

# **Improvements to Security Features**

The following improvements were made to existing security features:

## **User Managing Other Users**

Alex Peshkov

Tracker ticket CORE-5770

A user that was created with user account administration privileges in the security database (via the  $\cdots$  GRANT ADMIN ROLE clause) no longer has to hold the RDB\$ADMIN role in the connected database and pass it explicitly in order to create, alter or drop other users.

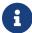

This improvement is also backported to Firebird 3.0.5.

# **Chapter 8. Management Statements**

Over the more recent releases of Firebird a new class of DSQL statement has emerged in Firebird's SQL lexicon, usually for administering aspects of the client/server environment. Typically, such statements commence with the verb SET, especially those introduced in Firebird 4.

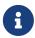

Some statements of this class, introduced earlier, use the verb ALTER, although management statements should not be confused with DDL ALTER statements that modify database objects like tables, views, procedures, roles, et al.

Management statements can run anywhere DSQL can run but, typically, the developer will want to run a management statement in a database trigger. In past releases, management statements were treated in PSQL like DDL, precluding them from running directly inside a PSQL module. From Firebird 4 forward, a pre-determined set of them can be used directly in PSQL modules without the need to wrap them in an EXECUTE STATEMENT block. For more details of the current set, see Allow Management Statements in PSQL Blocks in the PSQL chapter.

Most of the management statements introduced in Firebird 4 affect the current connection ("session") only, and do not require any authorization over and above the login privileges of a current user without elevated privileges.

Some management statements operate beyond the scope of the current session. Examples are the ALTER DATABASE ··· statements to control *nBackup* or the ALTER EXTERNAL CONNECTIONS POOL statements introduced in Firebird 4 to manage connection pooling. A new set of *system privileges*, analogous with SQL privileges granted for database objects, is provided for assignment to a role, to enable the required authority to run a specific management statement in this category. For details, refer to Enhanced System Privileges in the Security chapter.

# **Connections Pooling Management**

A group of management statements for use with connections pooling.

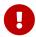

#### **Authorization**

A role carrying the new system privilege MODIFY\_EXT\_CONN\_POOL is required to run the statements.

#### ALTER EXTERNAL CONNECTIONS POOL

The new statement ALTER EXTERNAL CONNECTIONS POOL has been added to the repertoire for managing the external connections pool.

The syntax is:

ALTER EXTERNAL CONNECTIONS POOL { <p

When prepared it is described like a DDL statement but its effect is immediate—it is executed

immediately and completely, without waiting for transaction commit.

The statements can be issued from any connection, and changes are applied to the in-memory instance of the pool in the current Firebird process. If the process is a Classic one, a change submitted there does not affect other Classic processes.

Changes made with ALTER EXTERNAL CONNECTIONS POOL are not persistent: after a restart, Firebird will use the pool settings configured in firebird.conf by ExtConnPoolSize and ExtConnPoolLifeTime.

#### **Full Syntax**

Full syntax for the variants follows.

To set the maximum number of idle connections:

```
ALTER EXTERNAL CONNECTIONS POOL SET SIZE int value
```

Valid values are from 0 to 1000. Setting it to zero disables the pool. The default value is set using the parameter ExtConnPoolSize in firebird.conf.

To set the lifetime of an idle connection:

```
ALTER EXTERNAL CONNECTIONS POOL SET LIFETIME int_value <time_part> <time_part> ::= { SECOND | MINUTE | HOUR }
```

Valid values are from 1 SECOND to 24 HOUR. The default value (in seconds) is set using the parameter ExtConnPoolLifetime in firebird.conf.

To close all idle connections and instigate dissociation of all active connections so they are immediately closed when they become unused:

```
ALTER EXTERNAL CONNECTIONS POOL CLEAR ALL
```

To close expired idle connections:

ALTER EXTERNAL CONNECTIONS POOL CLEAR OLDEST

## **ALTER SESSION RESET**

#### **Syntax**

```
ALTER SESSION RESET
```

This statement is used to reset the current user session to its initial state. It could be useful for re-

using the session by a client application (for example, by a client-side connection pool). In order to reuse a session, all its user context variables and contents of temporary tables should be cleared and all its session-level settings should be reset to their default values.

This statement is executed the following way:

- Error *isc\_ses\_reset\_err* is raised if any transaction remains active in the current session, except of current transaction and two-phase-commit transactions in the prepared state.
- System variable RESETTING is set to TRUE.
- ON DISCONNECT database triggers are fired, if present and allowed for current connection.
- The current transaction (the one executing ALTER SESSION RESET), if present, is rolled back. A warning is reported if this transaction had modified some data in tables before resetting the session.
- DECFLOAT parameters (TRAP and ROUND) are reset to the initial values defined using DPB at connection time, or otherwise the system default
- Session and statement timeouts are reset to zero.
- Context variables defined for the 'USER\_SESSION' namespace are removed.
- Global temporary tables defined as ON COMMIT PRESERVE ROWS are truncated (their contents is cleared).
- Current role is restored to the initial value defined using DPB at connection time, the security classes cache is cleared (if role was changed).
- The session time zone is reset to the initial value defined using DPB at connection time, or otherwise the system default.
- The bind configuration is reset to the initial value defined using DPB at connection time, or otherwise the database or system default.
- In general, configuration values should revert to values configured using DPB at connection time, or otherwise the database or system default.
- ON CONNECT database triggers are fired, if present and allowed for current connection.
- A new transaction is implicitly started with the same parameters as the transaction that was rolled back (if it was present).
- System variable RESETTING is set to FALSE.

Note, CURRENT\_USER and CURRENT\_CONNECTION will not be changed.

New system variable RESETTING is introduced to detect cases when a database trigger is fired due to session reset. It is available in triggers only and can be used in any place when a boolean predicate is allowed. Its value is TRUE if session reset is in progress and FALSE otherwise. RESETTING is a reserved word now.

## **Errors handling**

Any error raised by ON DISCONNECT triggers aborts session reset and leaves the session state unchanged. Such errors are reported using primary error code <code>isc\_session\_reset\_err</code> and error text

"Cannot reset user session".

Any error raised after ON DISCONNECT triggers (including the ones raised by ON CONNECT triggers) aborts both session reset statement execution and connection itself. Such errors are reported using primary error code <code>isc\_session\_reset\_failed</code> and error text "Reset of user session failed. Connection is shut down.". Subsequent operations on connection (except detach) will fail with <code>isc\_att\_shutdown error</code>.

# **Time Zone Management**

Statement syntax has been added to support management of the time zone features for the current connection.

#### **SET TIME ZONE**

Changes the session time zone.

#### **Syntax**

```
SET TIME ZONE { time_zone_string | LOCAL }
```

#### **Examples**

```
set time zone '-02:00';
set time zone 'America/Sao_Paulo';
set time zone local;
```

## **Timeout Management**

The timeout periods for session and statement timeouts can be managed at session level using the management statements SET\_SESSION\_IDLE\_TIMEOUT and SET\_STATEMENT\_TIMEOUT, respectively.

# **Setting DECFLOAT Properties**

Syntax:

```
SET DECFLOAT <property-name> [TO] <value>
```

are available for controlling the properties of the DECFLOAT data type for the current session.

Possible properties and their values are the following:

SET DECFLOAT ROUND <mode> controls the rounding mode used in operations with DECFLOAT values.
 Valid modes are:

**CEILING** towards +infinity

UP away from 0

HALF\_UP to nearest, if equidistant, then up

HALF\_EVEN to nearest, if equidistant, ensure last digit in the result will be even

HALF\_DOWN to nearest, if equidistant, then down

DOWN towards 0

FLOOR towards -infinity

**REROUND** up if digit to be rounded is 0 or 5, down in other cases

The default rounding mode is HALF-UP. The initial configuration may be specified via API by using DPB tag isc\_dpb\_decfloat\_round followed by the string value.

• SET DECFLOAT TRAPS TO <comma-separated traps list which may be empty> controls which exceptional conditions cause a trap. Valid traps are:

Division\_by\_zero (set by default)

Inexact \_\_\_

Invalid\_operation (set by default)

Overflow (set by default)

Underflow \_\_\_

The initial configuration may be specified via API by using DPB tag isc\_dpb\_decfloat\_traps followed by the string value.

# **Setting Data Type Coercion Rules**

Syntax:

```
SET BIND OF { <type-from> | TIME ZONE } TO { <type-to> | LEGACY | NATIVE | EXTENDED }
```

This management statement makes it possible to substitute one data type with another one when performing the client-server interaction. In other words, *type-from* returned by the engine is represented as *type-to* in the client API.

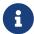

Only fields returned by the database engine in regular messages are substituted according to these rules. Variables returned as an array slice are not affected by the SET BIND statement.

When an incomplete type definition is used (i.e. simply CHAR instead of CHAR(n)) in the FROM part,

the coercion is performed for all CHAR columns. The special incomplete type TIME ZONE stands for all types WITH TIME ZONE (namely TIME and TIMESTAMP). When an incomplete type definition is used in the *TO* part, the engine defines missing details about that type automatically based on source column.

Changing the binding of any NUMERIC or DECIMAL data type does not affect the appropriate underlying integer type. In contrast, changing the binding of an integer data type also affects appropriate NUMERICs/DECIMALs.

The special format LEGACY is used when a data type, missing in previous Firebird version, should be represented in a way, understandable by old client software (possibly with some data loss). The coercion rules applied in this case are shown in the table below.

Table 1. Native to LEGACY coercion rules

| Native data type         | Legacy data type            |  |
|--------------------------|-----------------------------|--|
| BOOLEAN                  | CHAR(5)                     |  |
| DECFLOAT                 | DOUBLE PRECISION            |  |
| INT128                   | BIGINT                      |  |
| TIME WITH TIME ZONE      | TIME WITHOUT TIME ZONE      |  |
| TIMESTAMP WITH TIME ZONE | TIMESTAMP WITHOUT TIME ZONE |  |

Using EXTENDED in the *TO* part causes the engine to coerce to an extended form of the *FROM* data type. Currently, this works only for TIME/TIMESTAMP WITH TIME ZONE, they are coerced to EXTENDED TIME/TIMESTAMP WITH TIME ZONE. The EXTENDED type contains both the time zone name, and the corresponding GMT offset, so it remains usable if the client application cannot process named time zones properly (e.g. due to the missing ICU library).

Setting a binding to NATIVE resets the existing coercion rule for this data type and returns it in the native format.

#### Examples:

```
SELECT CAST('123.45' AS DECFLOAT(16)) FROM RDB$DATABASE; --native

CAST

123.45

SET BIND OF DECFLOAT TO DOUBLE PRECISION;
SELECT CAST('123.45' AS DECFLOAT(16)) FROM RDB$DATABASE; --double

CAST

123.45000000000000

SET BIND OF DECFLOAT(34) TO CHAR;
SELECT CAST('123.45' AS DECFLOAT(16)) FROM RDB$DATABASE; --still double
```

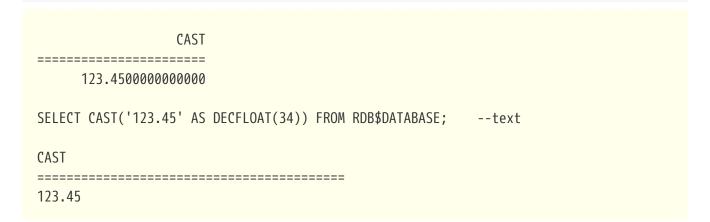

In the case of missing ICU on the client side:

CURRENT\_TIMESTAMP

CURRENT\_TIMESTAMP

CURRENT\_TIMESTAMP

CURRENT\_TIMESTAMP

CURRENT\_TIMESTAMP

CURRENT\_TIMESTAMP

CURRENT\_TIMESTAMP FROM RDB\$DATABASE;

CURRENT\_TIMESTAMP

CURRENT\_TIMESTAMP

CURRENT\_TIMESTAMP

# **Chapter 9. Data Definition Language (DDL)**

## **Quick Links**

- Extended Length for Object Names
- Data Type DECFLOAT
- Increased Precision for Exact Numeric Types
- Standard Compliance for Data Type FLOAT
- Data Type Extensions for Time Zone Support
- Aliases for Binary String Types
- Extensions to the IDENTITY Type
- Excess parameters in EXECUTE STATEMENT
- Replication Management

# **Extended Length for Object Names**

Adriano dos Santos Fernandes

Tracker ticket CORE-749

The maximum length of objects names from this version forward is 63 characters, up from the previous maximum of 31 bytes.

Multi-byte identifiers can also be long now. For example, the previous limit allowed only 15 Cyrillic characters; now, they could be up to 63.

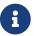

Double quotes around a column name are not counted.

## **Restricting the Length**

If, for some reason, you need to restrict the maximum size of object names, either globally or for individual databases, two new configuration parameters are available in firebird.conf and/or databases.conf: see Parameters to Restrict Length of Object Identifiers in the Configuration chapter for further details.

## **New Data Types**

New data types implemented in Firebird 4.0:

## **Data Type INT128**

Alex Peshkov

Tracker ticket CORE-6342

For details, see Increased Precision for Exact Numeric Types later in this chapter.

## **Data Types TIME WITH TIME ZONE and TIMESTAMP WITH TIME ZONE**

Adriano dos Santos Fernandes

Tracker tickets CORE-694

For details, see Data Type Extensions for Time Zone Support later in this chapter.

#### **Data Type DECFLOAT**

Alex Peshkov

Tracker ticket CORE-5525

DECFLOAT is an SQL:2016 standard-compliant numeric type that stores floating-point numbers precisely (decimal floating-point type), unlike FLOAT or DOUBLE PRECISION that provide a binary approximation of the purported precision. Firebird 4 accords with the IEEE 754-1985 standard types Decimal64 and Decimal128 by providing both 16-digit and 34-digit precision for this type.

All intermediate calculations are performed with 34-digit values.

#### 16-digit and 34-digit

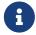

The "16" and "34" refer to the maximum precision in Base-10 digits. See https://en/wikipedia.org/wiki/iEEE\_754#Basic\_and\_interchange\_formats for a comprehensive table.

Syntax Rules

```
DECFLOAT(16)
DECFLOAT(34)
DECFLOAT
```

The default precision is 34 digits, i.e., if DECFLOAT is declared with no parameter, it will be defined as DECFLOAT(34). Storage complies with IEEE 754, storing data as 64 and 128 bits, respectively.

#### Examples

```
DECLARE VARIABLE VAR1 DECFLOAT(34);
--
CREATE TABLE TABLE1 (FIELD1 DECFLOAT(16));
```

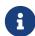

The precision of the DECFLOAT column or domain is stored in the system table RDB\$FIELDS, in RDB\$FIELD\_PRECISION.

#### **Aspects of DECFLOAT Usage**

#### **Length of Literals**

The length of DECFLOAT literals cannot exceed 1024 characters. Scientific notation is required for longer values. For example, 0.0<1020 zeroes>11 cannot be used as a literal, the equivalent in scientific notation, 1.1E-1022 is valid. Similarly, 10<1022 zeroes>0 can be presented as 1.0E1024.

#### **Use with Standard Functions**

A number of standard scalar functions can be used with expressions and values of the DECFLOAT type. They are:

| ABS | CEILING | EXP   | FLOOR | LN   |
|-----|---------|-------|-------|------|
| LOG | L0G10   | POWER | SIGN  | SQRT |

The aggregate functions SUM, AVG, MAX and MIN work with DECFLOAT data, as do all of the statistics aggregates (including but not limited to STDDEV or CORR).

#### **Special Functions for DECFLOAT**

Firebird supports four functions, designed to support DECFLOAT data specifically:

#### COMPARE DECFLOAT

compares two DECFLOAT values to be equal, different or unordered

#### NORMALIZE\_DECFLOAT

takes a single DECFLOAT argument and returns it in its simplest form

#### **QUANTIZE**

takes two DECFLOAT arguments and returns the first argument scaled using the second value as a pattern

#### **TOTALORDER**

performs an exact comparison on two DECFLOAT values

Detailed descriptions are in the DML chapter, in the topic Special Functions for DECFLOAT.

#### **Session Control Operator SET DECFLOAT**

Firebird supports the session control operator SET DECFLOAT that allows to change the DECFLOAT data type properties. For details, see Setting DECFLOAT Properties in the Management Statements chapter.

## **DDL Enhancements**

Enhancements have been added to the SQL data definition language lexicon in Firebird 4 include a new, high-precision floating-point data type as well as other extensions.

New and extended DDL statements supporting the new security features are described in the

Security chapter.

### **Increased Precision for Exact Numeric Types**

Alex Peshkov

Fixed types NUMERIC and DECIMAL can now be defined with up to 38 digits precision. Any value with precision higher than 18 digits will be stored as a 38-digit number. There's also an explicit INT128 integer data type with 128-bit (up to 38 decimal digits) storage.

Syntax rules

```
INT128

NUMERIC [( P [, S] )]

DECIMAL [( P [, S] )]
```

where P is precision ( $P \le 38$ , previously limited to 18 digits), and the optional S is scale, as previously, i.e., the number of digits after the decimal separator.

**Storage** for  $P \ge 19$  is a 128-bit signed integer.

Examples

1. Declare a variable of 25 digits to behave like an integer:

```
DECLARE VARIABLE VAR1 DECIMAL(25);
```

2. Define a column to accommodate up to 38 digits, with 19 decimal places:

```
CREATE TABLE TABLE1 (FIELD1 NUMERIC(38, 19));
```

3. Define a procedure with input parameter defined as 128-bit integer:

```
CREATE PROCEDURE PROC1 (PAR1 INT128) AS BEGIN END;
```

Numerics with precision less than 19 digits use SMALLINT, INTEGER, BIGINT or DOUBLE PRECISION as the base datatype, depending on the number of digits and SQL dialect. When precision is between 19 and 38 digits a 128-bit integer is used for internal storage, and the actual precision is always extended to the full 38 digits.

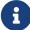

For complex calculations, those digits are cast internally to DECFLOAT(34). The result of various mathematical operations, such as LOG(), EXP() and so on, and aggregate functions using a high precision numeric argument, will be DECFLOAT(34).

## **Standard Compliance for Data Type FLOAT**

#### Mark Rotteveel

FLOAT data type was enhanced to support precision in binary digits as defined in the SQL:2016 specification. The approximate numeric types supported by Firebird are a 32-bit single precision and a 64-bit double precision binary floating-point type. These types are available with the following SQL standard type names:

- REAL: 32-bit single precision (synonym for FLOAT)
- FLOAT: 32-bit single precision
- FLOAT(P) where *P* is the precision of the significand in binary digits
  - ∘ 1 <= *P* <= 24 : 32-bit single precision (synonym for FLOAT)
  - $\circ$  25 <= P <= 53 : 64-bit double precision (synonym for DOUBLE PRECISION)
- DOUBLE PRECISION: 64-bit double precision

In addition the following non-standard type names are supported:

- LONG FLOAT: 64-bit double precision (synonym for DOUBLE PRECISION)
- LONG FLOAT(P) where *P* is the precision of the significand in binary digits (1 <= *P* <= 53 : synonym for DOUBLE PRECISION)

These non-standard type names are deprecated and they may be removed in a future version.

#### **Compatibility Notes**

- 1. REAL has been available as a synonym for FLOAT since Firebird 1.0 and even earlier, but was never documented.
- 2. Firebird 3.0 and earlier supported FLOAT(P) where P was the approximate precision in decimal digits, with  $0 \le P \le 7$  mapped to 32-bit single precision and P > 7 mapped to 64-bit double precision. This syntax was never documented.
- 3. For P in FLOAT(P), the values  $1 \le P \le 24$  are all treated as P = 24, values  $25 \le P \le 53$  are all handled as P = 53.
- 4. Firebird 3.0 and earlier supported LONG FLOAT(P) where P was the approximate precision in decimal digits, where any value for P mapped to 64-bit double precision. This type name and syntax were never documented.
- 5. For *P* in LONG FLOAT(P), the values  $1 \le P \le 53$  are all handled as P = 53.

## **Data Type Extensions for Time Zone Support**

#### Adriano dos Santos Fernandes

The syntax for declaring the data types TIMESTAMP and TIME has been extended to include arguments defining whether the column, domain, parameter or variable should be defined with or without time zone adjustments, i.e.,

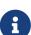

```
TIME [ { WITHOUT | WITH } TIME ZONE ]

TIMESTAMP [ { WITHOUT | WITH } TIME ZONE ]
```

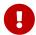

For a summary of the effects of time zone support on existing data and application code, refer to Changes in DDL and DML Due to Timezone Support in the Compatibility chapter.

#### **Storage**

Data of types TIME/TIMESTAMP WITH TIME ZONE are stored respectively with the same storage as TIME/TIMESTAMP WITHOUT TIME ZONE plus two extra bytes for the time zone identifier or displacement.

- The time/timestamp parts, translated from the informed time zone, are stored in UTC.
- Time zone identifiers (from regions) are put directly in the time\_zone bytes. They start from 65535, for the GMT code, decreasing as new time zones are added.

The time zone literals, together with their time zone identifiers, can be obtained from the RDB\$TIME\_ZONES system table.

• Time zone displacements (+/- HH:MM) are encoded with (sign \* (HH \* 60 + MM)) + 1439.

```
For example, a 00:00 displacement is encoded as (1 * (0 * 60 + 0)) + 1439 = 1439 and -02:00 as (-1 * (2 * 60 + 0)) + 1439 = 1319.
```

The default for both TIME and TIMESTAMP is WITHOUT TIME ZONE.

See also Management Statements Pertaining to Time Zone Support in the Management Statements chapter.

## **Aliases for Binary String Types**

**Dimitry Sibiryakov** 

Tracker ticket CORE-5064

Data types named BINARY(n), VARBINARY(n) and BINARY VARYING(n) have been added to the lexicon as optional aliases for defining string columns in CHARACTER SET OCTETS.

BINARY(n) is an alias for CHAR(n) CHARACTER SET OCTETS, while VARBINARY(n) and BINARY VARYING(n) are aliases for VARCHAR(n) CHARACTER SET OCTETS and for each other.

## **Extensions to the IDENTITY Type**

Adriano dos Santos Fernandes

An IDENTITY column is one that is formally associated with an internal sequence generator and has its value set automatically when omitted from an INSERT statement.

The IDENTITY sub-type was introduced in Firebird 3 and has undergone a number of extensions in version 4, including implementation of DROP IDENTITY, the GENERATED ALWAYS and OVERRIDE directives, and the INCREMENT BY option.

#### **Extended Syntax for Managing IDENTITY Columns**

```
<column definition> ::=
  name <type> GENERATED { ALWAYS | BY DEFAULT } AS IDENTITY [ ( <identity column
  option>... ) ] <constraints>

<identity column option> ::=
    START WITH value | INCREMENT [ BY ] value

<alter column definition> ::=
    name <set identity column generation clause> [ <alter identity column option>... ]
    name <alter identity column option>... |
    name DROP IDENTITY

<set identity column generation clause> ::=
    SET GENERATED { ALWAYS | BY DEFAULT }

<alter identity column option> ::=
    RESTART [ WITH value ] | SET INCREMENT [ BY ] value
```

#### Rules and Characteristics

- The type of an identity column must be an exact number type with zero scale, comprising SMALLINT, INTEGER, BIGINT, NUMERIC(p,0) and DECIMAL(p,0) with 1 <= p <= 18.
- Identity columns cannot have a DEFAULT value or be defined as COMPUTED BY <expr>
- A regular column cannot be altered to be an identity column
- Identity columns cannot be defined or made non-nullable
- The engine does not enforce uniqueness automatically. A unique constraint or index of the required kind must be defined explicitly.
- An INCREMENT value cannot be zero

#### The Firebird 4 Extensions to IDENTITY

The Firebird 3 implementation was minimal, effectively formalizing the traditional way of implementing generated keys in Firebird, without many options. Firebird 4 puts some meat on those bones.

#### The GENERATED ALWAYS and BY DEFAULT Directives

#### Tracker ticket CORE-5463

The earlier implementation behaved like the traditional Firebird setup for generating integer keys automatically when the column was omitted from the insert operation's column list. If the column was not listed, the IDENTITY generator would supply the value.

A GENERATED BY clause is mandatory. The GENERATED BY DEFAULT directive, present in the Firebird 3 syntax, implemented this behaviour formally without the alternative GENERATED ALWAYS option:

```
create table objects (
  id integer generated BY DEFAULT as
     identity primary key,
  name varchar(15)
);
insert into objects (name) values ('Table');
insert into objects (name) values ('Book');
insert into objects (id, name) values (10, 'Computer');
select * from objects order by id;
commit;
```

The GENERATED ALWAYS directive introduces alternative behaviour that enforces the use of the identity generator, whether or not the user supplies a value.

#### Overriding the defined behaviour

For one-off cases this enforcement can be overridden in DML by including an OVERRIDING SYSTEM VALUE clause.

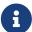

On the other hand, for one-off cases where you want to override the defined action for a column defined with the GENERATED BY DEFAULT directive to behave as though it were defined as GENERATED ALWAYS and ignore any DML-supplied value, the clause OVERRIDING USER VALUE is available.

For more details, see OVERRIDING Clause for IDENTITY Columns in the Data Manipulation Language chapter.

#### **Changing the Defined Behaviour**

The ALTER COLUMN clause of ALTER TABLE now has syntax for changing the default GENERATED behaviour from BY DEFAULT to ALWAYS, or vice versa:

```
alter table objects
alter id
SET GENERATED ALWAYS;
```

#### **DROP IDENTITY Clause**

Tracker ticket CORE-5431

For a situation where you want to drop the IDENTITY property from a column but retain the data, the DROP IDENTITY clause is available to the ALTER TABLE statement:

```
alter table objects
alter id
DROP IDENTITY;
```

#### **INCREMENT BY Option for IDENTITY Columns**

Tracker ticket CORE-5430

By default, identity columns start at 1 and increment by 1. The INCREMENT BY option can now be used to set the increment for some positive or negativestep, i.e., 1 or more or -1 or less:

```
create table objects (
  id integer generated BY DEFAULT as
    identity (START WITH 10000 INCREMENT BY 10)
    primary key,
  name varchar(15)
);
```

#### **Changing the Increment (Step) Value**

For changing the step value of the sequence produced by an IDENTITY generator, the SET INCREMENT clause is available in the ALTER TABLE statement syntax:

```
alter table objects
alter id SET INCREMENT BY 5;
```

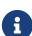

- 1. Changing the step value does not affect existing data.
- 2. It is not necessary to specify SET INCREMENT BY 1 for a new column, nor for one that has not been altered previously, as the default step is 1.

#### **Implementation**

Two columns have been added to RDB\$RELATION\_FIELDS: RDB\$GENERATOR\_NAME and RDB\$IDENTITY\_TYPE. RDB\$GENERATOR\_NAME stores the automatically created generator for the column.

In RDB\$GENERATORS, the value of RDB\$SYSTEM\_FLAG of that generator will be 6. RDB\$IDENTITY\_TYPE stores the value 0 for GENERATED ALWAYS, 1 for GENERATED BY DEFAULT, and NULL for non-identity columns.

## **Excess parameters in EXECUTE STATEMENT**

#### Vlad Khorsun

Input parameters of the EXECUTE STATEMENT command may be prefixed by the EXCESS keyword. If EXCESS is specified, then the given parameter may be omitted from the guery text.

#### Example

```
CREATE PROCEDURE P_EXCESS (A_ID INT, A_TRAN INT = NULL, A_CONN INT = NULL)
  RETURNS (ID INT, TRAN INT, CONN INT)
AS
DECLARE S VARCHAR(255);
DECLARE W VARCHAR(255) = '';
BEGIN
  S = 'SELECT * FROM TTT WHERE ID = :ID';
  IF (A_TRAN IS NOT NULL)
  THEN W = W \mid \mid 'AND TRAN = :a';
  IF (A_CONN IS NOT NULL)
  THEN W = W \mid \mid 'AND CONN = :b';
  IF (W <> '')
  THEN S = S \mid \mid W;
  -- could raise error if TRAN or CONN is null
  -- FOR EXECUTE STATEMENT (:S) (a := :A_TRAN, b := A_CONN, id := A_ID)
  -- OK in all cases
  FOR EXECUTE STATEMENT (:S) (EXCESS a := :A_TRAN, EXCESS b := A_CONN, id := A_ID)
    INTO :ID, :TRAN, :CONN
      DO SUSPEND;
END
```

## **Replication Management**

#### **Dmitry Yemanov**

Once replication is set up in the replication.conf configuration file, it can be enabled/disabled at runtime using the special extension to the ALTER DATABASE statement. Also, the replication set (i.e. tables to be replicated) can be customized using the extensions to the ALTER DATABASE and CREATE/ALTER TABLE statements.

#### **Extended Syntax for Replication Management**

```
ALTER DATABASE ... [<database replication management>]

CREATE TABLE tablename ... [<replication state>]

ALTER TABLE tablename ... [<replication state>]
```

```
<database replication management> ::=
    <replication state> |
    INCLUDE <replication set> TO PUBLICATION |
    EXCLUDE <replication set> FROM PUBLICATION

<replication state> ::=
    ENABLE PUBLICATION |
    DISABLE PUBLICATION

<replication set> ::=
    ALL |
    TABLE tablename [, tablename ...]
```

#### **Comments**

- All replication management commands are DDL statements and thus effectively executed at the transaction commit time.
- ALTER DATABASE ENABLE PUBLICATION allows replication to begin (or continue) with the next transaction started after this transaction commits.
- ALTER DATABASE DISABLE PUBLICATION disables replication immediately after commit.
- If INCLUDE ALL TO PUBLICATION clause is used, then all tables created afterwards will also be replicated, unless overridden explicitly in the CREATE TABLE statement.
- If EXCLUDE ALL FROM PUBLICATION clause is used, then all tables created afterwards will not be replicated, unless overridden explicitly in the CREATE TABLE statement.

# **Chapter 10. Data Manipulation Language** (DML)

In this chapter are the additions and improvements that have been added to the SQL data manipulation language subset in Firebird 4.0.

# **Quick Links**

- Lateral Derived Tables
- DEFAULT Context Value for Inserting and Updating
- OVERRIDING Clause for IDENTITY Columns
- Frames for Window Functions
- · Named Windows
- More Window Functions
- FILTER Clause for Aggregate Functions
- Optional AUTOCOMMIT for SET TRANSACTION
- Sharing Transaction Snapshots
- · Expressions and Built-in Functions
- UDF Changes
- Improve Error Message for an Invalid Write Operation
- Improved Failure Messages for Expression Indexes
- RETURNING \* Now Supported

## **Lateral Derived Tables**

**Dmitry Yemanov** 

Tracker ticket CORE-3435

A derived table defined with the LATERAL keyword is called a lateral derived table. If a derived table is defined as lateral, then it is allowed to refer to other tables in the same FROM clause, but only those declared before it in the FROM clause.

The feature is defined in (SQL:2011): 7.6 (Feature T491).

#### Examples

```
/* select customers with their last order date and number */
select c.name, ox.order_date as last_order, ox.number
from customer c
  left join LATERAL (
    select first 1 o.order_date, o.number
```

```
from orders o
    where o.id_customer = c.id
    order by o.ORDER_DATE desc
  ) as ox on true
select dt.population, dt.city_name, c.country_name
from (select distinct country_name from cities) AS c
 cross join LATERAL (
    select first 1 city name, population
    from cities
    where cities.country_name = c.country_name
    order by population desc
 ) AS dt;
select salespeople.name,
      max_sale.amount,
       customer_of_max_sale.customer_name
from salespeople,
 LATERAL ( select max(amount) as amount
           from all_sales
            where all_sales.salesperson_id = salespeople.id
  ) as max_sale,
 LATERAL ( select customer_name
            from all sales
            where all_sales.salesperson_id = salespeople.id
            and all_sales.amount = max_sale.amount
  ) as customer_of_max_sale;
```

# **DEFAULT Context Value for Inserting and Updating**

Adriano dos Santos Fernandes

Tracker ticket CORE-5449

Support has been implemented to enable the declared default value for a column or domain to be included directly in INSERT, UPDATE, MERGE and UPDATE OR INSERT statements by use of the keyword DEFAULT in the column's position. If DEFAULT appears in the position of a column that has no default value defined, the engine will attempt to write NULL to that column.

The feature is defined in (SQL:2011): 6.5 <contextually typed value specification>.

Simple Examples

```
insert into sometable (id, column1)
values (DEFAULT, 'name')
--
update sometable
  set column1 = 'a', column2 = default
```

If id is an identity column, the identity value will be generated, even if there is an  $\mathsf{UPDATE}\ \cdots\ \mathsf{SET}\ \mathsf{command}\ \mathsf{associated}\ \mathsf{with}\ \mathsf{the}\ \mathsf{column}.$ 

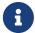

If DEFAULT is specified on a computed column, the parser will allow it but it will have no effect.

In columns populated by triggers in the traditional way, the value from DEFAULT enters the NEW context variable of any BEFORE INSERT or BEFORE UPDATE trigger.

#### **DEFAULT VS DEFAULT VALUES**

Since version 2.1, Firebird has supported the DEFAULT VALUES clause. The two clauses are not the same. The DEFAULT clause applies to an individual column in the *VALUES* list, while DEFAULT VALUES applies to the row to be inserted as a whole. A statement like INSERT INTO sometable DEFAULT VALUES is equivalent to INSERT INTO sometable VALUES (DEFAULT, ...) with as many DEFAULT in the *VALUES* list as there are columns in *sometable*.

# **OVERRIDING Clause for IDENTITY Columns**

Adriano dos Santos Fernandes

Tracker ticket CORE-5463

Identity columns defined with the BY DEFAULT attribute can be overridden in statements that insert rows (INSERT, UPDATE OR INSERT, MERGE ··· WHEN NOT MATCHED) just by specifying the value in the values list. For identity columns defined with the GENERATE ALWAYS attribute, that kind of override is not allowed.

Making the value passed in the INSERT statement for an ALWAYS column acceptable to the engine requires use of the OVERRIDING clause with the SYSTEM VALUE sub-clause, as illustrated below:

```
insert into objects (id, name)
  OVERRIDING SYSTEM VALUE values (11, 'Laptop');
```

OVERRIDING supports another sub-clause, USER VALUE, for use with BY DEFAULT columns to direct the engine to ignore the value passed in INSERT and use the sequence defined for the identity column:

```
insert into objects (id, name)
OVERRIDING USER VALUE values (12, 'Laptop'); -- 12 is not used
```

# **Extension of SQL Windowing Features**

Adriano dos Santos Fernandes

The OVER clause for Window functions in Firebird now supports not just the sub-clauses PARTITION and ORDER subclauses but also *frames* and *windows with names* that can be re-used in the same

query.

The pattern for Firebird 4 windowing syntax is as follows:

Syntax Pattern

```
<window function> ::=
 <window function name>([<expr> [, <expr> ...]])
    OVER {<window specification> | existing window name}
<window specification> ::=
  ([existing window name] [<window partition>] [<window order>] [<window frame>])
<window partition> ::=
 PARTITION BY <expr> [, <expr> ...]
<window order> ::=
 ORDER BY <expr> [<direction>] [<nulls placement>]
           [, <expr> [<direction>] [<nulls placement>]] ...
<window frame> ::=
 {RANGE | ROWS} <window frame extent>
<window frame extent> ::=
 {<window frame start> | <window frame between>}
<window frame start> ::=
 {UNBOUNDED PRECEDING | <expr> PRECEDING | CURRENT ROW}
<window frame between> ::=
 BETWEEN <window frame bound 1> AND <window frame bound 2>
<window frame bound 1> ::=
 {UNBOUNDED PRECEDING | <expr> PRECEDING | <expr> FOLLOWING | CURRENT ROW}
<window frame bound 2> ::=
 {UNBOUNDED FOLLOWING | <expr> PRECEDING | <expr> FOLLOWING | CURRENT ROW}
<direction> ::=
 {ASC | DESC}
<nulls placement> ::=
 NULLS {FIRST | LAST}
<query spec> ::=
 SELECT
    [<limit clause>]
    [<distinct clause>]
    <select list>
    <from clause>
    [<where clause>]
```

```
[<group clause>]
  [<having clause>]
  [<named windows clause>]
  [<plan clause>]

<named windows clause> ::=
  WINDOW <window definition> [, <window definition>] ...

<window definition> ::=
  new_window_name AS <window specification>
```

#### **Frames for Window Functions**

Tracker ticket CORE-3647

A frame can be specified, within which certain window functions are to work.

The following extract from the syntax pattern above explains the elements that affect frames:

Syntax Elements for Frames

```
<window frame> ::=
    {RANGE | ROWS} <window frame extent>

<window frame extent> ::=
    {<window frame start> !:=
    {UNBOUNDED PRECEDING | <expr> PRECEDING | CURRENT ROW}

<window frame between> ::=
    BETWEEN <window frame bound 1> AND <window frame bound 2>

<window frame bound 1> ::=
    {UNBOUNDED PRECEDING | <expr> PRECEDING | <expr> FOLLOWING | CURRENT ROW}

<window frame bound 2> ::=
    {UNBOUNDED FOLLOWING | <expr> PRECEDING | <expr> FOLLOWING | CURRENT ROW}
```

The frame comprises three pieces: unit, start bound and end bound. The unit can be RANGE or ROWS and defines how the bounds will work. The bounds are:

```
<expr> PRECEDING
<expr> FOLLOWING
CURRENT ROW
```

• With RANGE, the ORDER BY should specify only one expression, and that expression should be of a numeric, date, time or timestamp type. For <expr> PRECEDING and <expr> FOLLOWING bounds, <expr> is subtracted from the order expression in the case of PRECEDING and added to it in the

case of FOLLOWING. For CURRENT ROW, the order expression is used as-is.

All rows inside the partition that are between the bounds are considered part of the resulting window frame.

• With ROWS, order expressions are not limited by number or type. For this unit, <expr> PRECEDING, <expr> FOLLOWING and CURRENT ROW relate to the row position under the partition, and not to the values of the ordering keys.

UNBOUNDED PRECEDING and UNBOUNDED FOLLOWING work identically with RANGE and ROWS. UNBOUNDED PRECEDING looks for the first row and UNBOUNDED FOLLOWING the last one, always inside the partition.

The frame syntax with <window frame start> specifies the start frame, with the end frame being CURRENT ROW.

Some window functions discard frames:

- ROW\_NUMBER, LAG and LEAD always work as ROWS BETWEEN UNBOUNDED PRECEDING AND CURRENT ROW
- DENSE\_RANK, RANK, PERCENT\_RANK and CUME\_DIST always work as RANGE BETWEEN UNBOUNDED PRECEDING AND CURRENT ROW.
- FIRST\_VALUE, LAST\_VALUE and NTH\_VALUE respect frames, but the RANGE unit behaviour is identical to ROWS.

#### **Navigational Functions with Frames**

Navigational functions, implemented in Firebird 3, get the simple (non-aggregated) value of an expression from another row that is within the same partition. They can operate on frames. These are the syntax patterns:

```
<navigational window function> ::=
FIRST_VALUE(<expr>) |
LAST_VALUE(<expr>) |
NTH_VALUE(<expr>, <offset>) [FROM FIRST | FROM LAST] |
LAG(<expr> [ [, <offset> [, <default> ] ] ) |
LEAD(<expr>> [ [, <offset> [, <default> ] ] )
```

The default frame is RANGE BETWEEN UNBOUNDED PRECEDING AND CURRENT ROW which might produce strange results when a frame with these properties is operated on by FIRST\_VALUE, NTH\_VALUE or, particularly, LAST\_VALUE.

#### **Example Using Frames**

When the ORDER BY window clause is used, but a frame clause is omitted, the default frame just described causes the query below to produce weird behaviour for the sum\_salary column. It sums from the partition start to the current key, instead of summing the whole partition.

```
select
id,
```

```
salary,
sum(salary) over (order by salary) sum_salary
from employee
order by salary;
```

#### Result:

```
| id | salary | sum_salary |
|---:|-----:|
| 3 | 8.00 | 8.00 |
| 4 | 9.00 | 17.00 |
| 1 | 10.00 | 37.00 |
| 5 | 10.00 | 37.00 |
| 2 | 12.00 | 49.00 |
```

A frame can be set explicitly to sum the whole partition, as follows:

#### Result:

```
| id | salary | sum_salary |
|---:|-----:|
| 3 | 8.00 | 49.00 |
| 4 | 9.00 | 49.00 |
| 1 | 10.00 | 49.00 |
| 5 | 10.00 | 49.00 |
| 2 | 12.00 | 49.00 |
```

This query "fixes" the weird nature of the default frame clause, producing a result similar to a simple OVER () clause without ORDER BY.

We can use a range frame to compute the count of employees with salaries between (an employee's salary - 1) and (his salary + 1) with this query:

```
select
id,
salary,
```

```
count(*) over (
    order by salary
    RANGE BETWEEN 1 PRECEDING AND 1 FOLLOWING
    ) range_count
from employee
order by salary;
```

#### Result:

```
| id | salary | range_count |
|---:|-----:|
| 3 | 8.00 | 2 |
| 4 | 9.00 | 4 |
| 1 | 10.00 | 3 |
| 5 | 10.00 | 3 |
| 2 | 12.00 | 1 |
```

#### **Named Windows**

Tracker ticket CORE-5346

In a query with the WINDOW clause, a window can be explicitly named to avoid repetitive or confusing expressions.

A named window can be used

- a. in the OVER element to reference a window definition, e.g. OVER <window-name>
- b. as a base window of another named or inline (OVER) window, if it is not a window with a frame (ROWS or RANGE clauses).

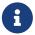

a window with a base window cannot have PARTITION BY, nor override the ordering (ORDER BY sequence) of a base window.

In a query with multiple SELECT and WINDOW clauses (for example, with subqueries), the scope of the window name is confined to its query context. That means a window name from an inner context cannot be used in an outer context, nor vice versa. However, the same window name definition can be used independently in different contexts.

Example Using Named Windows

```
select
  id,
  department,
  salary,
  count(*) over w1,
  first_value(salary) over w2,
  last_value(salary) over w2
from employee
```

#### **More Window Functions**

Adriano dos Santos Fernandes; Hajime Nakagami

Tracker ticket CORE-1688

More SQL:2003 window functions — the ranking functions PERCENT\_RANK, CUME\_DIST and NTILE.

Ranking Functions

```
<ranking window function> ::=
  DENSE_RANK() |
  RANK() |
  PERCENT_RANK() |
  CUME_DIST() |
  NTILE(<expr>) |
  ROW_NUMBER()
```

Ranking functions compute the ordinal rank of a row within the window partition. The basic functions in this category, present since Firebird 3, are DENSE\_RANK, RANK and ROW\_NUMBER. These function enable creation of various types of incremental counters to generate sets in ways that are analogous with operations such as SUM(1) OVER (ORDER BY SALARY).

The new functions implemented in Firebird 4 are:

- PERCENT RANK is a ratio of RANK to group count.
- CUME\_DIST is the cumulative distribution of a value in a group.
- NTILE takes an argument and distributes the rows into the specified number of groups. The argument is restricted to integral positive literal, variable (:var) and DSQL parameter (?).

The following example illustrates the behaviour of ranking functions. SUM is included for comparison.

Simple Example

```
select
   id,
   salary,
   dense_rank() over (order by salary),
   rank() over (order by salary),
   percent_rank() over (order by salary),
   cume_dist() over (order by salary),
   ntile(3) over (order by salary),
   row_number() over (order by salary),
   sum(1) over (order by salary)
```

```
from employee order by salary;
```

The result set looks something like the following, although trailing zeroes have been truncated here in order to fit the lines to the document page:

| id | salary | donco rank | rank   | percent_rank | cumo dist  | ntilo | row number     | sum        |
|----|--------|------------|--------|--------------|------------|-------|----------------|------------|
| 2  | 8.00   | 1          | 1 011K | •            | 0.20000000 | 1     | 1 0W_110111DE1 | 3uiii<br>1 |
| J  | 0.00   | 1          | ا<br>د |              |            | 1     | 1              | 2          |
| 4  | 9.00   | 2          | 2      |              | 0.40000000 | 1     | 2              | 2          |
| I  | 10.00  | 3          | 3      | 0.500000     | 0.80000000 | 2     | 3              | 4          |
| 5  | 10.00  | 3          | 3      | 0.500000     | 0.80000000 | 2     | 4              | 4          |
| 2  | 12.00  | 4          | 5      | 1.0000000    | 1.00000000 | 3     | 5              | 5          |
|    |        |            |        |              |            |       |                |            |

# **FILTER Clause for Aggregate Functions**

Adriano dos Santos Fernandes

Tracker ticket CORE-5768

The FILTER clause extends aggregate functions (sum, avg, count, etc.) with an additional WHERE clause. The set returned is the aggregate of the rows that satisfy the conditions of both the main WHERE clause and those inside the FILTER clause(s).

It can be thought of as a shortcut for situations where one would use an aggregate function with some condition (decode, case, iif) to ignore some of the values that would be considered by the aggregation.

The clause can be used with any aggregate functions in aggregate or windowed (OVER) statements, but not with window-only functions like DENSE\_RANK.

#### **Example**

Suppose you have a query where you want to count the number of status = 'A' and the number of status = 'E' as different columns. The old way to do it would be:

```
select count(decode(status, 'A', 1)) status_a,
        count(decode(status, 'E', 1)) status_e
from data;
```

The FILTER clause lets you express those conditions more explicitly:

```
select count(*) filter (where status = 'A') status_a,
      count(*) filter (where status = 'E') status_e
from data;
```

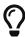

You can use more than one FILTER modifier in an aggregate query. You could, for

example, use 12 filters on totals aggregating sales for a year to produce monthly figures for a pivot set

## **Syntax for FILTER Clauses**

aggregate\_function [FILTER (WHERE <condition>)] [OVER (<window>)]

# **Optional AUTOCOMMIT for SET TRANSACTION**

**Dmitry Yemanov** 

Tracker ticket CORE-5119

Autocommit mode is now supported in the SET TRANSACTION statement syntax.

Example

SET TRANSACTION SNAPSHOT NO WAIT AUTO COMMIT;

# **Sharing Transaction Snapshots**

Adriano dos Santos Fernandes

Tracker ticket CORE-6018

With this feature it's possible to create parallel processes (using different attachments) reading consistent data from a database. For example, a backup process may create multiple threads reading data from the database in parallel. Or a web service may dispatch distributed sub-services doing some processing in parallel.

For this purpose, the SET TRANSACTION statement is extended with the SNAPSHOT [ AT NUMBER snapshot\_number ] option. Alternatively, this feature can also be used via API, new Transaction Parameter Buffer item isc\_tpb\_at\_snapshot\_number <snapshot number length> snapshot number is added for this purpose.

The *snapshot\_number* from an active transaction can be obtained with RDB\$GET\_CONTEXT('SYSTEM', 'SNAPSHOT\_NUMBER') in SQL or using the transaction information API call with fb\_info\_tra\_snapshot\_number information tag. Note that the *snapshot\_number* passed to the new transaction must be a snapshot of a currently active transaction.

Example

SET TRANSACTION SNAPSHOT AT NUMBER 12345;

# **Expressions and Built-in Functions**

Additions and changes to the sets of built-in functions and expressions in Firebird 4.

## **New Functions and Expressions**

Built-in functions and expressions added in Firebird 4.0.

#### **Functions & Expressions for Timezone Operations**

Adriano dos Santos Fernandes

Expressions and built-in functions for timezone operations.

#### **AT Expression**

Translates a time/timestamp value to its corresponding value in another time zone. If LOCAL is used, the value is converted to the session time zone.

#### **Syntax**

```
<at expr> ::= <expr> AT { TIME ZONE <time zone string> | LOCAL }
```

#### Examples

```
select time '12:00 GMT' at time zone '-03:00' from rdb$database; select current_timestamp at time zone 'America/Sao_Paulo' from rdb$database; select timestamp '2018-01-01 12:00 GMT' at local from rdb$database;
```

#### **LOCALTIME Expression**

Returns the current time as a TIME WITHOUT TIME ZONE, in the session time zone.

#### Example

```
select localtime from rdb$database;
```

#### **LOCALTIMESTAMP Expression**

Returns the current timestamp as a TIMESTAMP WITHOUT TIME ZONE, in the session time zone.

#### Example

```
select localtimestamp from rdb$database;
```

#### **Two New Date/Time Functions**

Adriano dos Santos Fernandes

#### FIRST\_DAY

Returns a date or timestamp (as appropriate) with the first day of the year, month or week of a given date or timestamp value.

Syntax

```
FIRST_DAY( OF { YEAR | MONTH | WEEK } FROM <date_or_timestamp> )
```

- a. The first day of the week is considered as Sunday, following the same rules as for EXTRACT with WEEKDAY
- b. When a timestamp is passed the return value preserves the time part

Examples

```
select first_day(of month from current_date) from rdb$database;
select first_day(of year from current_timestamp) from rdb$database;
select first_day(of week from date '2017-11-01') from rdb$database;
```

#### LAST\_DAY

Returns a date or timestamp (as appropriate) with the last day of the year, month or week of a given date or timestamp value.

**Syntax** 

```
LAST_DAY( OF { YEAR | MONTH | WEEK } FROM <date_or_timestamp> )
```

- a. The last day of the week is considered as Saturday, following the same rules as for EXTRACT with WEEKDAY
- b. When a timestamp is passed the return value preserves the time part

Examples

```
select last_day(of month from current_date) from rdb$database;
select last_day(of year from current_timestamp) from rdb$database;
select last_day(of week from date '2017-11-01') from rdb$database;
```

#### **Security Functions**

Two new built-in functions were added to support the new security features. They are not described here — the descriptions are located in the Security chapter. They are:

- RDB\$SYSTEM\_PRIVILEGE
- RDB\$ROLE\_IN\_USE

A number of cryptographic functions were also added. See Built-in Cryptographic Functions in the Security chapter for syntax and usage details.

#### **Special Functions for DECFLOAT**

Firebird supports four functions, designed to support DECFLOAT data specifically:

#### COMPARE\_DECFLOAT

compares two DECFLOAT values to be equal, different or unordered. Returns a SMALLINT value, one of:

- 0 Values are equal
- 1 First value is less than second
- 2 First value is greater than second
- 3 Values are unordered, i.e., one or both is NaN / sNaN

Unlike the comparison operators ('<', '=', '>', etc.) comparison is exact: COMPARE\_DECFLOAT(2.17, 2.170) returns 2, not 0.

#### NORMALIZE DECFLOAT

takes a single DECFLOAT argument and returns it in its simplest form. That means that for any non-zero value, trailing zeros are removed with appropriate correction of the exponent.

For example, NORMALIZE\_DECFLOAT(12.00) returns 12 and NORMALIZE\_DECFLOAT(120) returns 1.2E+2.

#### **QUANTIZE**

takes two DECFLOAT arguments. The returned value is the first argument scaled using the second value as a pattern.

For example, QUANTIZE(1234, 9.999) returns 1234.000.

There are almost no retrictions on the pattern. However, in almost all usages, sNaN will produce an exception, NULL will make the function return NULL, and so on.

| SQL> select v, pic, quant | tize(v, pic | e) from examples; |
|---------------------------|-------------|-------------------|
| V                         |             | PIC QUANTIZE      |
| 3.16                      | 0.001       | 3.160             |
| 3.16                      | 0.01        | 3.16              |
| 3.16                      | 0.1         | 3.2               |
| 3.16                      | 1           | 3                 |
| 3.16                      | 1E+1        | 0E+1              |
| -0.1                      | 1           | -0                |
| 0                         | 1E+5        | 0E+5              |
| 316                       | 0.1         | 316.0             |
| 316                       | 1           | 316               |
| 316                       | 1E+1        | 3.2E+2            |
| 316                       | 1E+2        | 3E+2              |
|                           |             |                   |

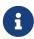

If scaling like the example produces a result that would exceed the precision, the error "Decimal float invalid operation" is returned.

#### **TOTALORDER**

compares two DECFLOAT values including any special value. The comparison is exact. Returns a SMALLINT value, one of:

| -1 | First value is less than second    |
|----|------------------------------------|
| 0  | Values are equal                   |
| 1  | First value is greater than second |

For TOTALORDER comparisons, DECFLOAT values are ordered as follows:

#### Function RDB\$GET\_TRANSACTION\_CN: Supporting Snapshots Based on Commit Order

#### Vlad Khorsun

See Tracker ticket CORE-5921. For the background, see Commit Order for Capturing the Database Snapshot in the Engine chapter.

Returns the commit number ("CN")of the supplied transaction. Result type is BIGINT.

#### **Syntax**

```
RDB$GET_TRANSACTION_CN( <transaction number> )
```

If the return value is greater than 1, it is the actual CN of the transaction if it was committed after the database was started.

The function can also return one of the following results, indicating the commit status of the transaction:

- -2 Transaction is dead (rolled back)
- -1 Transaction is in limbo
- **0** Transaction is still active
- Transaction committed before the database started or less than the Oldest Interesting Transaction for the database
- NULL Transaction number supplied is NULL or greater than Next Transaction for the database

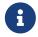

#### Note about the numerics

Internally, the engine uses unsigned 8-byte integers for commit numbers and unsigned 6-byte integers for transaction numbers. Thus, although the SQL language has no unsigned integers and RDB\$GET\_TRANSACTION\_CN returns a signed BIGINT, a negative commit number will only be returned for the special values returned for uncommitted transactions.

#### Examples

```
select rdb$get_transaction_cn(current_transaction) from rdb$database;
select rdb$get_transaction_cn(123) from rdb$database;
```

#### **MAKE DBKEY**

#### Vlad Khorsun

Creates a DBKEY value using relation name or ID, record number, and (optionally) logical number of data page and pointer page. Result type is BINARY(8).

#### Syntax

```
MAKE_DBKEY( relation, recnum [, dpnum [, ppnum>]] )
```

#### Notes

- 1. If *relation* is a string expression or literal, then it is treated as a relation name, and the engine searches for the corresponding relation ID. The search is case-sensitive. In the case of string literal, relation ID is evaluated at query preparation time. In the case of expression, relation ID is evaluated at execution time. If the relation could not be found, then error isc\_relnotdef is raised.
- 2. If *relation* is a numeric expression or literal, then it is treated as a relation ID and used "as is", without verification against existing relations. If the argument value is negative or greater than the maximum allowed relation ID (65535 currently), then NULL is returned.
- 3. Argument *recnum* represents an absolute record number in the relation (if the next arguments *dpnum* and *ppnum* are missing), or a record number relative to the first record, specified by the next arguments.
- 4. Argument *dpnum* is a logical number of data page in the relation (if the next argument *ppnum* is missing), or number of data page relative to the first data page addressed by the given *ppnum*.
- 5. Argument *ppnum* is a logical number of pointer page in the relation.
- 6. All numbers are zero-based. Maximum allowed value for dpnum and ppnum is  $2^{32}$  (4294967296). If dpnum is specified, then recnum could be negative. If dpnum is missing and recnum is negative, then NULL is returned. If ppnum is specified, then dpnum could be negative. If ppnum is missing and dpnum is negative, then NULL is returned.
- 7. If any of specified arguments has NULL value, the result is also NULL.
- 8. Argument <relation> is described as INTEGER during query preparation, but it can be overridden by a client application as VARCHAR or CHAR. Arguments *recnum*, *dpnum* and *ppnum* are described as BIGINT.

#### Examples

```
-- (1) Select record using relation name
-- (note: relation name is uppercased)
select * from rdb$relations where rdb$db_key = make_dbkey('RDB$RELATIONS', 0)

-- (2) Select record using relation ID
select * from rdb$relations where rdb$db_key = make_dbkey(6, 0)

-- (3) Select all records physically residing on the first data page
select * from rdb$relations
   where rdb$db_key >= make_dbkey(6, 0, 0)
        and rdb$db_key < make_dbkey(6, 0, 1)

-- (4) Select all records physically residing on the first data page
--        of 6th pointer page
select * from SOMETABLE
   where rdb$db_key >= make_dbkey('SOMETABLE', 0, 0, 5)
        and rdb$db_key < make_dbkey('SOMETABLE', 0, 1, 5)
```

#### BASE64\_ENCODE() and BASE64\_DECODE()

Alex Peshkov

These two functions are for encoding and decoding input data between string and BASE64 representation. They operate with character strings and BLOBs. Considered useful when working with binary objects, for example with keys.

**Syntax** 

```
BASE64_ENCODE( binary_data )
BASE64_DECODE( base64_data )
```

Example

```
select base64_encode(public_key) from clients;
```

#### **HEX ENCODE() and HEX DECODE()**

Alex Peshkov

These two functions are for encoding and decoding input data between string and hexadecimal representation. They operate with character strings and BLOBs.

**Syntax** 

```
HEX_ENCODE( binary_data )
HEX_DECODE( hex_data )
```

#### Example

```
select hex_encode(binary_string) from clients;
```

#### CRYPT\_HASH()

Alex Peshkov

Accepts an argument than can be a field, variable or expression of any type recognized by DSQL/PSQL and returns a cryptographic hash calculated from the input argument using the specified algorithm.

**Syntax** 

```
CRYPT_HASH( <any value> USING <algorithm> )
<algorithm> ::= { MD5 | SHA1 | SHA256 | SHA512 }
```

#### Example

```
select crypt_hash(job_title using sha256) from job;
```

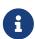

- This function returns a VARBINARY string with the length depending on the specified algorithm.
- MD5 and SHA1 algorithms are not recommended due to known severe issues, these algorithms are provided for backward compatibility ONLY.

#### **BLOB\_APPEND()**

Vlad Khorsun

Tracker ticket #6983

Regular operator || (concatenation) with BLOB arguments creates a temporary BLOB per every pair of arguments containing BLOB. This could lead to the excessive memory consumption and growth of the database file. The BLOB\_APPEND function is designed to concatenate BLOBs without creating intermediate BLOBs.

In order to achieve this, the resulting BLOB is left open for writing instead of being closed immediately once it's filled with data. I.e. such blob could be appended as many times as required. Engine marks such blob with new internal flag BLB\_close\_on\_read and closes it automatically when necessary.

Syntax

```
BLOB_APPEND( <value1> [, <value2>, ... <valueN> ] )
```

Input Arguments

- 1. Depending on the first argument's value, the following options are possible:
  - a. NULL: new BLOB (unclosed, with flag BLB\_close\_on\_read) is created
  - b. permanent BLOB (from a table) or temporary BLOB which was already closed: new BLOB (unclosed, with flag BLB\_close\_on\_read) is created, its contents is copied from the first BLOB
  - c. temporary unclosed BLOB with the BLB\_close\_on\_read flag: it will be used further
  - d. other data types are converted to a string, new BLOB (unclosed, with flag BLB\_close\_on\_read) is created, its contents is copied from this string
- 2. Other arguments can be of any type. The following behavior is defined for them:
  - a. NULLs are ignored
  - b. non-BLOBs are converted to strings (as usual) and appended to the result
  - c. BLOBs, if necessary, are transliterated to the character set of the first argument and their contents are appended to the result

The BLOB\_APPEND function returns a temporary unclosed BLOB with the BLB\_close\_on\_read flag. This is either a new BLOB or the one specified as the first argument. Thus, a series of operations like blob = BLOB\_APPEND (blob, ···) will result in the creation of at most one BLOB (unless you try to append a BLOB to itself). This BLOB will be automatically closed by the engine when the client reads it, assigns it to a table, or uses it in other expressions that require reading the content.

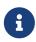

Testing a BLOB for NULL value using the IS [NOT] NULL operator does not read it and therefore a temporary BLOB with the BLB\_close\_on\_read flag will not be closed after such a test.

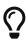

Use LIST or BLOB\_APPEND functions to concatenate BLOBs. This reduces memory consumption and disk I/O, and also prevents database growth due to the creation of many temporary BLOBs when using the concatenation operator.

#### Example

```
execute block
returns (b blob sub_type text)
as
begin
   -- creates a new temporary not closed BLOB
   -- and writes the string from the 2nd argument into it
b = blob_append(null, 'Hello ');

-- adds two strings to the temporary BLOB without closing it
b = blob_append(b, 'World', '!');

-- comparing a BLOB with a string will close it, because the BLOB needs to be read
if (b = 'Hello World!') then
begin
   -- ...
end
```

```
-- creates a temporary closed BLOB by adding a string to it
b = b || 'Close';
suspend;
end
```

### **Changes to Built-in Functions and Expressions**

Functions changed or extended in this release:

#### **Changes Arising from Timezone Support**

#### **EXTRACT Expressions**

Two new arguments have been added to the EXTRACT expression:

TIMEZONE\_HOUR extracts the time zone hours displacement

TIMEZONE\_MINUTE extracts the time zone minutes displacement

#### Example

```
select extract(timezone_hour from current_time) from rdb$database;
select extract(timezone_minute from current_timestamp) from rdb$database;
```

#### Changes in CURRENT\_TIME and CURRENT\_TIMESTAMP

In version 4.0, CURRENT\_TIME and CURRENT\_TIMESTAMP are changed: they now return TIME WITH TIME ZONE and TIMESTAMP WITH TIME ZONE, with the time zone set by the session time zone. In previous versions, CURRENT\_TIME and CURRENT\_TIMESTAMP returned the respective types according to the system clock, i.e. without any time zone.

To ease the transition, LOCALTIME and LOCALTIMESTAMP were added to versions 3.0.4 and 2.5.9, allowing developers to adjust application code without any functional changes, before migrating to Firebird 4.

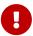

See also Changes in DDL and DML Due to Timezone Support in the Compatibility chapter.

#### HASH()

Adriano dos Santos Fernandes

Tracker ticket CORE-4436

Returns a generic hash for the input argument using the specified algorithm.

#### **Syntax**

```
HASH( <any value> [ USING <algorithm> ] )
```

```
<algorithm> ::= { CRC32 }
```

The syntax with the optional USING clause is introduced in FB 4.0 and returns an integer of appropriate size. CRC32 algorithm implemented by Firebird uses polynomial 0x04C11DB7.

The syntax without the USING clause is still supported. It uses the 64-bit variation of the non-cryptographic PJW hash function (also known as ELF64):

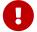

#### https://en.wikipedia.org/wiki/PJW\_hash\_function

which is very fast and can be used for general purposes (hash tables, etc), but its collision quality is sub-optimal. Other hash functions (specified explicitly in the USING clause) should be used for more reliable hashing.

#### Examples

```
select hash(x using crc32) from y;
--
select hash(x) from y; -- not recommended
```

#### SUBSTRING()

A SUBSTRING start position smaller than 1 is now allowed. It has some properties that need to be taken into consideration for predicting the end of the string value returned.

#### Examples

```
select substring('abcdef' from 0) from rdb$database
-- Expected result: 'abcdef'
select substring('abcdef' from 0 for 2) from rdb$database
-- Expected result: 'a' (and NOT 'ab', because there is
-- "nothing" at position 0)
select substring('abcdef' from -5 for 2) from rdb$database
-- Expected result: ''
```

Those last two examples might not be what you expect. The for length is considered from the specified from start position, not the start of the string, so the string returned could be shorter than the specified *length*, or even empty.

# **UDF Changes**

Many of the UDFs in previous versions became built-in functions. The UDF feature itself is heavily deprecated in Firebird 4—see External Functions (UDFs) Feature Deprecated in the Engine chapter. Most of the remaining UDFs in the ib\_udf and fbudf libraries now have analogues, either as UDRs in the new library udf\_compat or as precompiled PSQL functions.

A script in the /misc/upgrade/v4.0/ sub-directory of your installation provides an easy way to upgrade existing UDF declarations to the safe form that is available for each respective UDF. For details and instructions, see Deprecation of External Functions (UDFs) in the Compatibility chapter.

#### New UDR GetExactTimestampUTC

The new UDR GetExactTimestampUTC, in the udf\_compat library, takes no input argument and returns the TIMESTAMP WITH TIME ZONE value at the moment the function is called.

The older function, GetExactTimestamp has been refactored as a stored function, returning, as before, the TIMESTAMP WITHOUT TIME ZONE value at the moment the function is called.

## **New SYSTEM Context Variables For RDB\$GET\_CONTEXT**

The following context variables were added to the SYSTEM namespace of RDB\$GET\_CONTEXT:

#### DB\_FILE\_ID

Unique filesystem-level ID of the current database.

#### DB GUID

GUID of the current database.

#### EFFECTIVE\_USER

Effective user at the point RDB\$GET\_CONTEXT is called; indicates privileges of which user is currently used to execute a function, procedure, trigger.

#### EXT CONN POOL ACTIVE COUNT

Count of active connections associated with the external connection pool.

#### EXT CONN POOL IDLE COUNT

Count of currently inactive connections available in the connection pool.

#### EXT\_CONN\_POOL\_LIFETIME

External connection pool idle connection lifetime, in seconds.

#### EXT\_CONN\_POOL\_SIZE

External connection pool size.

#### GLOBAL\_CN

Most current value of global Commit Number counter.

#### REPLICATION\_SEQUENCE

Current replication sequence (number of the latest segment written to the replication journal).

#### SESSION\_IDLE\_TIMEOUT

Connection-level idle timeout, or 0 if no timeout was set. When 0 is reported the database ConnectionIdleTimeout from databases.conf or firebird.conf applies.

#### **SESSION TIMEZONE**

Current session time zone.

#### SNAPSHOT NUMBER

Current snapshot number for the transaction executing this statement. For SNAPSHOT and SNAPSHOT TABLE STABILITY, this number is stable for the duration of the transaction; for READ COMMITTED this number will change (increment) as concurrent transactions are committed.

#### STATEMENT\_TIMEOUT

Connection-level statement timeout, or 0 if no timeout was set. When 0 is reported the database StatementTimeout from databases.conf or firebird.conf applies.

#### WIRE\_CRYPT\_PLUGIN

If connection is encrypted - returns name of current plugin, otherwise NULL.

# **Miscellaneous DML Improvements**

Improvements to behaviour and performance in DML include:

## **Improve Error Message for an Invalid Write Operation**

Adriano dos Santos Fernandes

See Tracker ticket CORE-5874.

When a read-only column is incorrectly targeted in an UPDATE  $\cdots$  SET xxx operation, the error message now provides the name of the affected column.

# **Improved Failure Messages for Expression Indexes**

Adriano dos Santos Fernandes

Tracker ticket CORE-5606

If computation of an expression index fails, the exception message will now include the name of the index.

## **RETURNING \* Now Supported**

Adriano dos Santos Fernandes

Tracker ticket CORE-3808

The engine now supports RETURNING \* syntax, and variants, to return a complete set of field values after committing a row that has been inserted, updated or deleted. The syntax and semantics of RETURNING \* are similar to SELECT \*.

## Examples

```
INSERT INTO T1 (F1, F2) VALUES (:F1, :F2) RETURNING *

DELETE FROM T1 WHERE F1 = 1 RETURNING *

UPDATE T1 SET F2 = F2 * 10 RETURNING OLD.*, NEW.*
```

# **Chapter 11. Procedural SQL (PSQL)**

Recursion is now supported in sub-routines. A few improvements have been implemented to help in logging exceptions from the various error contexts supported in PSQL.

## **Recursion for subroutines**

Adriano dos Santos Fernandes

Tracker ticket CORE-5380

Starting in FB 4, subroutines may be recursive or call other subroutines.

A couple of recursive sub-functions in EXECUTE BLOCK

```
execute block returns (i integer, o integer)
    -- Recursive function without forward declaration.
    declare function fibonacci(n integer) returns integer
    as
    begin
      if (n = 0 \text{ or } n = 1) then
       return n;
       return fibonacci(n - 1) + fibonacci(n - 2);
    end
    begin
      i = 0;
      while (i < 10)
      do
      begin
        o = fibonacci(i);
        suspend;
        i = i + 1;
      end
   end
```

```
-- With forward declaration and parameter with default values

execute block returns (o integer)
as

-- Forward declaration of P1.
declare procedure p1(i integer = 1) returns (o integer);

-- Forward declaration of P2.
declare procedure p2(i integer) returns (o integer);

-- Implementation of P1 should not re-declare parameter default value.
```

```
declare procedure p1(i integer) returns (o integer)
as
begin
    execute procedure p2(i) returning_values o;
end

declare procedure p2(i integer) returns (o integer)
as
begin
    o = i;
end
begin
    execute procedure p1 returning_values o;
suspend;
end
```

# **A Helper for Logging Context Errors**

A new system function enables the module to pass explicit context information from the error block to a logging routine.

## **System Function RDB\$ERROR()**

**Dmitry Yemanov** 

Tracker tickets CORE-2040 and CORE-1132

The function RDB\$ERROR() takes a PSQL error context as input and returns the specific context of the active exception. Its scope is confined to the context of the exception-handling block in PSQL. Outside the exception handling block, RDB\$ERROR always returns NULL.

The type of the return value depends on the context.

Syntax

```
RDB$ERROR ( <context> )
<context> ::= { GDSCODE | SQLCODE | SQLSTATE | EXCEPTION | MESSAGE }
```

#### **Contexts**

| GDSCODE   | INTEGER                           | Context variable: refer to documentation                                                          |
|-----------|-----------------------------------|---------------------------------------------------------------------------------------------------|
| SQLCODE   | INTEGER                           | Context variable: refer to documentation                                                          |
| SQLSTATE  | CHAR(5) CHARACTER SET ASCII       | Context variable: refer to documentation                                                          |
| EXCEPTION | VARCHAR(63) CHARACTER<br>SET UTF8 | Returns name of the active user-defined exception or NULL if the active exception is a system one |

MESSAGE VARCHAR(1024) Returns interpreted text for the active exception CHARACTER SET UTF8

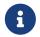

For descriptions of the context variables GDSCODE, SQLCODE and SQLSTATE, refer to the Context Variables topic in the *Firebird 2.5 Language Reference*.

#### **Example of RDB\$ERROR**

```
BEGIN
...
WHEN ANY DO
EXECUTE PROCEDURE P_LOG_EXCEPTION(RDB$ERROR(MESSAGE));
END
```

# **Allow Management Statements in PSQL Blocks**

Adriano dos Santos Fernandes

See Tracker ticket CORE-5887.

In prior Firebird versions, management statements were not allowed inside PSQL blocks. They were allowed only as top-level SQL statements, or as the top-level statement of an EXECUTE STATEMENT embedded in a PSQL block.

Now they can be used directly in PSQL blocks (triggers, procedures, EXECUTE BLOCK), which is especially helpful for applications that need some management statements to be issued at the start of a session, specifically in ON CONNECT triggers.

The management statements permitted for this usage are:

```
ALTER SESSION RESET
SET BIND
SET DECFLOAT ROUND
SET DECFLOAT TRAPS TO
SET ROLE
SET SESSION IDLE TIMEOUT
SET STATEMENT TIMEOUT
SET TIME ZONE
SET TRUSTED ROLE
```

#### Example

```
create or alter trigger on_connect on connect
as
begin
   set bind of decfloat to double precision;
   set time zone 'America/Sao_Paulo';
```

end

# **Chapter 12. Monitoring & Command-line Utilities**

Improvements and additions to the Firebird utilities continue.

# **Monitoring**

Additions to MON\$ATTACHMENTS and MON\$STATEMENTS to report on timeouts and wire status. Refer to Timeouts at Two levels in the chapter Changes in the Firebird Engine for details.

New columns in the tables:

In MON\$DATABASE:

MON\$CRYPT\_STATE Current state of database encryption (not encrypted = 0, encrypted = 1,

decryption in progress = 2, encryption in progress = 3)

MON\$GUID Database GUID (persistent until restore / fixup)

MON\$FILE\_ID Unique ID of the database file at the filesystem level

MON\$NEXT\_ATTACHMENT Current value of the next attachment ID counter

MON\$NEXT\_STATEMENT Current value of the next statement ID counter

MON\$REPLICA\_MODE Database replica mode (not a replica = 0, read-only replica = 1, read-

write replica = 2)

In MON\$ATTACHMENTS:

MON\$IDLE\_TIMEOUT Connection level idle timeout

MON\$IDLE\_TIMER Idle timer expiration time

MON\$STATEMENT\_TIMEOUT Connection level statement timeout

MON\$WIRE\_COMPRESSED Wire compression (enabled = 1, disabled = 0)

MON\$WIRE\_ENCRYPTED Wire encryption (enabled = 1, disabled = 0)

MON\$WIRE\_CRYPT\_PLUGIN Name of the wire encryption plugin used by client

In MON\$STATEMENTS:

MON\$STATEMENT\_TIMEOUT Connection level statement timeout

MON\$STATEMENT\_TIMER Timeout timer expiration time

In MON\$RECORD\_STATS:

MON\$RECORD\_IMGC Number of records processed by the intermediate garbage collection

# nbackup

## **UUID-based Backup and In-Place Merge**

Roman Simakov; Vlad Khorsun

Tracker ticket CORE-2216

The *nBackup* utility in Firebird 4 can perform a physical backup that uses the GUID (UUID) of the most recent backup of a read-only standby database to establish the backup target file. Increments from the *source database* can be applied continuously to the standby database, eliminating the need to keep and apply all increments since the last full backup.

The new style of "warm" backup and merge to a standby database can be run without affecting an existing multilevel backup scheme on the live database.

#### **Making Backups**

The syntax pattern for this form of backup with *nBackup* is as follows:

```
nbackup -B[ACKUP] <level> | <GUID> <source database> [<backup file>]
```

#### Merging-in-Place from the Backup

The syntax pattern for an in-place "restore" to merge the incremental backup file with the standby database is:

```
nbackup -I[NPLACE] -R[ESTORE] <standby database> <backup file>
```

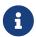

"Restore" here means merging the increment from the backup file with the standby database.

Switch names may change before the final release.

#### **Example of an On-line Backup and Restore**

a. Use *gstat* to get the UUID of the standby database:

```
gstat -h <standby database>
...
Variable header data:
Database backup GUID: {8C519E3A-FC64-4414-72A8-1B456C91D82C}
```

b. Use the backup UUID to produce an incremental backup:

```
nbackup -B {8C519E3A-FC64-4414-72A8-1B456C91D82C} <source database> <backup file>
```

c. Apply increment to the standby database:

```
nbackup -I -R <standby database> <backup file>
```

## **Restore and Fixup for Replica Database**

New (optional) command-line option -sequence (can be abbreviated to -seq) has been added for -restore and -fixup commands. It preserves the existing GUID and replication sequence of the original database (they are reset otherwise). This option should be used when creating a replica using *nbackup* tool, so that the asynchronous replication can automatically be continued from the point when a physical backup was performed on the primary side.

The syntax pattern is:

```
nbackup -R[ESTORE] <database file> <backup file> -SEQ[UENCE]
nbackup -F[IXUP] <database file> -SEQ[UENCE]
```

# isql

## **Support for Statement Timeouts**

A new command has been introduced in *isql* to enable an execution timeout in milliseconds to be set for the next statement. The syntax is:

```
SET LOCAL_TIMEOUT <int>
```

After statement execution, the timer is automatically reset to zero.

#### **Better transaction control**

A new command has been introduced in isql to remember and reuse the last entered transaction parameters. The syntax is:

```
SET KEEP_TRAN_PARAMS [{ ON | OFF}]
```

When set to ON, *isql* keeps the complete SQL text of the following successful SET TRANSACTION statement and new transactions are started using the same SQL text (instead of the default CONCURRENCY WAIT mode). When set to OFF, *isql* starts new transactions as usual. Name KEEP\_TRAN can be used as a shorthand for KEEP\_TRAN\_PARAMS.

#### Examples

```
-- check current value
SQL> SET;
. . .
Keep transaction params: OFF
-- toggle value
SQL> SET KEEP_TRAN;
SQL> SET;
. . .
Keep transaction params: ON
SET TRANSACTION
SQL>commit;
-- start new transaction, check KEEP_TRAN value and actual transaction's parameters
SQL>SET TRANSACTION READ COMMITTED WAIT;
SQL>SET;
Keep transaction params: ON
 SET TRANSACTION READ COMMITTED WAIT
SQL> SELECT RDB$GET_CONTEXT('SYSTEM', 'ISOLATION_LEVEL') FROM RDB$DATABASE;
RDB$GET_CONTEXT
______
READ COMMITTED
SQL> commit;
-- start new transaction, ensure is have parameters as KEEP TRAN value
SQL> SELECT RDB$GET_CONTEXT('SYSTEM', 'ISOLATION_LEVEL') FROM RDB$DATABASE;
RDB$GET CONTEXT
______
READ COMMITTED
-- disable KEEP_TRAN, current transaction is not changed
SQL> SET KEEP_TRAN OFF;
SQL> SELECT RDB$GET_CONTEXT('SYSTEM', 'ISOLATION_LEVEL') FROM RDB$DATABASE;
RDB$GET CONTEXT
______
READ COMMITTED
SQL> commit;
-- start new transaction, ensure is has default parameters (SNAPSHOT)
```

# gbak

## **Backup and Restore with Encryption**

Alex Peshkov

Tracker ticket CORE-5808

With an encrypted database, sooner or later it will need to be backed up and restored. It is not unreasonable to want the database backup to be encrypted as well. If the encryption key is delivered to the plug-in by some means that does not require input from the client application, it is not a big problem. However, if the server expects the key to be delivered from the client side, that could become a problem.

The introduction of keys to *gbak* in Firebird 4 provides a solution.

#### **Prerequisites**

A *keyholder plug-in* is required. This plug-in is able to load keys from some external source, such as a configuration file, and deliver them using the call

```
ICryptKeyCallback* IKeyHolderPlugin::chainHandle(IStatus* status)
```

That key holder and the dbcrypt plug-ins that work with it should be installed on the workstation that will be used to perform backups.

#### **New Switches for Encrypted Backups & Restores**

With the prerequisites in place, the following new switches are available for use. They are case-insensitive.

Table 2. Switches for Encrypted Backups/Restores

| Switch     | What it Does                                                                       |
|------------|------------------------------------------------------------------------------------|
| -KEYHOLDER | This is the main switch necessary for <i>gbak</i> to access an encrypted database. |

Chapter 12. Monitoring & Command-line Utilities

| Switch   | What it Does                                                                                                    |  |  |  |
|----------|----------------------------------------------------------------------------------------------------|--|--|--|
| -KEYNAME | Available to name the key explicitly, in place of the default key specified in the original database (when backing up) or in the backup file (when restoring).                                                                                                    |  |  |  |
| -CRYPT   | Available to name the plug-in to use to encrypt the backup file or restored database in place of the default plug-in. It can also be used in combination with the -KEYNAME switch to encrypt the backup of a non-encrypted database or to encrypt a database restored from a non-encrypted backup. See example below.                                                                                    |  |  |  |
| -ZIP     | Only for a backup, to compress the backup file before encrypting it. The switch is necessary because the usual approach of compressing the backup file with some favoured compression routine after <i>gbak</i> , perhaps using pipe, does not work with encrypted backups because they are not compressible. The -ZIP switch is unnecessary for a restore because the format is detected automatically. |  |  |  |

#### **Usage and Examples**

To back up an encrypted database do something like this:

```
gbak -b -keyholder MyKeyHolderPlugin host:dbname backup_file_name
```

The backup file will be encrypted using the same crypt plug-in and key that are used for database encryption. This ensures that it will not be any easier to steal data from your backup file than from the database.

To restore a database that was previously backed up encrypted:

```
gbak -c -keyholder MyKeyHolderPlugin backup_file_name host:dbname
```

The restored database will be encrypted using the same plug-in and key as the backup file. Using the backup example above, of course this means the same plug-in and key as the original database.

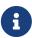

The database is first encrypted right after creation and only after the encryption data are restored into the header. This is a bit faster than a "restore-then-encrypt" approach but, mainly, it is to avoid having non-encrypted data on the server during the restore process.

The next example will either:

- restore the database from a backup file made using non-default Crypt and Keyholder plug-ins, using the same key name as was used for the backup; OR
- restore a non-encrypted backup as an encrypted database

```
gbak -c -keyholder MyKeyHolderPlugin -crypt MyDbCryptPlugin
  -keyname SomeKey non_encrypted_backup_file host:dbname
```

The restored database will encrypted by MyDbCryptPlugin using SomeKey.

To make an encrypted backup of a non-encrypted database:

```
gbak -b -keyholder MyKeyHolderPlugin -crypt MyDbCryptPlugin
  -keyname SomeKey host:dbname encrypted_backup_file
```

#### Take note:

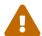

Attempts to create a non-encrypted backup of an encrypted database or to restore an encrypted backup to a non-encrypted database will fail. Such operations are intentionally disallowed to avoid foolish operator errors that would expose critical data in non-encrypted form.

To create a compressed, encrypted backup:

```
gbak -b -keyholder MyKeyHolderPlugin -zip host:dbname backup_file_name
```

The backup file will be compressed before being encrypted using the same crypt plug-in and same key that are used for the database encryption. ZLib is used to compress the backup file content and the appropriate record is added to its header.

#### **Compressing Non-Encrypted Databases**

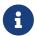

The -ZIP switch is also available for compressing a non-encrypted database. It is important to understand that the format of a backup file thus created is not the same as one created by compressing a backup file with a utility such as 7Zip. It can be decompressed only by a *gbak* restore.

#### **Enhanced Restore Performance**

Alex Peshkov

Tracker ticket CORE-5952

The new Batch API is used to enhance the performance of restoring from backup.

## Friendlier "-fix\_fss\_\*" Messages

Alex Peshkov

Tracker ticket CORE-5741

The messages in the verbose output from a restore using the "-fix\_fss\_\*" switches now use the word

"adjusting" instead of "fixing".

The same change was backported to version 3.0.5.

## **Ability to Backup/Restore Only Specified Tables**

Dimitry Sibiryakov

Tracker ticket CORE-5538

A new command-line switch has been added to *gbak*: -INCLUDE(\_DATA). Similarly to the existing -SKIP(\_DATA) switch, it accepts one parameter which is a regular expression pattern used to match table names. If specified, it defines tables to be backed up or restored. The regular expression syntax used to match table names is the same as in SIMILAR TO Boolean expressions. Interaction between both switches is described in the following table.

Table 3. Interaction between -INCLUDE(\_DATA) and -SKIP(\_DATA) switches

|             |          | INCLUDE_DATA |             |  |
|-------------|----------|--------------|-------------|--|
| SKIP_DATA   | NOT SET  | MATCHED      | NOT MATCHED |  |
| NOT SET     | included | included     | excluded    |  |
| MATCHED     | excluded | excluded     | excluded    |  |
| NOT MATCHED | included | included     | excluded    |  |

# gfix

# **Configuring and managing replication**

The *gfix* repertoire now includes the new -replica switch for configuring and managing Firebird replication. For more detail, see the topic Creating a Replica Database.

It takes one of three arguments (case-insensitive):

#### read\_only

Sets the database copy as a read-only replica, usually for a high-availability solution.

#### read\_write

Sets the database copy as a read-write replica, e.g. for merging external changes into a database.

#### none

Converts the replica to a regular database, "switching off" replication to a read-write replica when conditions call for replication flow to be discontinued for some reason. Typically, it would be used to promote the replica to become the master database after a failure; or to make physical backup copies from the replica.

# **Chapter 13. Compatibility Issues**

In this section are features and modifications that might affect the way you have installed and used Firebird in earlier releases.

# **SQL**

Changes that may affect existing SQL code:

## **Deprecation of Legacy SQL Dialect 1**

Starting with Firebird 4, *Dialect 1* is declared deprecated. Its support will be removed in future Firebird versions, with *Dialect 3* becoming the only dialect supported. Please consider migrating to *Dialect 3* as soon as possible.

## **Read Consistency for READ COMMITTED transactions Used By Default**

Firebird 4 not only introduces Read Consistency for Statements in Read-Committed Transactions, but also makes it a default mode for all READ COMMITTED transactions, regardless of their RECORD VERSION or NO RECORD VERSION properties. This is done to provide users with better behaviour—both compliant with the SQL specification and less conflict-prone. However, this new behaviour may also have unexpected side effects, please read the aforementioned chapter carefully. If specifics of the READ CONSISTENCY mode are undesirable for some reasons, the configuration setting ReadConsistency may be changed to allow the legacy behaviour. See more details about the ReadConsistency setting in the Configuration Additions and Changes chapter.

# **Deprecation of External Functions (UDFs)**

Support for the external function (UDF) feature is deprecated in Firebird 4. Its immediate effect, out of the box, is that UDFs cannot be used with the default configuration, where the parameter UdfAccess in firebird.conf is set to None) and the UDF libraries ib\_udf and fbudf are withdrawn from the distribution.

Most of the functions in those libraries were already deprecated in previous Firebird versions and replaced with built-in analogues. Safe replacements for a few of the remaining functions are now available, either in a new library of user-defined routines (UDRs) named [lib]udf\_compat.[dll/so/dylib], or as scripted conversions to PSQL stored functions. They are listed below; those marked with asterisks (\*) are the UDR conversions.

| ADDDAY()         | *DOW()                | ROUND()       |
|------------------|-----------------------|---------------|
| ADDDAY2()        | DPOWER()              | RTRIM()       |
| ADDHOUR()        | GETEXACTTIMESTAMP     | *SDOW()       |
| ADDMILLISECOND() | *GETEXACTTIMESTAMPUTC | SNULLIF()     |
| ADDMINUTE()      | I64NULLIF()           | SNVL()        |
| ADDMONTH()       | I64NVL()              | SRIGHT()      |
| ADDSECOND()      | I64ROUND()            | STRING2BLOB() |

| ADDWEEK() | I64TRUNCATE() | STRLEN()               |
|-----------|---------------|------------------------|
| ADDYEAR() | INULLIF()     | SUBSTR()               |
| *DIV()    | INVL()        | SUBSTRLEN()            |
| DNULLIF() | ISLEAPYEAR()  | TRUNCATE()             |
| DNVL()    | LTRIM(        | *UDF_FRAC() or *FRAC() |

The Firebird 4 distribution contains a script to migrate all (or any) of those UDF declarations. You can edit and extract from it to suit, if you wish, but you must keep the respective re-declarations and conversions intact as scripted.

#### **The UDF Migration Script**

The SQL script that you can use to upgrade the declarations for the UDFs listed above to the analogue UDRs or stored functions is located beneath the Firebird root, in misc/upgrade/v4.0/udf\_replace.sql.

#### **How to Work with the Script**

During the restore of your Firebird 3 backup, *gbak* will issue warnings about any UDFs that are affected, but the restore will proceed. It would be useful to output the -verbose reporting to a file if you want a list of the affected function declarations. You will note items like

```
gbak: WARNING:function UDF_FRAC is not defined gbak: WARNING: module name or entrypoint could not be found
```

It means you have a UDF that is declared in the database but whose library is missing — which, of course, we know is true.

#### **Running the Script**

From the command shell:

```
isql -user sysdba -pas masterkey -i udf_replace.sql {your-database}
```

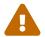

#### **REMINDER**

This script will have no effect on declarations for UDFs from third-party libraries!

#### What If You MUST Use a UDF?

In the short term, if you absolutely cannot avoid retaining the use of a UDF, you must configure the UdfAccess parameter to Restrict <path-list>. The default <path-list> points to the UDF sub-directory beneath the Firebird root. The (uncommented!) line in firebird.conf should be:

```
UdfAccess = Restrict UDF
```

The libraries [lib]ib\_udf.[dll/so/dylib] and [lib]fbudf.[dll/so/dylib] that were distributed with Firebird 3 were tested to work with Firebird 4. No tests were done for any third-party or custom UDF libraries but, considering that nothing changed in the way Firebird works with UDFs, other than the default value for UdfAccess, they should also work.

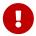

The recommended long-term solution for any UDFs which you absolutely *must* use is to replace them with UDRs or stored functions.

### **Changes in DDL and DML Due to Timezone Support**

Timezone support introduces some changes in DDL and DML which could affect compatibility with existing databases and applications.

### **Changes to Data Types TIMESTAMP and TIME**

The syntax for declaring the data types TIMESTAMP and TIME has been extended to include arguments defining whether the column, domain, parameter or variable should be defined with or without time zone adjustments, i.e.:

```
TIME [ { WITHOUT | WITH } TIME ZONE ]

TIMESTAMP [ { WITHOUT | WITH } TIME ZONE ]
```

The default in both cases is WITHOUT TIME ZONE. If you are shifting migrated databases and/or applications to use the zoned date/time features, it is advisable to run reality checks on any calculations, computed fields, domains, query sets ordered or grouped by dates or timestamps, etc.

For more details, see Data Type Extensions for Time Zone Support in the DDL chapter.

#### **CURRENT\_TIME and CURRENT\_TIMESTAMP**

In version 4.0, CURRENT\_TIME and CURRENT\_TIMESTAMP are changed: they now return TIME WITH TIME ZONE and TIMESTAMP WITH TIME ZONE, with the time zone set by the session time zone. In previous versions, CURRENT\_TIME and CURRENT\_TIMESTAMP returned the respective types according to the system clock, i.e. without any time zone.

The expressions LOCALTIMESTAMP and LOCALTIME now replace the former functionality of CURRENT\_TIMESTAMP and CURRENT\_TIME, respectively.

#### Firebird 3.0.4 LOCALTIME and LOCALTIMESTAMP

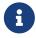

To ease the transition, LOCALTIME and LOCALTIMESTAMP were added to versions 3.0.4 and 2.5.9, allowing developers to adjust application and PSQL code without any functional changes, before migrating to Firebird 4.

### **Prefixed Implicit Date/Time Literals Now Rejected**

The literal date/time syntax (DATE, TIME or TIMESTAMP prefixing the quoted value) used together with the implicit date/time literal expressions ('NOW', 'TODAY', etc.) was known to evaluate those

expressions in ways that would produce unexpected results, often undetected:

- In stored procedures and functions, evaluation would occur at compile time but not during the procedure or function call, storing the result in BLR and retrieving that stale value at runtime
- In DSQL, this style of usage in DSQL causes the evaluation to occur at prepare time, not at each iteration of the statement as would be expected with correct usage of the implicit date/time literals. The time difference between statement preparation and execution may be too small to discover the issue, particularly with 'NOW', which is a timestamp. Users could have been misled thinking the expression was evaluated at each iteration of the statement at runtime, when in fact it happened at prepare time.

If something like TIMESTAMP 'NOW' has been used in DSQL queries in application code or in migrated PSQL, there will be a compatibility issue with Firebird 4.

The behaviour was considered undesirable—the Firebird 4.0 engine and above will now reject such expressions in both PSQL and DSQL.

Example of such usage that will now be rejected:

```
DECLARE VARIABLE moment TIMESTAMP;
...
SELECT TIMESTAMP 'NOW' FROM RDB$DATABASE INTO :moment;
/* here, the variable :moment will 'frozen' as the timestamp at the moment the procedure or function was last compiled */
...
```

TIMESTAMP '<constant>' is for explict date/time literals, e.g. DATE '2019-02-20' is legal. The implicit date/time literals, such as 'NOW' or 'YESTERDAY' are for use in expressions. Enforcement of the appropriate usage means that attempting to combine both becomes explicitly invalid syntax.

Existing code where usage does not break the rule remains unaffected. Both 'NOW' and CAST('NOW' AS TIMESTAMP) continue to work as before, as well as code that correctly uses the date/time prefixes with explicit literals, like DATE '2019-02-20'.

### **Starting Value of Sequences**

Before Firebird 4.0 a sequence was created with its current value set to its starting value (or zero by default). So a sequence with starting value = 0 and increment = 1 starts at 1. While such a sequence has the same result in Firebird 4.0 (i.e. also starts at 1), the underlying implementation is different, thus making other cases different.

Now a sequence is created (or restarted) with its current value set to its starting value minus its increment. And the default starting value is changed to 1. Then a sequence with starting value = 100 and increment = 10 has its first NEXT VALUE equal to 100 now, while it was 110 before. Likewise, this sequence has its first GEN\_ID(SEQ, 1) equal to 91 now, while it was 101 before.

### **INSERT ... RETURNING Now Requires a SELECT privilege**

If some INSERT statement contains a RETURNING clause that refers columns of the underlying table, the appropriate SELECT privilege must be granted to the caller.

### UNICODE\_FSS Character Length

Firebird now enforces the character length limits of UNICODE\_FSS columns. It is no longer possible to store oversized strings in columns with character set UNICODE\_FSS.

See also Character Limit Enforced for UNICODE FSS.

### **MERGE Rejects Multiple Matching Rows**

In Firebird 3.0 and earlier, when a row in the target table of the MERGE statement matched multiple rows from the source query expression, the row was updated multiple times (in a non-deterministic order).

To comply with the requirements of the SQL standard, this will now raise an error "Multiple source records cannot match the same target during MERGE" (error code 335545269/isc\_merge\_dup\_update, SQLSTATE 21000).

### **Utilities**

### **Deprecation of QLI**

Starting with Firebird 4, command-line utility *QLI* is declared deprecated. It will be removed in future Firebird versions.

# **Chapter 14. Bugs Fixed**

# Firebird 4.0.3 Release: Bug Fixes

### **Core Engine**

#7683 — rdb\$time\_zone\_util.transitions returns an infinite result set

Implemented by Adriano dos Santos Fernandes

#7670 — Cursor name can duplicate parameter and variable names in procedures and functions

Implemented by Adriano dos Santos Fernandes

#7665 — Wrong result ordering in LEFT JOIN query

Implemented by Dmitry Yemanov

#7664 — DROP TABLE executed for a table with big records may lead to "wrong page type" or "end of file" error

Implemented by Ilya Eremin

#7662 — Peformance issues in prepare\_update()

Implemented by Ilya Eremin

#7661 — FB3 CS rejects new connections

Implemented by Vlad Khorsun

#7651 — Unable to find savepoint in insert with nested query and returning clause in FB4

Implemented by Dmitry Yemanov

#7638 — OVERRIDING USER VALUE should be allowed for GENERATED ALWAYS AS IDENTITY

Implemented by Adriano dos Santos Fernandes

Chapter 14. Bugs Fixed #7627 — The size of the database with big records becomes bigger after backup/restore Implemented by Ilya Eremin #7605 — Disallow replication of RDB\$BACKUP\_HISTORY Implemented by Dmitry Yemanov #7604 — PSQL functions do not convert the output BLOB to the connection character set Implemented by Adriano dos Santos Fernandes #7603 — BIN\_SHR on INT128 does not apply sign extension Implemented by Alex Peshkoff #7599 — Conversion of text with '\0' to DECFLOAT without errors Implemented by Alex Peshkoff #7591 — RELEASE SAVEPOINT ONLY works incorrectly Implemented by Dmitry Yemanov #7579 — Cannot nbackup a Firebird 3.0 database in Firebird 4.0 service with engine12 setup in **Providers** Implemented by Alex Peshkoff #7555 — Invalid configuration for random fresh created database may be used after drop of another one with alias in databases.conf

Implemented by Alex Peshkoff

#7548 — SET BIND OF TIMESTAMP WITH TIME ZONE TO CHAR is not working with UTF8 connection charset

Implemented by Adriano dos Santos Fernandes

#7537 — Wrong name in error message when unknown namespace is passed into RDB\$SET\_CONTEXT Implemented by Vlad Khorsun #7535 — High CPU usage connect to Firebird 3 database using Firebird 4 Classic and SuperClassic service Implemented by Vlad Khorsun #7517 — Successful compiling of procedure with wrong PLAN(s) used by some of its statement(s) Implemented by Dmitry Yemanov #7501 — Precision of a standalone unit may differ from a packaged one in SQL dialect 1 Implemented by Vlad Khorsun https://github.com/FirebirdSQL/firebird/issues/7499[#7499] — Problem with restore (error: index cannot be used in the specified plan) Implemented by Vlad Khorsun #7488 — Invalid real to string cast Implemented by Artyom Abakumov, Alex Peshkoff #7484 — External engine SYSTEM not found Implemented by Adriano dos Santos Fernandes #7482 — Result of blob\_append(null, null) (literal '<null>') is not shown Implemented by Vlad Khorsun, Adriano dos Santos Fernandes #7456 — Impossible drop function in package with name of PSQL-function Implemented by Adriano dos Santos Fernandes

#7415 — DbCrypt/KeyHolder plugins key changing issues on running server Implemented by Alexey Mochalov #7398 — Worst plan sort created to execute an indexed tables Implemented by Dmitry Yemanov #7387 — Unreliable replication behaviour in Linux Classic Implemented by Dmitry Yemanov #7380 — Aliased blob variable with less restrictions makes text blob accept malformed string through BLOB\_APPEND Implemented by Vlad Khorsun #7379 — BLOB\_APPEND with existing blob accepts malformed string Implemented by Vlad Khorsun, Adriano dos Santos Fernandes #7371 — Various errors (fatal lock manager error, pthread\_mutex\_destroy failed) caused by races when opening/closing database Implemented by Alex Peshkoff #7361 — Broken compacting of trace config storage *Implemented by Alex Peshkoff* #7359 — Querying to list the running trace sessions can fail if two service API calls was done before it for a short time (Linux specifics) Implemented by Alex Peshkoff #7357—Lock manager error when connect a Firebird 3.0 database more than once using SuperClassic Firebird 4.0 service Implemented by Alex Peshkoff

#7349 — Contradictory licensing/distribution statements in several charset-support files Implemented by Mark Rotteveel #7298 — Unreliable info result parsing Implemented by Alex Peshkoff #7256 — Inconsistent conversion of non-TEXT blobs in BLOB APPEND Implemented by Vlad Khorsun #7255 — READ COMMITTED READ CONSISTENCY mode is broken in Classic / SuperClassic on Linux Implemented by Alex Peshkoff #7233 — Slow database restore when Classic server mode is used Implemented by Ilya Eremin #6941 — Dummy (always true) conditions may change the join order Implemented by Dmitry Yemanov #4729 — GRANT and REVOKE UPDATE (field) Implemented by Alex Peshkoff **Server Crashes/Hang-ups** #7626 — Segfault when new attachment is done to shutting down database Implemented by Alex Peshkoff #7556 — FB Classic can hang attempting to attach DB while it is starting to encrypt/decrypt Implemented by Alex Peshkoff

#7514 — Segfault when detaching after deleting shadow on Classic *Implemented by Alex Peshkoff* #7510 — Firebird regularly crashes soon after unload of *udr\_engine* plugin Implemented by Alex Peshkoff #7472 — Window functions may lead to crash interacting with others exceptions Implemented by Adriano dos Santos Fernandes #7467 — Simple SQL crashes Firebird: select cast(rdb\$db\_key as integer) from rdb\$database *Implemented by Alex Peshkoff* #7446 — Attempt to use data in destroyed transaction pool Implemented by Alex Peshkoff #7402 — Server crashes on startup error Implemented by Alex Peshkoff #7393 — Access violation after double fault in attachDatabase() Implemented by Alex Peshkoff #7370 — Segfault under OOM conditions Implemented by Alex Peshkoff #7314 — Multitreaded activating indices restarts server process Implemented by Vlad Khorsun #7276 — Firebird 4 literal with CONTAINING crashes server

Implemented by Vlad Khorsun

#7271 — Sporadic server crash

Implemented by Vlad Khorsun

#### **API/Remote Interface**

#7473 — Client application crash when processing callback requests from server during attachDatabase

Implemented by Alex Peshkoff

#7444 — isql crashes while executing test from QA suite

Implemented by Alex Peshkoff

#7365 — Client side aliases do not work in databases.conf

Implemented by Alex Peshkoff

#7296 — During shutdown op\_disconnect may be sent to invalid handle

*Implemented by Alex Peshkoff* 

#7262 — Repeated op\_batch\_create leaks the batch

Implemented by Alex Peshkoff

#7239 — Connect using XNET protocol shows different exception (comparing to INET) if database is in the shutdown state

Implemented by Vlad Khorsun

### **Build Issues**

#7582 — Missing isc\_info\_end in Firebird.pas

Implemented by Alex Peshkoff

#7369 — Build fails against re2 20220601

Implemented by Adriano dos Santos Fernandes

### **Installation Issues**

#7283 — Suspicious error message during install

Implemented by Alex Peshkoff

### **MacOS Only**

#7241 — MacOS installer - firebird user is not created correctly if group already exists

Implemented by Jonathan Frutos

### **Utilities**

### gbak

#7611 — Can't backup/restore database from v3 to v4 with SEC\$USER\_NAME field longer than 10 characters

Implemented by Adriano dos Santos Fernandes

#7610 — Uninitialized/random value assigned to RDB\$ROLES.RDB\$SYSTEM PRIVILEGES when restoring from FB3 backup

Implemented by Adriano dos Santos Fernandes

#7465 — Restore success illegally reported when gbak was unable to activate all indices

*Implemented by Alex Peshkoff* 

#### fbtracemgr

#7295 — Unexpected message 'Error reading data from the connection' when fbtracemgr is closed using Ctrl-C

Implemented by Alex Peshkoff

# Firebird 4.0.2 Release: Bug Fixes

### **Core Engine**

#7243 — Some *UNICODE* characters can lead to wrong CONTAINING evaluation when lower/upper uses different number of bytes in its encoding.

Implemented by A. dos Santos Fernandes

#7229 — ALTER COLUMN DROP IDENTITY does not reset generator name in metadata cache.

Implemented by A. dos Santos Fernandes

#7222 — Dependencies of packaged functions are not tracked.

Implemented by A. dos Santos Fernandes

#7217—It's not allowed to execute DROP PACKAGE BODY for a package with a procedure even if a user has DROP ANY PACKAGE privilege.

Implemented by I. Eremin

#7179 — Wrong error message - "string right truncation. expected length 30, actual 30."

Implemented by A. dos Santos Fernandes

#7178 — DEFAULTed grants to PUBLIC must act as DEFAULTed to every user.

Implemented by R. Simakov

#7176 — Incorrect error "Invalid token. Malformed string." with UNION + blob + non-UTF8 varchar.

Implemented by A. dos Santos Fernandes

#7167 — Incorrect transliteration of field names in constraint violation errors.

Implemented by A. dos Santos Fernandes

| #7160 — Missing checkout in the trace manager when performing user mapping may cause server hang.  Implemented by A. Peshkoff                                                            |
|----------------------------------------------------------------------------------------------------|
| #7150 — Replication not restarting after network failure.  Implemented by D. Yemanov                                                                                                    |
| #7147 — Problems with use of big timeout (or no timeout at all) in the trace service.  Implemented by A. Peshkoff                                                                        |
| #7141 — Services manager breaks long lines into 1023 bytes portions when using <code>isc_info_svc_line</code> in <code>Service::query()</code> .  Implemented by A. dos Santos Fernandes |
| #7140 — Wrong select result in case of special sort character.  Implemented by A. dos Santos Fernandes                                                                                   |
| #7139 — With multiple trace sessions user may receive trace events related to engine's requests.  Implemented by A. Peshkoff                                                             |
| #7138 — Problems accessing FB4 database, copied from another host.  Implemented by A. Peshkoff                                                                                           |
| #7135 — Firebird engine randomly fails when delivering mapping clear signal to other processes.  Implemented by A. Peshkoff                                                              |
| #7134 — Database page errors directly after <i>GBAK</i> , dissappearing after some calls of <i>GFIX</i> .  Implemented by V. Khorsun                                                     |
|                                                                                                    |

#7129 — Cannot alter SQL SECURITY on package. Implemented by A. Mochalov #7124 — Inconsistent RDB\$USER\_PRIVILEGES after dropping identity. Implemented by A. dos Santos Fernandes #7122 — Invalid state of mapping cache after replacement of database. Implemented by A. Peshkoff #7121 — Mapping error when server tries to use mapping rules from database in full shutdown mode. Implemented by A. Peshkoff #7119 — Database statistics service could not find existing table(s). Implemented by V. Khorsun #7118 — Chained JOIN .. USING across the same column names may be optimized badly. Implemented by D. Yemanov #7108 — Firebird does not find an record when adding a foreign key. Implemented by A. dos Santos Fernandes #7106 — Wrong detection of must-be-delimited user names. Implemented by A. Peshkoff #7094 — Incorrect indexed lookup of strings when the last keys characters are part of collated contractions and there is multi-segment insensitive descending index. Implemented by A. dos Santos Fernandes

#7090 — Performance degradation with CURRENT\_DATE, LOCALTIME and LOCALTIMESTAMP.

Implemented by A. dos Santos Fernandes

#7084 — Creating unique constraints on MacOS fails on larger tables.

Implemented by A. dos Santos Fernandes

#4085 — RDB\$INDICES information stored inconsistently after a CREATE INDEX.

Implemented by D. Yemanov

#3357 — Bad execution plan if some stream depends on multiple streams via a function.

*Implemented by D. Yemanov* 

### **Server Crashes/Hang-ups**

#7200 - DROP DATABASE leads to hang if it is issued while database encrypting/decrypting is in progress.

Implemented by A. Peshkoff

#7199 — Various errors (strange messages in firebird.log, segfaults) with high rate of attach/detach database operations.

Implemented by A. Peshkoff

#7103 — FB service hangs after several DELETE FROM MON\$STATEMENTS being issued in order to stop ES/EDS which waits record for updating.

Implemented by V. Khorsun

#7080 — Executing batch crashes the server.

Implemented by A. Peshkoff

#6947 — Query to MON\$ tables does not return data when database encryption/decryption is in progress.

Implemented by A. Peshkoff

### **API/Remote Interface**

#7188 — Memory leak in *fbclient* when a multi-database transaction is used.

Implemented by A. Peshkoff

#7128 — Incorrect error message with isc\_sql\_interprete().

Implemented by V. Khorsun

#7099 — Incomplete *op\_batch\_cs* response with *TAG\_MULTIERROR*.

Implemented by A. Peshkoff

### **Windows Only**

#7202 — ISQL -ch utf8 (Windows only): either silently quits to OS or issues non-expected 'malformed string' when non-ASCII character occurs in the typed command.

Implemented by A. dos Santos Fernandes

### **Linux Only**

#7197 — Segfault in Linux CS after successful detach from database.

Implemented by A. Peshkoff

### **MacOS Only**

#7112 — Avoid unload of plugins in MacOS due to problematic reload of them.

Implemented by A. dos Santos Fernandes

#7088 — MacOS UDR and Legacy\_UserManager plugins not working due to not exported entry point.

Implemented by A. dos Santos Fernandes

### **Utilities**

### gbak

#7204 — Segfault in GBAK when restoring a broken backup file over the wire.

Implemented by A. Peshkoff

#7184 — GBAK output is not being flushed to disk.

Implemented by A. Peshkoff

#### gstat

#7194 — GSTAT fails but returns 0 as error code if incorrect databases.conf is used.

Implemented by A. Mochalov

#### isql

#7123 — ISQL does not extract INCREMENT BY for IDENTITY column.

Implemented by A. dos Santos Fernandes

### **Installation Issues**

#7113 — Wrong path in Object Pascal's readme.md.

Implemented by A. Peshkoff

#7096 — Client install on Windows is missing some files

Implemented by P. Reeves

# Firebird 4.0.1 Release: Bug Fixes

### **Core Engine**

#7070 — Error "BLOB is not found" while replication converts INSERT into UPDATE for a conflicting record.

Implemented by D. Yemanov

#7064 — Linear regression functions aren't implemented correctly.

Implemented by A. dos Santos Fernandes

#7062 — Creation of expression index does not release its statement correctly.

Implemented by A. dos Santos Fernandes

#7057 — Client-side positioned updates work wrongly with scrollable cursors.

Implemented by D. Yemanov

#7056 — Fetching from a scrollable cursor may overwrite user-specified buffer and corrupt memory.

Implemented by D. Yemanov

#7052 — Races between transactions on the primary side may cause update conflicts while applying journals to the replica.

Implemented by D. Yemanov

#7048 — Incorrect releasing of user savepoint (older savepoints become inaccessible).

Implemented by D. Yemanov

#7043 — Wrong message when user has no access to /tmp/firebird.

Implemented by A. Peshkoff

#7033 — Replicator is missing sanity checks for user-supplied blocks.

Implemented by D. Yemanov

#6998 — Problems with access to RDB\$CONFIG table for non-privileged user when he has grant on execution of stored procedure which has necessary access rights (created by SYSDBA with SQL

DEFINER clause).

Implemented by R. Simakov

#6995 — "String truncation error" is raised while restoring the database from a v2.5 backup.

Implemented by D. Yemanov

#6989 — Invalid message in *replication.log* (and possibly crash in the case of synchronous replication) when the target DB has no "replica" flag set.

Implemented by D. Yemanov

#6976 — Lack of proper clean up after failure to initialize shared memory.

Implemented by V. Khorsun

#6963 — The REFERENCES permission does not work.

Implemented by A. Peshkoff

#6955 — fb\_info\_creation\_timestamp\_tz returns a corrupted buffer.

Implemented by V. Khorsun

#6935 — SQL SECURITY DEFINER has inconsistent behaviour if the object owner is non-privileged.

Implemented by D. Yemanov

#6935 — SQL SECURITY DEFINER does not affect the ownership of created DDL objects.

Implemented by D. Yemanov

#6907 — Failed DDL commands can be replicated.

Implemented by D. Yemanov

#6900 — IBatch::add() method fails silently when a memory limit is exceeded.

Implemented by A. Peshkoff

#6893 — Problem with replication of BLOB segments longer than 32KB.

Implemented by D. Yemanov

#6887 — Invalid SIMILAR TO patterns may lead memory read beyond string limits.

Implemented by A. dos Santos Fernandes

#6886 — Differerent interfaces behaviour depending upon source of interface.

Implemented by A. Peshkoff

#6887 — Significant performance regression of SIMILAR TO and SUBSTRING(SIMILAR) when pattern is taken from a variable.

Implemented by A. dos Santos Fernandes

#6874 — Literal 65536 (interpreted as int) cannot be multiplied by itself without cast if result is more than  $2^63-1$ .

Implemented by A. Peshkoff

#6860 — Create user statement fails with SQLSTATE = HY000 when using DataTypeCompatibility setting.

Implemented by A. Peshkoff

#6856 — Permission error after replication of DDL commands.

Implemented by D. Yemanov

#6853 — Asynchronous replication leaks file handles.

Implemented by D. Yemanov

#6850 — Database-level and DDL triggers are executed at the replica side.

Implemented by D. Yemanov

#6849 — Conflicting INSERT propagated into a read-write replica may cause duplicate records to appear (and PK/UK violation to happen).

Implemented by D. Yemanov

#6848 — Generator values may not replicate after commit.

Implemented by D. Yemanov

#6845 — Result type of AVG over BIGINT column results in type INT128.

Implemented by A. Peshkoff

#6838 — Deleting multiple rows from a view with triggers may cause triggers to fire just once.

Implemented by D. Yemanov

#6801 — Error recompiling a package with some combination of nested functions.

Implemented by A. dos Santos Fernandes

### **Server Crashes/Hang-ups**

#7067 — Deadlock when using not initialized security database.

Implemented by A. Peshkoff

#7060 — Deadlock when execute test for CORE-4337.

Implemented by A. Peshkoff

#7034 — Server crashes while fetching from a scrollable cursor in PSQL.

Implemented by D. Yemanov

#7018 — Crashes or incorrect results for some windows frames.

Implemented by A. dos Santos Fernandes

#7015 — Replication applier code may crash if the specified block contains no savepoint operations.

Implemented by D. Yemanov

#6985 — Application could hang when using new Batch API with blobs over XNET.

Implemented by V. Khorsun

#6975 — Crash or hang while shutting down the replica database if segments are being applied.

Implemented by D. Yemanov

#6945 — Segfault in the batch interface when *gbak* restores a database with many blobs over the wire.

Implemented by A. Peshkoff

#6930 — Segfault when calling cryptographic functions.

Implemented by A. Peshkoff

#6913 — Buffer overflows in getInfo() APIs.

Implemented by A. dos Santos Fernandes

#6909 — Some updates may crash Firebird server on the replica side.

Implemented by D. Yemanov

#6832 — Segfault when using COMMIT RETAINING with Global Temporary Tables.

Implemented by A. Peshkoff

#### **API/Remote Interface**

#7068 — Errors in the ChaCha plugin are displayed incorrectly.

Implemented by A. Peshkoff

#7066 — Server may send incorrect specific data to client when establishing encrypted connection.

Implemented by A. Peshkoff

#7065 — Connection hangs after delivery of 256GB of data.

Implemented by A. Peshkoff

### **Windows Only**

#6968 — On Windows, engine may hang when works with corrupted database and read after the end of file.

Implemented by V. Khorsun

### **Linux Only**

#6966 — Status vector for ES(<EMPTY\_STRING>) is unstable if another execute block with correct statement was executed before. Affects only Linux builds in Classic mode.

Implemented by A. Peshkoff

### **Builds**

#7037 — Build problem when using both --with-builtin-tommath and --with-builtin-tomcrypt.

Implemented by A. dos Santos Fernandes

#6978 — Firebird 4 fails to build on big-endian platforms.

Implemented by A. Peshkoff

#### **Installation Issues**

#6979 — Windows x64 server installer installs an incomplete x86 client.

Implemented by P. Reeves

#6943 — Windows client install is missing some DLLs.

Implemented by P. Reeves

#6917 — Firebird 4 installer asks for SYSDBA password when doing client installation.

Implemented by P. Reeves

# Firebird 4.0 Release: Bug Fixes

The following bug-fixes since the Release Candidate 1 are noted:

### **Core Engine**

(#6816) — Illegal output length in BASE64/HEX ENCODE/DECODE functions.

fixed by A. Peshkov

(#6812) — BASE64\_ENCODE and HEX\_ENCODE can exceed the maximum length for VARCHAR.

fixed by A. Peshkov

(#6805) — RDB\$TYPES has incorrect entries for RDB\$TYPE 28 and 29 in RDB\$TYPE\_NAME column.

fixed by A. Peshkov

(#6804) — Assertion in tomcrypt when the key length for RC4 is too small.

fixed by A. Peshkov

(#6800) — Client config setting *DefaultTimeZone* is not passed to server when *isc\_dpb\_session\_time\_zone* is not set.

fixed by A. dos Santos Fernandes

(#6797) — Functions DECRYPT and RSA\_DECRYPT return VARCHAR CHARACTER SET NONE instead of VARBINARY (VARCHAR CHARACTER SET OCTETS).

fixed by A. Peshkov

(#6795) — Replication gets stuck due to "Blob xxx.xx is not found for table xxx" error. fixed by D. Yemanov (#6790) — MON\$ATTACHMENTS.MON\$TIMESTAMP is incorrect when DefaultTimeZone is configured with time zone different from the server's default. fixed by A. dos Santos Fernandes (#6787) — MON\$ATTACHMENTS.MON\$TIMESTAMP should use its session original time zone. fixed by A. dos Santos Fernandes (#6785) — Problem when restoring the database on Firebird 4 RC1. fixed by V. Khorsun (#6782) — Cannot get "records fetched" for selectable procedures in trace. fixed by V. Khorsun (#6778) — Inconsistent cursor-driven deletion. fixed by D. Yemanov (#6768) — Cannot restore backup on a raw device (error during "open O\_CREAT" operation for file "/dev/sda1"). fixed by A. Peshkov (#6761) — Hash join cannot match records using some TIME ZONE / DECFLOAT keys. fixed by D. Yemanov (#6759) — Results of concatenation with blob has no info about collation of source columns (which are declared with such info). fixed by V. Khorsun

(#6758) — COMPUTED BY column looses charset and collate of source field <F> when <F> is either of type BLOB or VARCHAR casted to BLOB.

fixed by V. Khorsun

(#6756) — Error "no current record for fetch operation" when sorting by an international string.

fixed by D. Yemanov

(#6750) — CAST of Infinity values to FLOAT doesn't work.

fixed by A. Peshkov

(#6749) — Error "Invalid time zone (+08). Falling back to displacement" in firebird.log.

fixed by A. dos Santos Fernandes

(#6747) — Wrong message when connecting to tiny trash database file.

fixed by A. Peshkov

(#6746) — Regression: CREATE DATABASE fails with 'Token unknown' error when DB name is enclosed in double quotes and 'DEFAULT CHARACTER SET' is specified after DB name.

fixed by A. dos Santos Fernandes

(#6734)—Provide same results for date arithmetics when date is changed by values near +/max(bigint).

fixed by A. Peshkov

(#6733) — Attempt to create database with page\_size >= 65536 makes DB with actual page size = 4KB or 8KB, but not 32KB as it should.

fixed by A. Peshkov

(#6727) — Synchronous replication to localhost hangs on disconnect.

fixed by D. Yemanov

(#6724) — Inconsistent translation "string  $\rightarrow$  timestamp" in Dialect 1. fixed by A. dos Santos Fernandes (#6719) — User without ALTER ANY ROLE privilege can use COMMENT ON ROLE. fixed by A. Peshkov (#6717)—FETCH ABSOLUTE and RELATIVE beyond bounds of cursor should always position immediately before-first or after-last. fixed by D. Yemanov (#6716) — FETCH RELATIVE has an off by one error for the first row. fixed by D. Yemanov (#6710) — COMMENT ON USER can only apply comment on user defined by the default user manager plugin. fixed by A. Peshkov (#6700) — Wire compression causes sporadic "Error reading data from the connection" errors. fixed by A. Peshkov (#6698) — Comments before the first line of code are removed. fixed by A. dos Santos Fernandes (#3810) — Wrong or missing IS NULL optimization. fixed by V. Khorsun (#3106) — Many indexed reads in a compound index with NULLs. fixed by V. Khorsun

(#2469) — Stored procedure recursively called by calculated field fails after reconnect.

fixed by V. Khorsun

### **Server Crashes/Hang-ups**

(#6808) — Segfault in ENCRYPT/DECRYPT functions when their first argument is NULL.

fixed by A. Peshkov

(#6781) — Crashing (due to UDF exception) process hangs.

fixed by V. Khorsun

(#6777) — AV when the engine shuts down and cancels an attachment waiting in the lock manager.

fixed by V. Khorsun

(#6766) — Replication plugin can crash the engine by returning *nullptr* from *startTransaction()* method.

fixed by D. Yemanov

(#6754) — Connect to database that contains broken pages can lead to a server crash.

fixed by A. Peshkov

(#6753) — AV in the engine when *StatementTimeout* is active for user statement and some internal DSQL statement was executed as part of overall execution process.

fixed by V. Khorsun

(#6752) — Segfaults in *fbclient* when receiving invalid / unexpected data from the server.

fixed by A. Peshkov

(#6751) — Various segfaults in fbclient.

fixed by A. Peshkov

(#6738) — Segfault when *GFIX* requests for database page buffer more memory than available from OS.

fixed by A. Peshkov

(#6731) — Segfault when shutting down database which got encrypted by another process.

fixed by A. Peshkov

(#6708) — Rare race condition in Plugin Manager could lead to the server crash.

fixed by V. Khorsun

(#6265) — Segfault when using expression index with complex expression.

fixed by V. Khorsun

(#5784) — When 32-bit and 64-bit Firebird 3 servers run on a single Windows machine concurrently, Firebird services freeze several minutes after first disconnect.

fixed by V. Khorsun

### **API/Remote Interface**

(#6718) — Event delivery could be missed when local (XNET) protocol is used.

fixed by V. Khorsun

(#6679) — CLOOP envelopes are wrong regarding IStatus.

fixed by A. Peshkov

#### **Build Issues**

(#6780) — firebird.msg is missing in Firebird Android builds.

fixed by A. Peshkov

(#6745) — Protect included tomcrypt library from being overwritten by a system package.

fixed by A. Peshkov

### **Utilities**

### isql

(#6796) — Buffer overflow when padding line with national characters causes ISQL to crash.

fixed by A. dos Santos Fernandes

### gbak

(#6709) — GBAK discards replica mode during backup/restore.

fixed by D. Yemanov

#### gstat

(#6729) — Regression: *GSTAT* with switch -t executed via services fails with "found unknown switch" error.

fixed by A. Peshkov

# Firebird 4.0 Release Candidate 1: Bug Fixes

The following bug-fixes since the Beta 2 release are noted:

### **Core Engine**

(CORE-6475) — Memory leak when running EXECUTE STATEMENT with named parameters.

fixed by V. Khorsun

(CORE-6472) — Wrong byte order for UUIDs reported by GSTAT and monitoring tables.

fixed by D. Sibiryakov

(CORE-6460) — Incorrect query result when using named window.

fixed by V. Khorsun

(CORE-6453) — EXECUTE STATEMENT fails on FB 4.x if containing time/timestamp with time zone parameters.

fixed by A. dos Santos Fernandes

(CORE-6447) — Unexpectedly different text of message for parameterized expression starting from second run. Same fix was backported to Firebird 3.0.8.

fixed by V. Khorsun

(CORE-6441) — Srp plugin keeps connection after database has been removed for ~10 seconds. Same fix was backported to Firebird 3.0.8.

fixed by A. Peshkov

(CORE-6440) — Expression indexes containing COALESCE inside cannot be matched by the optimizer after migration from v2.5 to v3.0. Same fix was backported to Firebird 3.0.8.

fixed by D. Yemanov

(CORE-6437) — GFIX cannot set big value for page buffers. Same fix was backported to Firebird 3.0.8.

fixed by V. Khorsun

(CORE-6427) — Whitespace as date separator causes conversion error.

fixed by A. dos Santos Fernandes

(CORE-6421) — Parameter in offset expression in LAG, LEAD, NTH\_VALUE window functions requires explicit cast to BIGINT or INTEGER.

fixed by A. dos Santos Fernandes

(CORE-6419) — Truncation of strings to put in MON\$ tables do not work correctly.

fixed by A. dos Santos Fernandes

(CORE-6415) — Error "malformed string" is raised instead of "expected: N, actual: M" when UTF-8 charset is used and default value is longer than the column length.

fixed by A. dos Santos Fernandes

(CORE-6414) — Error "expected length N, actual M" contains wrong value of M when UTF-8 charset is used in the field declaration.

fixed by A. dos Santos Fernandes

(CORE-6408) — RETURNING clause in the MERGE statement cannot reference column in aliased target table using qualified reference (alias.column) if DELETE action present. Same fix was backported to Firebird 3.0.8.

fixed by A. dos Santos Fernandes

(CORE-6403) — Some PSQL statements may lead to exceptions report wrong line/column.

fixed by A. dos Santos Fernandes

(CORE-6398) — Error converting string with hex representation of INTEGER to SMALLINT.

fixed by A. Peshkov

(CORE-6397) — Message length error with COALESCE and TIME / TIMESTAMP WITHOUT TIME ZONE and WITH TIME ZONE.

fixed by A. dos Santos Fernandes

(CORE-6389) — Using binary string literal to assign to user-defined blob sub-types yield conversion error.

fixed by A. dos Santos Fernandes

(CORE-6386) — ALTER SEQUENCE RESTART WITH <n> should not change the initial sequence START value.

fixed by A. dos Santos Fernandes

(CORE-6385) — Wrong line and column information after IF statement. fixed by A. dos Santos Fernandes (CORE-6379) — Bugcheck 179 (decompression overran buffer). fixed by V. Khorsun (CORE-6376) — IDENTITY column with explicit START WITH or INCREMENT BY starts with wrong value. fixed by A. dos Santos Fernandes (CORE-6357) — LEAD() and LAG() do not allow to specify 3rd argument of INT128 datatype. fixed by A. Peshkov (CORE-6356) — ROUND() does not allow second argument >=1 when its first argument is more than MAX\_BIGINT / 10. fixed by A. Peshkov (CORE-6355) — TRUNC() does not accept second argument = -128 (but shows it as required boundary in error message). fixed by A. Peshkov (CORE-6353) — INT128 data type has problems with some PSQL objects. fixed by A. Peshkov (CORE-6344) — Invalid return type for functions with INT128 / NUMERIC(38) argument. fixed by A. Peshkov (CORE-6337) — Sub-type information is lost when calculating arithmetic expressions. fixed by A. Peshkov

(CORE-6336) — Error "Implementation of text subtype <NNNN> not located" on attempt to use some collations defined in fbintl.conf.

fixed by A. dos Santos Fernandes

(CORE-6335) — INSERT ··· RETURNING does not require a SELECT privilege.

fixed by D. Yemanov

(CORE-6328) — FB4 Beta 2 may still be using the current date for TIME WITH TIME ZONE and extended wire protocol.

fixed by A. dos Santos Fernandes

(CORE-6325) — NTILE/RANK/PERCENT\_RANK may cause problems in big/complex statements.

fixed by A. dos Santos Fernandes

(CORE-6318) — CAST('NOW' as TIME) raises a conversion error.

fixed by A. dos Santos Fernandes

(CORE-6316) — Unable to specify new 32KB page size in CREATE DATABASE statement.

fixed by A. Peshkov

(CORE-6303) — Error writing to TIMESTAMP / TIME WITH TIME ZONE array.

fixed by A. Peshkov

(CORE-6302) — Error writing an array of NUMERIC(24,6) to the database.

fixed by A. Peshkov

(CORE-6084) — CREATE SEQUENCE START WITH has wrong initial value.

fixed by A. dos Santos Fernandes

(CORE-6023) — FB4 is unable to overwrite older ODS database.

fixed by A. Peshkov

(CORE-5838) — Rotated trace files are locked by the engine.

fixed by V. Khorsun

(CORE-4985) — A non-privileged user could implicitly count records in a restricted table.

fixed by D. Yemanov

(CORE-2274) — MERGE has a non-standard behaviour, accepts multiple matches. See also MERGE Rejects Multiple Matching Rows.

fixed by V. Khorsun

### **Server Crashes/Hang-ups**

*(CORE-6450)* — Races in the security databases cache could lead to the server crash. Same fix was backported to Firebird 3.0.8.

fixed by A. Peshkov

(CORE-6433) — Server could crash during a daily maintenance / set statistics index. Same fix was backported to Firebird 3.0.8.

fixed by A. Peshkov

(CORE-6412) — Firebird was freezing when trying to manage users via triggers. Same fix was backported to Firebird 3.0.8.

fixed by A. Peshkov

(CORE-6387) — Client process was aborting due to bugs inside the ChaCha plugin.

fixed by A. Peshkov

### **API/Remote Interface**

(CORE-6432) — Possible buffer overflow in client library in Attachment::getInfo() call. Same fix was backported to Firebird 3.0.8.

fixed by A. Peshkov

(CORE-6426) — Assertion when the batch is executed without a BLOB field.

fixed by A. Peshkov

(CORE-6425) — Exception in client library in IAttachment::createBatch().

fixed by A. Peshkov

### **Build Issues**

(CORE-6305) — Android port build failure.

fixed by A. Peshkov

### **Utilities**

### isql

(CORE-6438) — Bad headers when text columns has >= 80 characters.

fixed by A. dos Santos Fernandes

### gbak

(CORE-6377) — Unable to restore database with tables using GENERATED ALWAYS AS IDENTITY columns.

fixed by A. Peshkov

# Firebird 4.0 Beta 2 Release: Bug Fixes

The following bug-fixes since the Beta 1 release are noted:

### **Core Engine**

(CORE-6290) — Hex number used at the end of statement could read invalid memory and produce wrong values or exceptions. Same fix was backported to Firebird 3.0.6.

fixed by A. dos Santos Fernandes

(CORE-6282) — Data type of MON\$ATTACHMENTS.MON\$IDLE\_TIMER and MON\$STATEMENTS.MON\$STATEMENT\_TIMER was defined as TIMESTAMP WITHOUT TIME ZONE, now it's changed to TIMESTAMP WITH TIME ZONE.

fixed by A. dos Santos Fernandes

(CORE-6281) — Invalid timestamp errors could happen when working with the RDB\$TIME\_ZONE\_UTIL.TRANSITIONS procedure.

fixed by A. dos Santos Fernandes

(CORE-6280) — MERGE statement could lose parameters in the "WHEN [NOT] MATCHED" clause that will never be matched. This could also cause server crashes in some situations. Same fix was backported to Firebird 3.0.6.

fixed by A. dos Santos Fernandes

(CORE-6272) — Failed attach to a database was not traced.

fixed by A. Peshkov

(CORE-6266) — Deleting records from MON\$ATTACHMENTS using the ORDER BY clause didn't close the corresponding attachments. Same fix was backported to Firebird 3.0.6.

fixed by D. Yemanov

(CORE-6251) — UNIQUE CONSTRAINT violation could be possible. Same fix was backported to Firebird 3.0.6.

fixed by V. Khorsun

(CORE-6250) — Signature mismatch error could be raised when creating package body on identical packaged procedure header. Same fix was backported to Firebird 3.0.6.

fixed by A. dos Santos Fernandes

(CORE-6248)—A number of errors could happen when database name is longer than 255 characters.

fixed by A. Peshkov

(CORE-6243) — v4 Beta 1 regression happened: the engine rejects POSITION element of the SQL:2003 CREATE TRIGGER syntax.

fixed by A. dos Santos Fernandes

(*CORE-6241*) — Values greater than number of days between 01.01.0001 and 31.12.9999 (=3652058) could be added or subtracted from DATE.

fixed by A. dos Santos Fernandes

(CORE-6238) — DECFLOAT: subtraction ("Num1 - Num2") would lead to the "Decimal float overflow" error if Num2 is specified in scientific notation and is less than max double (1.7976931348623157e308).

fixed by A. Peshkov

(CORE-6236) — RDB\$TIME\_ZONE\_UTIL package had wrong privilege defined for PUBLIC.

fixed by A. dos Santos Fernandes, D. Yemanov

(CORE-6230)—It was impossible to connect to a database if security.db reference was removed from databases.conf. Same fix was backported to Firebird 3.0.6.

fixed by A. Peshkov

(CORE-6221) — Incorrect implementation of allocFunc() for zlib1: memory leak was possible. Same fix was backported to Firebird 3.0.6.

fixed by A. Peshkov

(CORE-6214) — tzdata database version was outdated and required an update.

fixed by A. dos Santos Fernandes

(CORE-6206) — VARCHAR of insufficient length was used for command SET BIND OF DECFLOAT TO VARCHAR.

fixed by V. Khorsun

(CORE-6205) — Improper error was raised for UNION DISTINCT with more than 255 columns.

fixed by A. dos Santos Fernandes

(CORE-6186) — Original contents of the column used with ENCRYPT() looked as distorted after this call.

fixed by A. Peshkov

(CORE-6181) — Usage of "SET DECFLOAT BIND BIGINT, n" with result of 11+ digits, would fail with the "Decimal float invalid operation" error.

fixed by A. Peshkov

(CORE-6166) — Some problems could appear for long object names (> 255 bytes).

fixed by A. dos Santos Fernandes

(CORE-6160) — SUBSTRING of non-text/-blob was described to return NONE character set in DSQL.

fixed by A. dos Santos Fernandes

(CORE-6159) — SUBSTRING SIMILAR was described with wrong data type in DSQL.

fixed by A. dos Santos Fernandes

(CORE-6110) — 64-bit transaction IDs were not stored properly inside the status vector.

fixed by I. Eremin

(CORE-6080) — Attempt to drop an existing user could randomly fail with error "336723990: record

not found for user". fixed by V. Khorsun (CORE-6046) — Incorrect time zone parsing could read garbage in memory. fixed by A. dos Santos Fernandes (CORE-6034) — The original time zone was not set to the current time zone at the routine invocation. fixed by A. dos Santos Fernandes (CORE-6033) — SUBSTRING(CURRENT\_TIMESTAMP ···) would fail with a "string truncation" error. fixed by A. dos Santos Fernandes (CORE-5957) — Adding a numeric quantifier as a bound for repetition of expression inside SIMILAR To could lead to an empty resultset. fixed by A. dos Santos Fernandes (CORE-5931) — SIMILAR TO did not return the result when an invalid pattern was used. fixed by A. dos Santos Fernandes (CORE-5892) — SQL SECURITY DEFINER context was not properly evaluated for monitoring tables. fixed by R. Simakov (CORE-5697) — Conversion from numeric literals to DECFLOAT would add the precision that is not originally present. fixed by A. Peshkov (CORE-5696) — Conversion from zero numeric literals to DECFLOAT would lead to the incorrect result. fixed by A. Peshkov

(CORE-5664) — SIMILAR TO was substantially (500-700x) slower than LIKE on trivial pattern matches with VARCHAR data.

fixed by A. dos Santos Fernandes

(CORE-4874) — Server could perform a SIMILAR TO matching infinitely.

fixed by A. dos Santos Fernandes

(CORE-4739) — Accent insensitive comparison: diacritical letters with diagonal crossing stroke failed for non-equality conditions with their non-accented forms.

fixed by A. dos Santos Fernandes

(CORE-3858) — Very poor performance of SIMILAR TO for some arguments.

fixed by A. dos Santos Fernandes

(CORE-3380) — It was possible to read from the newly created BLOB. It's prohibited now.

fixed by A. dos Santos Fernandes

## **Server Crashes/Hang-ups**

(CORE-6254) — Server could crash when using SET TRANSACTION and ON TRANSACTION START trigger uses EXECUTE STATEMENT against current transaction. Same fix was backported to Firebird 3.0.6.

fixed by V. Khorsun

(CORE-6253) — Locked fb\_lock file could cause a server crash. Same fix was backported to Firebird 3.0.6.

fixed by V. Khorsun

(CORE-6251) — Server would crash when built-in function LEFT or RIGHT is missing its 2nd argument. Same fix was backported to Firebird 3.0.6.

fixed by A. dos Santos Fernandes

(CORE-6231) — Server would crash during shutdown of XNET connection to a local database when events have been registered. Same fix was backported to Firebird 3.0.6.

fixed by V. Khorsun

(CORE-6224) — Server could crash due to double destruction of the rem\_port object. Same fix was backported to Firebird 3.0.6.

fixed by D. Kovalenko, A. Peshkov

(CORE-6218) — COUNT(DISTINCT DECFLOAT\_FIELD) could cause the server to crash when there are duplicate values in this field.

fixed by A. Peshkov

(CORE-6217) — Dangerous (possibly leading to a crash) work with pointer: delete ptr; ptr=new ;.

fixed by D. Kovalenko, A. Peshkov

(CORE-5972) — External engine trigger would crash the server if the table has computed fields. Same fix was backported to Firebird 3.0.6.

fixed by A. dos Santos Fernandes

(CORE-4893) — SIMILAR TO would cause a server crash when matching a blob with size >2GB to a string literal.

fixed by A. dos Santos Fernandes

### **API/Remote Interface**

(CORE-6283) — Result of isNullable() in message metadata, returned by metadata builder, did not match datatype set by setType() in metadata builder. Same fix was backported to Firebird 3.0.6.

fixed by A. Peshkov

(CORE-6227)—isc\_info\_svc\_user\_dbpath was always returning an alias of the main security database. Same fix was backported to Firebird 3.0.6.

fixed by A. Peshkov

(CORE-6212) — Authentication plugin on the server could read garbage data from the client instead of the empty packet.

fixed by A. Peshkov

(CORE-6207) — It was impossible to compile Firebird.pas with FPC.

fixed by A. Peshkov

### **Build Issues**

(CORE-6174) — ibase.h was missing from the nightly builds.

fixed by A. dos Santos Fernandes

(CORE-6170) — Installation on CentOS 8 failed because of the mismatched version of LibTomMath and LibNCurses libraries.

fixed by A. Peshkov

(CORE-6061) — It was impossible to build the server with the --with-builtin-tommath option.

fixed by A. Peshkov

(CORE-6056) — Overflow warnings appeared when building some collations.

fixed by A. dos Santos Fernandes

(CORE-6019) — Wire compression did not work without the MSVC 2010 runtime package installed.

fixed by V. Khorsun

(CORE-5691) — File description of the Firebird executables was not specific.

fixed by V. Khorsun

(CORE-5445) — Installation failed on Debian Stretch/Testing due to incorrect version of the LibTomMath library.

fixed by A. Peshkov

### **Utilities**

### isql

(CORE-6262) — SHOW DOMAIN/TABLE did not display the character set of system objects.

fixed by A. dos Santos Fernandes

(CORE-6260) — Warnings were not always displayed in ISQL. Same fix was backported to Firebird 3.0.6.

fixed by A. Peshkov

(CORE-6211) — Command "isql -X" could not extract the ROLE name when using a multi-byte charset for the connection.

fixed by A. dos Santos Fernandes

(CORE-6116) — Metadata script extracted with ISQL from a database restored from a v2.5 backup was invalid if some table has COMPUTED BY fields. Same fix was backported to Firebird 3.0.6.

fixed by A. dos Santos Fernandes

(CORE-6044) — Some issues were noticed due to the increased SQL identifier length.

fixed by A. dos Santos Fernandes

### gbak

(CORE-6265) — Existing mapping rules were removed by the backup/restore cycle. Same fix was backported to Firebird 3.0.6.

fixed by A. Peshkov

(CORE-6233) — Wrong dependencies of stored function on view were created after backup/restore. Same fix was backported to Firebird 3.0.6.

fixed by A. dos Santos Fernandes

(CORE-6208) — CREATE DATABASE permission would disappear from security database after the backup/restore cycle. Same fix was backported to Firebird 3.0.6.

fixed by A. Peshkov

(CORE-6130) — Creating backup to STDOUT using the service manager was broken. Same fix was backported to Firebird 3.0.6.

fixed by A. Peshkov

(CORE-6071) — Restoring an encrypted backup of a SQL dialect 1 database would fail.

fixed by A. Peshkov

(CORE-5976) — GBAK multi-database file restore used wrong minimum number of pages for the first database file.

fixed by M. Rotteveel

(CORE-2251) — GBAK doesn't return the error code in some cases. Same fix was backported to Firebird 3.0.6.

fixed by A. Peshkov

### gfix

(CORE-5364) — gfix -online normal did not raise an error when there was another SYSDBA-owned session open. Same fix was backported to Firebird 3.0.6.

fixed by A. Peshkov

# Firebird 4.0 Beta 1 Release: Bug Fixes

The following bug-fixes since the Alpha release are noted:

## **Core Engine**

(CORE-5986) — Evaluation of NULL IS [NOT] FALSE | TRUE was incorrect. Same fix was backported to Firebird 3.0.5.

fixed by A. dos Santos Fernandes

(CORE-5985) — Regression: ROLE was not being passed to ES/EDS: specifying it in the statement was ignored. Same fix was backported to Firebird 3.0.5.

fixed by A. Peshkov

(*CORE-5982*)—An error involving read permission for a BLOB field was being thrown when the BLOB was an input or output parameter for a procedure. Same fix was backported to Firebird 3.0.5.

fixed by D. Starodubov

(CORE-5974) — SELECT DISTINCT with a decfloat/timezone/collated column was producing wrong results.

fixed by A. dos Santos Fernandes

(CORE-5973) — Improvement: Fixed-point overflow in a DOUBLE PRECISION value converted from DECFLOAT is now handled properly.

fixed by A. Peshkov

(CORE-5965) — The optimizer was choosing a less efficient plan in FB4 and FB3 than the FB2.5 optimizer. Same fix was backported to Firebird 3.0.5.

fixed by D. Yemanov

(CORE-5959) — Firebird would return the wrong time after a change of time zone. Same fix was backported to Firebird 3.0.5.

fixed by V. Khorsun

(CORE-5950) — Deadlock could occur when attaching to a bugchecked database. Same fix was backported to Firebird 3.0.5.

fixed by A. Peshkov

(CORE-5949) — Bugcheck could happen when a read-only database with non-zero linger was set to read-write mode. Same fix was backported to Firebird 3.0.5.

fixed by V. Khorsun

(CORE-5935) — Bugcheck 165 (cannot find TIP page). Same fix was backported to Firebird 3.0.5.

fixed by V. Khorsun

(CORE-5930) — Bugcheck with message "incorrect snapshot deallocation - too few slots".

fixed by V. Khorsun

(CORE-5918) — Memory pool statistics were inaccurate. Same fix was backported to Firebird 3.0.5.

fixed by A. Peshkov

(CORE-5896) — A NOT NULL constraint was not being synchronized after the column was renamed.

fixed by A. dos Santos Fernandes

(*CORE-5785*) — An ORDER BY clause on a compound index could disable usage of other indices. Same fix was backported to Firebird 3.0.5.

fixed by D. Yemanov

(CORE-5871) — Incorrect caching of the result of a subquery result in a procedure call from a SELECT query.

fixed by A. dos Santos Fernandes

(CORE-5862) — RDB\$CHARACTER\_LENGTH in RDB\$FIELDS was not being populated when the column was a computed VARCHAR without an explicit type.

fixed by A. dos Santos Fernandes

(CORE-5750) — Date-time parsing needed strengthening.

fixed by A. dos Santos Fernandes

(CORE-5728) — The field subtype of DEC\_FIXED columns was not returned by

isc\_info\_sql\_sub\_type.

fixed by A. Peshkov

(CORE-5726) — The error message when inserting a value exceeding the maximum value of DEC\_FIXED decimal was unclear.

fixed by A. Peshkov

(CORE-5717) — The literal date/time prefix syntax (DATE, TIME or TIMESTAMP prefix before the quoted value) used together with the implicit date/time literal expressions ('NOW', 'TODAY', etc.) was known to evaluate those expressions in ways that would produce unexpected results, often undetected. This behaviour was considered undesirable — the Firebird 4.0 engine and above will now reject them everywhere.

For details, see Prefixed Implicit Date/Time Literals Now Rejected in the Compatibility chapter.

fixed by A. dos Santos Fernandes

(CORE-5710) — Data type declaration DECFLOAT without precision should be using a default precision.

fixed by A. Peshkov

(CORE-5700) — DECFLOAT underflow should yield zero instead of an error.

fixed by A. Peshkov

(CORE-5699) — DECFLOAT should not throw exceptions when +/-NaN, +/-sNaN and +/-Infinity is used in comparisons.

fixed by A. Peshkov

(CORE-5646)—A parse error when compiling a statement would cause a memory leak until the attachment was disconnected.

fixed by A. dos Santos Fernandes

(CORE-5612) — View operations (create, recreate or drop) were exhibiting gradual slow-down.

fixed by D. Yemanov

(CORE-5611) — Memory consumption for prepared statements was higher.

fixed by A. dos Santos Fernandes

(CORE-5593, CORE-5518) — The system function RDB\$ROLE\_IN\_USE could not take long role names.

fixed by A. Peshkov

(CORE-5480) — A SUBSTRING start position smaller than 1 should be allowed.

fixed by A. dos Santos Fernandes

(CORE-1592) — Altering procedure parameters could lead to an unrestorable database.

fixed by A. dos Santos Fernandes

### **Server Crashes/Hang-ups**

(CORE-5980) — Firebird would crash due to concurrent operations with expression indices. Same fix was backported to Firebird 3.0.5.

fixed by V. Khorsun

(CORE-5972) — External engine trigger could crash the server if the table had a computed field.

fixed by A. dos Santos Fernandes

(CORE-5943) — The server could crash while preparing a query with both DISTINCT/ORDER BY and a non-field expression in the select list. Same fix was backported to Firebird 3.0.5.

fixed by D. Yemanov

(CORE-5936) — The server could segfault at the end of a database backup.

fixed by V. Khorsun

## **Security**

(CORE-5927) — With some non-standard authentication plugins, traffic would remain unencrypted despite providing the correct crypt key. Same fix was backported to Firebird 3.0.5.

fixed by A. Peshkov

(CORE-5926) — An attempt to create a mapping with a non-ASCII user name that was encoded in a **single-byte** codepage (e.g. WIN1251) would lead to a "Malformed string" error. Same fix was backported to Firebird 3.0.5.

fixed by A. Peshkov

(CORE-5861) — New objects and some old objects in a database could not be granted the GRANT OPTION via role privileges.

fixed by R. Simakov

(CORE-5657) — Attended to various UDF-related security vulnerabilities, resulting in aggressive deprecation of support for the use of UDFs as external functions. See also External Functions (UDFs) Feature Deprecated in the chapter Changes to the Firebird Engine and Deprecation of External Functions (UDFs) in the Compatibility chapter.

fixed by A. Peshkov

(CORE-5639) — Mapping rule using WIN\_SSPI plugin: Windows user group conversion to Firebird role was not working.

fixed by A. Peshkov

(CORE-5518) — Firebird UDF string2blob() could allow remote code execution.

fixed by A. Peshkov

### **Utilities**

### gbak

(CORE-5855) — A database with generators containing space characters in their names could not be backed up.

fixed by A. Peshkov

(CORE-5800) — After backup/restore, expression indexes on computed fields would not work properly. Same fix was backported to Firebird 3.0.5.

fixed by D. Yemanov

(CORE-5637) — A string right truncation error was occurring on restore of the security database.

fixed by A. Peshkov

### gpre

(CORE-5834) — gpre\_boot was failing to link using cmake, giving undefined reference 'dladdr' and 'dlerror'. Same fix was backported to Firebird 3.0.5.

fixed by A. Peshkov

#### trace

(CORE-5907) — Regression: Trace could not be launched if its 'database' section contained a regular expression pattern with curvy brackets to enclose a quantifier. Same fix was backported to Firebird 3.0.5.

fixed by A. Peshkov

### **Build Issues**

(CORE-5989) — Some build issues involving iconv / libiconv 1.15 vs libc / libiconv\_open | common/isc\_file.cpp. Same fix was backported to Firebird 3.0.5.

fixed by A. Peshkov

(*CORE-5955*) — Static linking problem with ld >= 2.31. Same fix was backported to Firebird 3.0.5.

fixed by R. Simakov

# Firebird 4.0 Alpha 1 Release: Bug Fixes

The following fixes to pre-existent bugs are noted:

(CORE-5545) — Using the POSITION parameter with the [RE]CREATE TRIGGER syntax would cause an

"unknown token" error if POSITION was written in the logically correct place, i.e. after the main clauses of the statement. For example, the following should work because POSITION comes after the other specifications:

```
RECREATE TRIGGER T1
BEFORE INSERT
ON tbl
POSITION 1 AS
BEGIN
--
END
```

However, it would exhibit the error, while the following would succeed:

```
RECREATE TRIGGER T1
BEFORE INSERT
POSITION 1
ON tbl
AS
BEGIN
--
END
```

The fix makes the first example correct, and the second should throw the error.

fixed by A. dos Santos Fernandes

(CORE-5454) — Inserting into an updatable view without an explicit column list would fail.

fixed by A. dos Santos Fernandes

(CORE-5408) — The result of a Boolean expression could not be concatenated with a string literal.

fixed by A. dos Santos Fernandes

(CORE-5404) — Inconsistent column and line references were being returned in error messages for faulty PSQL definitions.

fixed by A. dos Santos Fernandes

(CORE-5237) — Processing of the include clause in configuration files was mishandling dot ('.') and asterisk ('\*') characters in the file name and path of the included file.

fixed by D. Sibiryakov

(CORE-5223) — Double dots in file names for databases were prohibited if the DatabaseAccess configuration parameter was set to restrict access to a list of directories.

fixed by D. Sibiryakov

(CORE-5141) — Field definition would allow multiple NOT NULL clauses. For example,

create table t (a integer not null not null)

The fix makes the behaviour consistent with CREATE DOMAIN behaviour, and the example will return the error "Duplicate specification of NOT NULL - not supported".

fixed by D. Sibiryakov

(CORE-4701) — Garbage collection for indexes and BLOBs was not taking data in the Undo log into account.

fixed by D. Sibiryakov

(CORE-4483) — In PSQL, data changed by executing a procedure was not visible to the WHEN handler if the exception occurred in the called procedure.

fixed by D. Sibiryakov

(CORE-4424) — In PSQL, execution flow would roll back to the wrong savepoint if multiple exception handlers were executed at the same level.

fixed by D. Sibiryakov

# **Chapter 15. Firebird 4.0 Project Teams**

Table 4. Firebird Development Teams

| Developer                       | Country               | Major Tasks                                                                                                  |
|---------------------------------|-----------------------|----------------------------------------------------------------------------------------------------|
| Dmitry Yemanov                  | Russian<br>Federation | Full-time database engineer/implementor; core team leader                                                    |
| Alex Peshkov                    | Russian<br>Federation | Full-time security features coordinator; buildmaster; porting authority                                      |
| Vladyslav Khorsun               | Ukraine               | Full-time DB engineer; SQL feature designer/implementor                                                      |
| Adriano dos Santos<br>Fernandes | Brazil                | International character-set handling; text and text BLOB enhancements; new DSQL features; code scrutineering |
| Roman Simakov                   | Russian<br>Federation | Engine contributions                                                                                         |
| Paul Beach                      | France                | Release Manager; HP-UX builds; MacOS Builds; Solaris<br>Builds                                               |
| Pavel Cisar                     | Czech<br>Republic     | QA tools designer/coordinator; Firebird Butler coordinator; Python driver developer                          |
| Pavel Zotov                     | Russian<br>Federation | QA tester and tools developer                                                                                |
| Philippe Makowski               | France                | QA tester and maintainer of EPEL kits                                                                        |
| Paul Reeves                     | France                | Windows installers and builds                                                                                |
| Mark Rotteveel                  | The<br>Netherlands    | Jaybird implementer and co-coordinator;<br>Documentation writer                                              |
| Jiri Cincura                    | Czech<br>Republic     | Developer and coordinator of .NET providers                                                                  |
| Martin Koeditz                  | Germany               | Developer and coordinator of PHP driver<br>Documentation translator                                          |
| Alexander Potapchenko           | Russian<br>Federation | Developer and coordinator of ODBC/JDBC driver for Firebird                                                   |
| Alexey Kovyazin                 | Russian<br>Federation | Website coordinator                                                                                          |
| Paul Vinkenoog                  | The<br>Netherlands    | Coordinator, Firebird documentation project;<br>documentation writer and tools<br>developer/implementor      |
| Norman Dunbar                   | U.K.                  | Documentation writer                                                                                         |
| Tomneko Hayashi                 | Japan                 | Documentation translator                                                                                     |
| Helen Borrie                    | Australia             | Release notes editor; Chief of Thought Police                                                                |

# **Appendix A: Licence Notice**

The contents of this Documentation are subject to the Public Documentation License Version 1.0 (the "License"); you may only use this Documentation if you comply with the terms of this Licence. Copies of the Licence are available at https://www.firebirdsql.org/pdfmanual/pdl.pdf (PDF) and https://www.firebirdsql.org/manual/pdl.html (HTML).

The Original Documentation is entitled Firebird 4.0 Release Notes.

The Initial Writer of the Original Documentation is: Helen Borrie. Persons named in attributions are Contributors.

Copyright © 2004-2020. All Rights Reserved. Initial Writer contact: helebor at users dot sourceforge dot net.